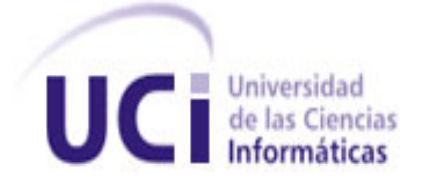

# **Desarrollo de un módulo para la construcción colaborativa de objetos de aprendizaje en la herramienta de autor CRODA<sup>1</sup> 2.0**

**Trabajo de Diploma para optar por el título de Ingeniero en Ciencias Informáticas**

> Autores: Milene Mayra Martínez Tabasco Wilson Rodríguez Campaña Tutores: Ing. Dunia María Colomé Cedeño Ing. Jorge Iturria Pozo Ing. Osvaldo Ernesto Stable Vilches

> > **Ciudad de La Habana Junio del 2012**

 $<sup>1</sup>$  CRODA: HA Creando Objetos de Aprendizaje.</sup>

 $\overline{a}$ 

### *Declaración de autoría*

### **Declaración de autoría**

Por este medio declaramos que somos los únicos autores del trabajo "Desarrollo de un módulo para la construcción colaborativa de objetos de aprendizaje en la herramienta de autor CRODA 2.0" y autorizamos a la Universidad de las Ciencias Informáticas (UCI) para que hagan el uso que estimen pertinente con este trabajo.

Para que así conste firmo la presente a los \_\_\_\_ días del mes de \_\_\_\_\_\_\_\_ del año 2012.

Autores:

\_\_\_\_\_\_\_\_\_\_\_\_\_\_\_\_\_\_\_\_\_\_\_\_\_ \_\_\_\_\_\_\_\_\_\_\_\_\_\_\_\_\_\_\_\_\_\_\_\_\_

Milene Mayra Martínez Tabasco Wilson Rodríguez Campaña

Tutores:

\_\_\_\_\_\_\_\_\_\_\_\_\_\_\_\_\_\_\_\_\_\_\_\_\_ \_\_\_\_\_\_\_\_\_\_\_\_\_\_\_\_\_\_\_\_\_\_\_\_\_ \_\_\_\_\_\_\_\_\_\_\_\_\_\_\_\_\_\_\_\_\_\_\_\_\_

Ing. Dunia María Colmé Cedeño Ing. Osvaldo Ernesto Stable Vilches Ing. Jorge Iturria Pozo

*¨Se pueden adquirir conocimientos y conciencia a lo largo de toda la vida, pero jamás en ninguna otra época de su existencia una persona volverá a tener la pureza y el desinterés con que, siendo joven, se enfrenta a la vida.¨*

*Fidel Castro Ruz*

### *Agradecimientos*

#### *Wilson*

En especial a mis padres, por ser el eslabón fundamental dentro mi formación como persona y ahora como profesional, a ellos, este logro también es de ustedes.

A mi familia por estar siempre ahí y apoyarme, a mis tíos, primos, a todos.

A mi hermano Maikel y a mi sobrina.

A mi compañera de tesis por ser tan constante, preocupada y por confiar en mí durante este periodo.

A mi grupo 8105, de todos aprendí algo y a todos los voy a recordar, en especial a los que nos estamos graduando hoy.

A mis amigos de aquí, a Leandro, Ernesto, Argel, Raidel, Yisel y Yadira, por lo ratos compartidos.

A mi novia Leticia por haber estado a mi lado durante toda la carrera.

A Ramiro por toda su ayuda en el transcurso del proyecto y para la realización de este trabajo.

A todos muchas gracias por estar ahí para mí y tenderme la mano cuando fue necesario.

A mis tutores, especialmente a Jorge por toda su dedicación y apoyo en el desarrollo de la tesis.

#### *Milene*

A mis abuelos Raquel y Andrés, por ser la razón por la cual me mantuve estos 5 años y hoy me hago ingeniera.

A mis padres, por todo su apoyo y su ayuda para hacerme más fácil la tarea.

A toda mi familia, por confiar siempre en que yo si podía, por hacerme ver que valía la pena, por darme apoyo para continuar y por valorar y alegrarse con mis logros como suyos.

A mi segunda mamá, Tere y a Dusuan, por hacer hecho la carrera a la par mía y apoyarme siempre.

A todos mis amigos, los que están hoy aquí y a los que no pudieron, a Raciel y a Yarlenis, que nunca los olvido por todo su apoyo y su ayuda en el tiempo que compartieron conmigo; a mis hermanos de causa Katy y

# *Agradecimientos*

Raikito, que siempre han corrido conmigo; a los que me han soportado estos 5 años: Yisu, Leo, Yudiel, Dunet, Rami, los dos Yasmany, Lety, Yailín, Randy, el Guille, Yadira.

A mi compañero de tesis, Wilson, que se incluye entre esos amigos que han cargado conmigo desde el primer día de primer año, por ser el mejor compañero que pudo tocarme.

A los amigos que he hecho con los años y que igualmente me han apoyado y me han hecho más llevadera la vida en la universidad, especialmente a las muchachitas del apartamento, por compartir tantas cosas conmigo.

A mis tutores, Dunia, por estar siempre dispuesta a ayudarnos en lo que nos hiciera falta; Jorge, que más que un tutor ha sido nuestro amigo; Osvaldo que asumió la responsabilidad cuando más falta nos hizo, y personalmente, a mi tutora particular Raisa, por todas las noches que dedicó a esta tesis.

A todos los que hicieron posible que este trabajo se terminara con su ayuda y a todos los que diariamente se preocuparon por el avance de nuestro trabajo, muchas gracias.

### *Dedicatoria*

#### *Wilson*

A mis padres Lidia y Nelson.

A mi hermano Maikel y a mi sobrina Lidianet.

#### *Milene*

A mis padres Madelín y Enrique.

A mis abuelos Raquel, Andrés, Blasa y Enrique.

A mi hermano Eduardo, a mis primas Stephanie, Yiyi, Melanie, Danay, Anabel y Anniuska, a mi sobrino Brian, a mis tías Magaly y Marlenis, y a mi tío Omar.

### *Resumen*

#### *Resumen*

Con el devenir de la enseñanza moderna y el uso de las nuevas tecnologías de la información y las comunicaciones, ha sido revolucionado el proceso de enseñanza-aprendizaje, lo cual trajo consigo grandes avances que lo favorecieron, entre los que estuvieron el surgimiento del e-learning y de los objetos de aprendizaje, los cuales aparecieron a partir de la necesidad de contar con contenidos que pudieran ser compartidos y reutilizados por varios docentes en las diferentes áreas del conocimiento. Para la gestión de este tipo de recurso educativo surgieron las herramientas de autor. Con el objetivo de apoyar la teleformación en la Universidad de las Ciencias Informáticas, se desarrolló en el Centro de Tecnologías para la Formación de dicha universidad, una herramienta de autor denominada CRODA, la cual posibilita la creación y edición de objetos de aprendizaje de manera independiente a los docentes.

Sin embargo, esta herramienta no permite la construcción de los mismos de manera colaborativa, por lo cual, el objetivo de esta investigación ha sido desarrollar un módulo para CRODA que permita a los docentes involucrados participar activamente en la construcción de los objetos de aprendizaje a partir de la conformación de comunidades virtuales, en las que todos puedan contribuir en la estructuración de los contenidos. A través del análisis, diseño e implementación de la propuesta de solución se obtuvo el módulo que posibilita la construcción colaborativa de objetos de aprendizaje por varios autores, el cual forma parte de la versión 2.0 de la herramienta de autor CRODA.

#### **Palabras claves**

Construcción colaborativa, e-learning, herramientas de autor, objetos de aprendizaje, teleformación.

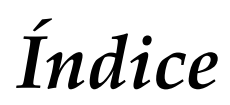

### Índice

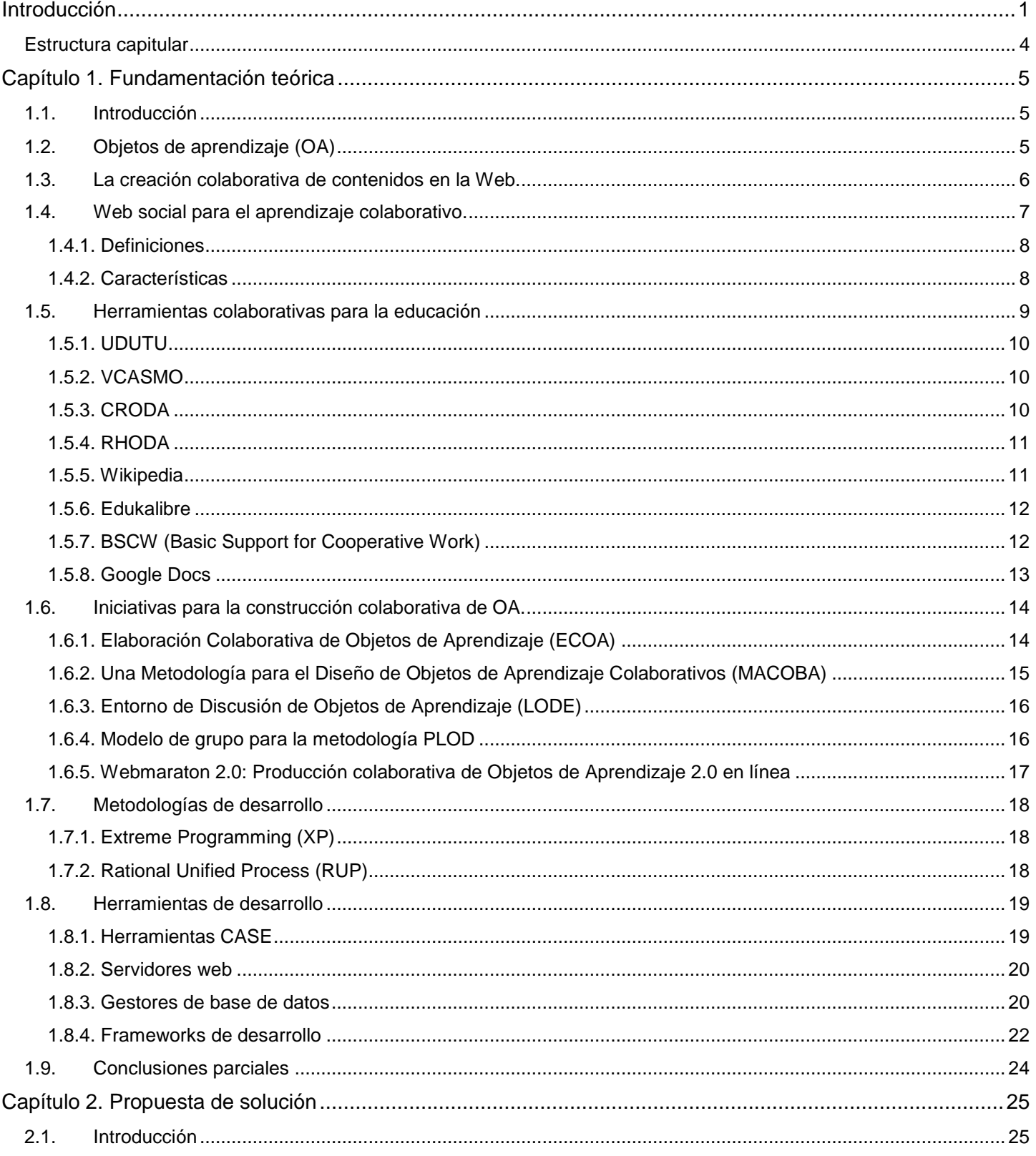

# Índice

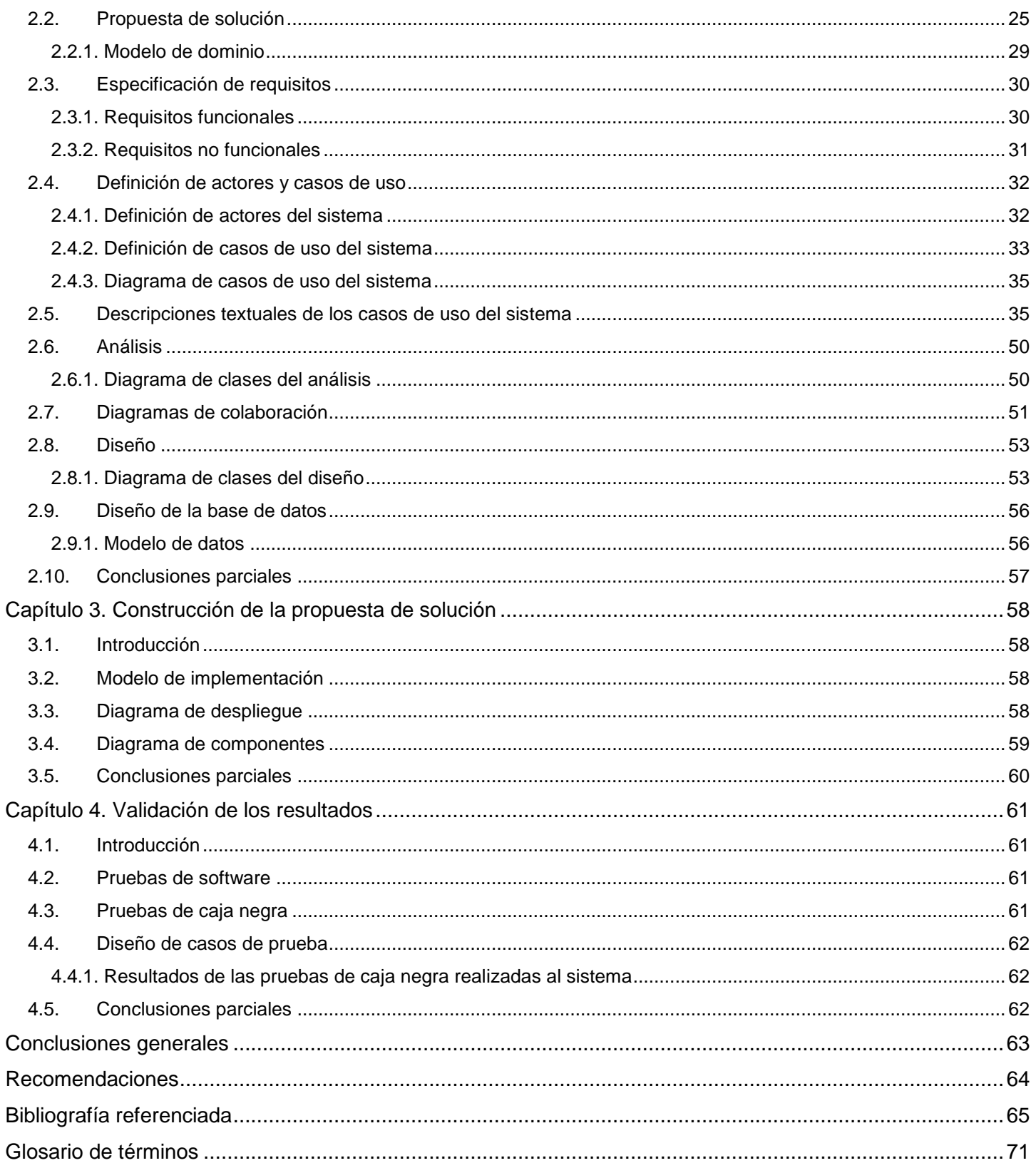

### *Introducción*

La evolución de la web se ha producido desde una web informacional como la Web 1.0 hasta una web ubicua que conecta inteligencia como la Web 4.0, la cual aún no deja de ser una utopía para los integrantes de la comunidad informática. A lo largo de esta evolución se ha transitado por una web semántica como la Web 3.0 orientada al conocimiento, pasando por una web social que relaciona personas como la Web 2.0. El término "Web 2.0" fue acuñado por Tim O'Reilly, fundador y CEO<sup>2</sup> de la firma editorial O'Reilly Media en el año 2004 y es considerada una generación de aplicaciones web que provee participación, colaboración e interacción en línea a los usuarios. Se pretende que las aplicaciones relacionadas con esta web intenten ser más dinámicas y se caractericen como "comunidades sociales" donde el mayor énfasis se da a la contribución y participación de los usuarios, quienes desarrollan una reputación en base a la cantidad y calidad de sus contribuciones.[\(RAMIREZ, 2009\)](#page-74-0)

La Web 2.0 utiliza herramientas y servicios web que se complementan como blogs, wikis y otras herramientas sociales, para apoyar la creación de comunidades de aprendizaje. A través de estos entornos se crea un esfuerzo conjunto de Aprendizaje Colaborativo (AC) donde cada participante ayudará en entregar aprendizaje efectivo a los demás haciendo uso de funcionalidades como compartir documentos o incluso trabajar sobre él al mismo tiempo, compartir información y conocimientos, y participar en la toma de decisiones. Es decir, la Web 2.0 surge para aquellos usuarios que quieren aportar nueva información a la red o dar sus opiniones, es la información de todos y para todos, el usuario se convierte en un contribuyente más de muchos a favor de Internet. Específicamente, la Web 2.0 ha sido llamada la web social y colaborativa, de esta forma la asociación con el AC parece natural. [\(RAMIREZ, 2009\)](#page-74-0) La evolución de la web y el uso generalizado de las herramientas de la Web 2.0 ha provisto al e-learning de nuevas oportunidades para favorecer la calidad de los procesos de enseñanza aprendizaje. El e-learning es definido como "los procesos de enseñanza-aprendizaje que se llevan a cabo a través de Internet, caracterizados por una separación física entre profesorado y estudiantes, pero con el predominio de una comunicación tanto síncrona como asíncrona, a través de la cual se lleva a cabo una interacción didáctica continuada."(*[Centro de Formación Permanente](#page-73-0)*, 2010) Según Stephen Downes<sup>3</sup>, el e-learning no es más que "pequeños pedazos vagamente unidos" que se apoya en herramientas y servicios web para la creación de comunidades de aprendizaje, donde se comparte esfuerzo encaminado a un AC.

 $\frac{1}{2}$ CEO: Las siglas en inglés significan Chief Executive Officeres. Se conoce también como Jefe Ejecutivo y es la persona que tiene una misión estratégica en el desarrollo actual y el futuro de la empresa. (MADEINWEB. *MadeinW* desarrollo actual y el futuro de la empresa. (MADEINWEB. *MadeinWeb, Educación* Disponible en: http://www.madeinweb.com.ar/detalle.asp?codigo=info141263. )

<sup>3</sup> Afiliado con el aprendizaje y el Grupo de Tecnologías de la colaboración del Instituto de Tecnología de la Información, Downes (1959) se especializa en las áreas de aprendizaje en línea, los nuevos medios, la pedagogía y la filosofía. (DOWNES, S. *About Stephen Downes, Biography* Disponible en: http://www.downes.ca/me/index.htm. )

Con el objetivo de compartir y reutilizar materiales digitales a utilizar en el e-learning se ha planteado la necesidad de su elaboración a partir de la tecnología Objeto de Aprendizaje (OA). Variadas han sido las definiciones emitidas sobre esta tecnología [\(IEEE, 2001;](#page-74-1) [WILEY, 2000\)](#page-75-0), provocando dificultad en la estandarización de una definición a utilizar por los investigadores del área. En este trabajo se considerará como OA "un recurso didáctico digital estandarizado, descrito por metadatos, compuesto por uno o varios objetos de información, que responde a un único objetivo de aprendizaje, y puede ser reutilizado en diversas situaciones de enseñanza – aprendizaje", definición emitida en el año 2009 por la Dirección de Teleformación de la Universidad de las Ciencias Informáticas (UCI).

Para la gestión de los OA se han desarrollado variadas herramientas que posibilitan su creación, almacenamiento y distribución. Las plataformas dedicadas a la autoría de estos recursos son denominadas Herramientas de Autor (HA). Con el objetivo de favorecer la creación de OA y apoyar a la teleformación en la UCI, se desarrolló en el Centro de Tecnologías para la Formación (FORTES) de dicha universidad, una HA denominada Creando Objetos de Aprendizaje (CRODA). La primera versión de esta herramienta se basa solamente en la creación de plantillas para la estructuración de los OA y en la incorporación de objetos de información, incluidas las actividades de autoevaluación. Ambas funcionalidades solo se permiten sean desarrolladas por un docente, es decir, quien crea el OA es el responsable de su estructuración, aunque se le permite para ello apoyarse en otros docentes y técnicos. Sin embargo varias son las tendencias existentes relacionadas con la creación colaborativa de este tipo de recurso educativo, que brinda entre otras oportunidades, la obtención de un OA que responda a un mayor número de intereses y por lo tanto sea más reutilizable.

En este sentido, para favorecer la creación colaborativa de OA en CRODA se ha realizado una propuesta de herramientas de la Web 2.0 que contribuyen al intercambio de conocimientos entre docentes con el fin de conocer las necesidades colectivas de creación de recursos educativos para luego construirlos colaborativamente. Para ello los profesores pueden hacer uso de un chat durante la edición del OA, además de ser miembros de comunidades virtuales según sus intereses. Es importante señalar que para lograr la creación colaborativa de este recurso educativo no basta con el intercambio de conocimientos entre sus autores, es preciso permitir la participación activa de varios docentes en la creación de un mismo OA, posibilitándoles plasmar de forma directa las experiencias y conocimientos adquiridos a lo largo de su vida o como resultado del intercambio a partir de las herramientas de la Web 2.0 antes mencionadas.

Por todo lo anteriormente expuesto se plantea como *problema de investigación*: ¿Cómo contribuir a la construcción colaborativa de OA en la HA CRODA 2.0?

Se define como *objeto de estudio* la construcción de OA y como *objetivo general* se propone desarrollar un módulo para la HA CRODA 2.0 que permita la construcción colaborativa de OA. El *campo de acción* lo constituye la construcción colaborativa de OA en la HA CRODA. Para dar solución al objetivo general se definieron los siguientes *objetivos específicos:*

- Elaborar el marco teórico conceptual a partir del estudio de las principales tendencias y herramientas existentes relacionadas con la creación colaborativa de OA.
- Realizar análisis y diseño de un módulo para la construcción colaborativa de OA en CRODA 2.0.
- Implementar un módulo que permita la construcción colaborativa de OA en CRODA 2.0.
- Validar el resultado a partir de las técnicas de validación apropiadas.

Como *idea a defender* se plantea que con la incorporación en la HA CRODA 2.0 de funcionalidades que permitan la construcción colaborativa de OA se posibilitará la participación activa de varios creadores durante la elaboración de los recursos que conforman un OA.

Para el cumplimiento de los objetivos se plantean las siguientes *tareas de investigación*

- Estudio de herramientas, tecnologías y metodologías para el desarrollo de un entorno colaborativo en la Web 2.0.
- Realización del levantamiento de requisitos para determinar las funcionalidades que permitan desarrollar un entorno colaborativo en CRODA 2.0.
- Realización del análisis y diseño de las funcionalidades que permitirán desarrollar un trabajo colaborativo durante la construcción de OA en la HA CRODA 2.0.
- Implementación de las funcionalidades que permitirán desarrollar un trabajo colaborativo durante la construcción de OA en la HA CRODA 2.0.
- Validación de los resultados obtenidos a partir de las técnicas de validación apropiadas para el trabajo de diploma.

Los *métodos teóricos* utilizados en la investigación son el **analítico-sintético**, al identificar y analizar los principales conceptos y definiciones relacionados con el proceso de creación de los OA en un entorno colaborativo; el **histórico-lógico**, al estudiar cómo ha ido evolucionando la creación de los OA en los entornos colaborativos y la **modelación**, al confeccionar diagramas que permitan modelar aspectos del módulo que posibiliten su posterior implementación.

Los *métodos empíricos* utilizados fueron el de **observación** para realizar el estudio de las características y comportamientos de las herramientas que presenten soluciones similares y el **criterio de experto** para

determinar a través de una encuesta la opinión de los profesores vinculados a CRODA sobre la herramienta y las necesidades de trabajar en un entorno colaborativo para la creación de OA. En el **Anexo 1** se muestra la guía de observación a través de la cual se realizó el estudio y en el **Anexo 2** se detallan las preguntas que conforman la encuesta realizada a los profesores expertos en el tema.

### *Estructura capitular*

La presente investigación está estructurada por una introducción, cuatro capítulos, conclusiones generales, recomendaciones, una bibliografía referenciada y consultada, glosario de términos y los anexos. Lo abordado en cada capítulo se detalla a continuación.

**Capítulo 1. Fundamentación teórica.** En este capítulo se tratan de manera general los conceptos relacionados con el tema a investigar. Tal es el caso de la Web 2.0, el e-learning y su relación con los OA, así como las herramientas para la gestión de los mismos. Unido a esto, se realiza un estudio de las iniciativas propuestas para la construcción colaborativa de OA, las diferentes metodologías de desarrollo de software y las herramientas de modelado existentes, de los servidores web, gestores de base de datos y los frameworks de desarrollo más conocidos, a fin de proponer los más convenientes para desarrollar la propuesta.

**Capítulo 2. Propuesta de solución.** En este capítulo se detalla el flujo existente de los procesos involucrados en el objeto de estudio planteado, analizando cómo se ejecutan dichos procesos. Además se presenta el modelo de dominio, se determinan los requerimientos funcionales y no funcionales del módulo propuesto y se realiza el modelo de casos de uso del sistema, describiendo los casos de uso y sus actores. Conformado fundamentalmente por el flujo de trabajo análisis y diseño que propone la metodología RUP, se observa en este capítulo, de forma general, el cumplimiento de los objetivos definidos anteriormente, se presentan los diagramas de clases del análisis y los diagramas de colaboración donde se podrán estructurar los requisitos facilitando su comprensión, preparación, modificación y mantenimiento, como resultado final se desarrolla el modelo de diseño a través de los diagramas de clases del diseño.

**Capítulo 3. Construcción de la propuesta de solución.** En este capítulo se tratan los aspectos relacionados con el desarrollo de la propuesta de solución. Se generan, a partir de los diagramas obtenidos en el capítulo anterior, los diagramas de componentes y de paquetes de la implementación.

**Capítulo 4. Validación de los resultados.** En este capítulo tratan los aspectos relacionados con las pruebas de software realizadas para comprobar las funcionalidades del sistema, específicamente las pruebas de caja negra, técnica de validación escogida, quedando construido el software propuesto al terminar el capítulo.

### *Capítulo 1. Fundamentación teórica*

### *1.1. Introducción*

 $\overline{a}$ 

El e-learning incluye tecnologías, filosofías y conceptos como OA y HA, alrededor de los cuales gira la problemática sobre la cual se desea trabajar. A partir del objetivo principal planteado, es preciso referirse también al uso de la web social en el trabajo colaborativo, encaminado a la comunicación entre personas y la colaboración para el desarrollo de actividades de aprendizaje colaborativo. A continuación, se tratan las iniciativas propuestas para la construcción colaborativa de OA y los conceptos referentes a las metodologías de desarrollo estudiadas, las herramientas CASE, los servidores web, los gestores de base de datos y los frameworks de desarrollo sobre los cuales se pretende trabajar.

### *1.2. Objetos de aprendizaje (OA)*

Los OA surgieron por la necesidad de compartir y reutilizar los contenidos en cualquier área del conocimiento. Fueron basados en el paradigma de la Programación Orientada a Objetos y para su explicación a los docentes, Wayne Hodgins<sup>4</sup> estableció la metáfora del juego LEGO en la cual hace una comparación entre los recursos educativos y las piezas del juego antes mencionado. En ella Hodgins establece que una pieza del juego equivale a una clase dentro del ambiente orientado a objetos, así como a un OA y al igual que varias piezas pueden ser ensambladas según sus características, varias clases pueden ser conectadas a través de los métodos que lo permitan. Mediante esta comparación se plantea que así como con varias piezas combinadas se pueden armar piezas de mayor tamaño, a partir de objetos básicos se pueden obtener otros de mayor alcance. [\(OBJETOSDEAPRENDIZAJE, 2012\)](#page-74-2)

Con el uso de estos recursos en el proceso de enseñanza-aprendizaje a partir de la incorporación de las Tecnologías de la Información y las Comunicaciones (TIC) en el mismo, ha surgido una gran variedad de definiciones que giran en torno a los OA. Primeramente, se debe tener como referencia la definición emitida por quien fuera el padre de esta terminología, David Wiley en el año 2000, la cual expresa que un OA es "cualquier recurso digital que pueda ser reutilizado para favorecer el aprendizaje"[\(WILEY, 2000\)](#page-75-0). Aun así, a pesar de haber sido Wiley el promotor de esta tecnología, existen otras definiciones que son relevantes en las investigaciones relacionadas con los OA. Entre las principales se encuentra la del Instituto de Ingenieros Eléctricos y Electrónicos, una de las más citadas en las bibliografías en la que se dice que son "una entidad, digital o no digital, que puede ser utilizada, reutilizada y referenciada durante el aprendizaje apoyado con

<sup>4</sup> Wayne Hodgins: Director del Worldwide Learning Strategies, Autodesk Inc., fue presidente y consejero estratégico del Computer Education Management Association (CEdMA), presidente de la IEEE Learning Technology Standards Committee (LTSC) y cofundador de Learnativity Alliance

tecnología"[\(IEEE, 2001\)](#page-74-1). Otro concepto importante es el ofrecido por Clara López Guzmán, quien considera que "cualquier recurso con una intención formativa, compuesto de uno o varios elementos digitales, descrito con metadatos, que pueda ser utilizado y reutilizado dentro de un entorno e-learning puede considerarse un OA".[\(GUZMÁN, 2005\)](#page-74-3)

Debido a la gran variedad de criterios a considerar, se utiliza para el desarrollo de esta investigación la definición emitida por la UCI, ya que, a diferencia de las definiciones antes citadas, la misma recoge las características que distinguen a los OA del resto de los recursos educativos y tecnologías utilizadas en el campo del e-learning, las cuales se resumen como la interoperabilidad, durabilidad, accesibilidad y reutilización. La interoperabilidad no es más que la capacidad de integración que tiene los objetos con otros; la durabilidad es la vigencia de la información de los objetos en el tiempo, a fin de que no sean obsoletos con el de cursar de los años; la accesibilidad por su parte es la facilidad de acceso a los contenidos apropiados y la reutilización se refiere a la capacidad de los objetos para combinarse dentro de nuevos cursos. [\(GALEANA,](#page-73-1)  [2004\)](#page-73-1) Para favorecer la creación de un recurso con las características antes mencionadas es preciso el uso de las HA.

#### *1.3. La creación colaborativa de contenidos en la Web.*

Se habla de creación colaborativa del conocimiento en Internet prácticamente desde el surgimiento de la propia Internet. Durante mucho tiempo, la distribución libre de información ha sido un aspecto central de la cultura de Internet. Los ambientes colaborativos simples, como las listas de correo electrónico, existen desde principios de los años 70, y los sistemas ligeramente más avanzados tales como los tableros electrónicos de anuncios (BBS), desde principios de los 80. Sin embargo, con la comercialización de Internet en los años noventa y el éxito del software libre y de código abierto, se reconoce que la creación colaborativa del conocimiento es una práctica particular e innovadora cuyo éxito exige que se analice desde tres puntos de vista diferentes: el social, el técnico y el legal.

Desde el punto de vista social, requiere que los participantes reconozcan los méritos de la colaboración y tengan la voluntad no solo de compartir sus propios conocimientos, sino también de aceptar que esas otras personas puedan transformar ese conocimiento de maneras inesperadas. En lugar de una separación clara entre el autor y el público, entre el experto y el novato, tenemos una situación en la cual todos tienen derecho a leer y escribir. Desde el punto de vista técnico, las plataformas especializadas apoyan este proceso para facilitar que las personas desarrollen las contribuciones de otras personas y asegurar la transparencia de la forma en que un recurso ha sido transformado. Desde el punto de vista legal, la concepción tradicional de copyright, que concede al autor un control casi ilimitado sobre el uso de sus obras, está siendo reemplazada por copyleft, que se basa en los derechos casi ilimitados de distribuir y adaptar las obras.

Con el surgimiento del paradigma Web 2.0, donde la filosofía es convertir el ciberespacio en un Web de todos, por todos y para todos, internet ha dejado de ser un conjunto de páginas web donde se consulta información o se intercambia mensajes. A estas alturas se habla de los sistemas de gestión de contenidos (CMS, por sus siglas en inglés, Content Management System) que permiten la creación y administración de contenidos por parte de los usuarios principalmente en páginas web, permitiendo manejar de manera independiente el contenido y el diseño. En la actualidad existen las herramientas para el trabajo colaborativo, las cuales propician el intercambio de información y la gestión del conocimiento en la red, como es el caso de los blogs, las wikis, los portales y el e-learning, entre otras, siendo las mencionadas las que desde el punto de vista docente permiten un mayor uso e integración al proceso docente-educativo.

### *1.4. Web social para el aprendizaje colaborativo.*

La Web 2.0 nace para revolucionar la filosofía estática de la Web 1.0. Esta se puede ver como una filosofía en la que la gran autopista de la información es una herramienta para aquellos que quieren aportar nueva información a la red o dar aportes u opiniones, la información de todos para todos, el usuario se convierte en un contribuyente más de muchos a favor de Internet. Nacen las redes sociales, los grupos de trabajo, los foros de debate, los weblogs (blogs), los wikis, entre otros servicios dinámicos cuyo pilar de información es el usuario. [\(HYARD, 2009\)](#page-74-4)

La Web 2.0 es la siguiente generación web en donde las aplicaciones son más interactivas y se provee una plataforma para crear aplicaciones dinámicas, ricas e interactivas. Esta web se refiere a tres aspectos fundamentales:

- 1. Tecnologías de comunicación entre usuarios, como las redes sociales (Facebook, Hi5, YouTube, Wikipedia).
- 2. Nuevos servicios de Internet basados en estándares web (el uso de GoogleMaps para el desarrollo de un servicio inmobiliario).
- 3. La apariencia de las páginas y su interfaz gráfica es más amigable al usuario y semejante a las aplicaciones de escritorio. [\(RAMIREZ, 2009\)](#page-74-0)

Una tecnología clave de esta generación es la aparición de canales RSS que permiten al usuario estar al tanto de una determinada información o sitio web. La Web 2.0 está formada por las plataformas para publicación de contenidos como Blogger, las redes sociales como Facebook, los servicios conocidos como wikis (Wikipedia) y los portales de alojamiento de fotos, audios o videos (Flickr, YouTube). (*[Definición de](#page-73-2)*, [2008\)](#page-73-2) Las aplicaciones actuales intentan ser más dinámicas y se caracterizan como "comunidades sociales" donde el mayor énfasis se da a la contribución y participación de los usuarios.

### **1.4.1.Definiciones**

La Web 2.0 se refiere al fenómeno social surgido a partir del desarrollo de diversas aplicaciones en Internet. El término establece una distinción entre la primera época de la web (donde el usuario era básicamente un sujeto pasivo que recibía la información o la publicaba, sin que existieran demasiadas posibilidades para que se genere la interacción) y la revolución que supuso el auge de los blogs, las redes sociales y otras herramientas. (*[Definición de](#page-73-2)*, 2008)

Es importante tener en cuenta que no existe una definición precisa de Web 2.0, sino que el concepto se forma a partir de la recopilación de ciertos recursos tecnológicos. Una página web que se limita a mostrar información y que ni siquiera se actualiza, forma parte de la Web 1.0, en cambio, cuando las páginas incluyen la posibilidad de interacción y se actualizan con los aportes de los usuarios, se habla de Web 2.0. En el **Anexo 3** se muestra un resumen de la definición de la Web 2.0 destacando a los usuarios, los servicios, medios y las herramientas, dejando claro la relación y dependencia existente entre ellos.

Después de analizar diferentes definiciones emitidas de la Web 2.0 podemos llegar a la conclusión que no es más que un conjunto de aplicaciones y herramientas, que permiten marcar una nueva tendencia respecto al uso de los diferentes servicios que se ofrecen en la red, ya que permiten a los usuarios navegar e interactuar de manera dinámica con la información, intercambiar contenidos, socializar opiniones y aportar en la construcción de aprendizajes colectivos. Se permite las actividades o funciones que hace algún tiempo no eran posibles realizarlas ya que las personas se limitaban a descargar información, convirtiéndose en simples espectadores de los contenidos presentes en las páginas web, poniéndose de manifiesto las características más importantes que presenta.

### **1.4.2.Características**

La Web 2.0 presenta diversas características entre ellas podemos encontrar las que se mencionan a continuación:

- Simplifica la forma de usar los distintos sitios web.
- Facilita las interacciones entre los usuarios.
- Facilita la publicación, la investigación y la consulta de contenidos web.
- Estimula y aprovecha la inteligencia colectiva en beneficio de Internet.
- Colaboración en línea a través de los distintos recursos disponibles.
- Nuevos procedimientos para trabajar, comunicarse y participar en la web.
- Creación de nuevas redes de colaboración. [\(MARRERO, 2010\)](#page-74-5)

Las características antes mencionadas propician que la Web 2.0 tenga un significado relevante para los usuarios que diariamente se encuentran trabajando en la web pues les permite lograr la colaboración e interacción que era tan limitada antes de que existieran las herramientas que facilitan la comunicación entre las personas en la red, principalmente en la educación.

Entre los principales usos de la esta web en la educación se encuentran los siguientes:

- 1. Conectarse con otros centros e intercambiar información.
- 2. Recopilar información sobre un tema que se esté tratando en clase y debatirlo en un foro.
- 3. Realizar trabajos a través de la red en grupos.
- 4. Crear un blogs para intercambiar información sobre algún tema de clase. Donde agreguen información y la debatan. [\(MARRERO, 2010\)](#page-74-5)

### *1.5. Herramientas colaborativas para la educación*

Existen varias herramientas que favorecen el proceso de teleformación en una institución, entre las que se encuentran las HA, los Repositorios de Objetos de Aprendizaje (ROA) y los Sistemas de Gestión del Aprendizaje (LMS). Los LMS facilitan la gestión de los cursos en línea y permiten realizar un seguimiento del aprendizaje de los estudiantes. Los ROA posibilitan almacenar los OA para favorecer su accesibilidad y reutilización, y en ocasiones su contenido es obtenido a partir de su integración con una HA. Las HA constituyen "un software que permite a un autor generar un programa instruccional sin elementos de programación explícitos, simplemente especificando el contenido instruccional y la lógica del aprendizaje."[\(ADL, 2008\)](#page-73-3)

En la actualidad la web ha cobrado gran utilidad para la creación de recursos educativos, lo que favorece en gran medida la colaboración durante la construcción de cursos en línea. Por esta razón, varias son las herramientas que, aunque no son consideradas HA, han optado por esta tecnología para la elaboración de recursos educativos como es el caso de Udutu y VCASMO. En la UCI, los docentes tienen la posibilidad de desarrollar OA en la HA CRODA, desarrollada en la universidad, al igual que el ROA denominado RHODA<sup>5</sup>, el cual incluye funcionalidades para la creación colaborativa de OA. Las wikis también constituyen herramientas que posibilitan la construcción colaborativa de conocimientos. Tal es el caso de la enciclopedia libre Wikipedia y proyecto Edukalibre. Otras herramientas a considerar en la investigación son Basic Support for Cooperative Work (BSCW) y Google Docs.

 $\overline{a}$ 

<sup>5</sup> RHODA: Nombre comercial del ROA desarrollado en la UCI.

### **1.5.1.UDUTU**

Udutu es un software para la creación de soluciones de aprendizaje en línea, fácil de usar, que permite a las organizaciones la construcción y distribución de cursos interactivos, rápidos y asequibles para la formación en línea. La herramienta está a disposición de todos, por tanto, los involucrados pueden colaborar desde cualquier lugar y en cualquier plataforma o sistema operativo, disponiendo solo de un navegador. Udutu cuenta con dos módulos **UdutuTeach** y **UdutuLearn** que permiten tener un seguimiento de los cursos, los cuales pueden funcionar a su vez como redes sociales. Udutu ofrece grandes posibilidades para la creación y gestión de cursos en línea de manera colaborativa, sin embargo esta herramienta web no permite la construcción colaborativa de OA propiamente dichos, ya que en ella solo se desarrollan materiales de estudio que no cumplen totalmente con la definición de OA colaborativo. Aun así, es preciso tener en cuenta el entorno que presenta Udutu que posibilita la colaboración entre los involucrados en un proyecto compartido.

### **1.5.2.VCASMO**

VCASMO es una solución de presentación multimedia con diapositivas de fotos-video personales, presentaciones de negocios, la formación, la enseñanza académica, el lanzamiento de ventas y seminarios que es vista como una herramienta para la nueva experiencia de comunicación. Un usuario puede crear una presentación privada o para compartir con el público. VCASMO permite a los profesores mover el salón de clases para la herramienta, y crear presentaciones de enseñanza en beneficio de todos los estudiantes de una escuela. El objetivo principal de VCASMO es funcionar como una plataforma para la comunicación y el intercambio de conocimientos. A pesar de VCASMO contribuir a la comunicación y colaboración entre usuarios, así como facilitar la presentación de ideas a fin de intercambiar conocimientos, no es una herramienta desarrollada para la construcción de OA colaborativamente, sino para la publicación de presentaciones que permitan la masificación del conocimiento. Es por ello que VCASMO no responde a las necesidades que se plantean en esta investigación, sin embargo, presenta interesantes características que pueden servir de apoyo al desarrollo de la propuesta de solución, tales como la posibilidad de compartir presentaciones para un auditorio y la facilidad de usar la herramienta como salón de clases.

### **1.5.3.CRODA**

CRODA es una HA web desarrollada en la UCI que permite la creación de OA reutilizables, accesibles, duraderos e interoperables empleando el estándar SCORM. Brinda un conjunto de plantillas que facilitan a los autores la actividad de estructurar sus OA. Con vistas a la reutilización de los OA, todos sus elementos pueden ser descritos con metadatos siguiendo el estándar LOM. En CRODA los creadores tiene la posibilidad de apoyarse en otros docentes y técnicos para la obtención de información y conocimientos durante la

creación de su OA, lo cual constituye la base para el diseño de un entorno colaborativo en la herramienta restringiendo en gran medida los aportes que pueden ofrecer los creadores. Sin embargo, en la versión actual, el trabajo no se realiza de forma colaborativa ya que el creador del OA es quien decide, a partir del conocimiento recolectado con el apoyo de otros docentes, qué información aprovecha para la construcción del mismo, lo cual trae consigo que se desaprovechen las experiencias y conocimientos que podrían ser aportados al contenido del OA por docentes que se mantienen al margen de lo que sucede en la aplicación. A partir de esta herramienta se trabajará en una nueva versión que desarrolle un entorno colaborativo para la construcción de OA.

### **1.5.4.RHODA**

RHODA es un ROA creado en la UCI con el fin de apoyar a la comunidad universitaria en la gestión de recursos didácticos, utilizando la tecnología de OA. Es un lugar para el trabajo metodológico colaborativo, orientado a elevar la calidad de los recursos didácticos. Esta herramienta, además de estar destinada al almacenamiento de los OA, incluye funcionalidades que permiten la creación de los mismos. Si el autor necesita de la colaboración en cuanto comentarios, ayuda sobre diversos temas y recursos didácticos, por parte de otros autores, el sistema le brinda la posibilidad de editar el OA en forma colaborativa, siendo necesario para ello conformar un equipo con al menos dos autores para pasar a un área de trabajo colaborativo. Sin embargo, el trabajo colaborativo para la creación de los OA en esta herramienta es muy limitado ya que el encargado de incorporar los recursos al OA es el autor principal o creador del mismo. El resto de los autores solo podrán ofrecer opiniones e información para la conformación de los contenidos a través del foro que incluye la herramienta, pero no podrán participar como editores de los diferentes componentes. Esto restringe en gran medida la colaboración pues de desaprovecha un gran cúmulo de información que podría tenerse presente de permitir a todos los miembros del equipo editar el OA.

#### **1.5.5.Wikipedia**

 $\overline{a}$ 

Wikipedia es una enciclopedia libre y políglota de la Fundación Wikimedia<sup>6</sup> y se desarrolla en el sitio web *Wikipedia.org* haciendo uso de un *software wiki*. Contiene más de 20 millones de artículos en 282 idiomas y dialectos que han sido redactados conjuntamente por voluntarios de todo el mundo, y prácticamente cualquier persona con acceso al proyecto puede editarlos. Para colaborar no es necesario registrarse, siendo conocidos estos usuarios como *anónimos* quienes tienen restringidas ciertas acciones, como la de votar en la

<sup>6</sup> La Fundación Wikimedia (Wikimedia Foundation, Inc.) es la organización matriz de Wikipedia, sin ánimo de lucro instituida bajo las leyes de Florida, Estados Unidos. Su existencia fue oficialmente anunciada por el director general de Bomis y co-fundador de Wikipedia, Jimbo Wales el 20 de junio de 2003. (WIKIPEDIA. *Fundación Wikimedia* Disponible en: http://es.wikipedia.org/wiki/Fundación\_Wikimedi. )

toma de decisiones. En Wikipedia el registro es gratuito e instantáneo. Debido a sus méritos y popularidad, el sitio web ha obtenido a lo largo de los años varios galardones y menciones.

Sin embargo, a pesar de contribuir a la creación y distribución de conocimientos de forma colaborativa en la web, Wikipedia no cumple con las características necesarias para dar respuesta a la problemática que sea plantea, es decir, no está orientada a la creación de OA en un entorno colaborativo que permita incrementar su reutilización. A pesar de ello, puede tenerse en cuenta la filosofía de colaboración que defiende esta enciclopedia la cual permite que varios autores trabajen sobre un mismo artículo otorgándoles los permisos en dependencia de si están registrados o no, llevándolo posteriormente a un proceso de revisión a fin de eliminar la información poco confiable.

### **1.5.6.Edukalibre**

Edukalibre es un proyecto financiado por la Comisión Europea bajo el programa Sócrates/Minerva, destinado a la promoción de las tecnologías de la información y comunicación en el campo de la educación. Su principal objetivo es permitir a los usuarios crear material educativo de forma colaborativa, añadiendo funcionalidades extra a este proceso, como sistemas de control de versiones, conversiones automáticas de documentos (html, PDF, ps, texto) o diferentes vías de editar y actualizar los documentos con un editor o con un navegador web. Estos documentos son almacenados en el sistema de control de versiones Subversion que permite a los usuarios tener disponible la historia de cada uno de ellos.

Este proyecto de colaboración incluye características significativas para desarrollar un entorno colaborativo en una HA. Tal es el caso del control de versiones mantenido de los documentos desarrollados lo cual permite que se mantenga un seguimiento del trabajo realizado sobre un mismo archivo y en caso de presentar problemas, recurrir a versiones anteriores para su solución. Sin embargo, a pesar de ser Edukalibre un interesante proyecto para la creación colaborativa de conocimientos no es una herramienta que cumpla con los estándares y cuente con las tecnologías necesarias para la construcción colaborativa de OA ya que su funcionamiento se centra en la estructuración de documentos en línea.

### **1.5.7.BSCW (Basic Support for Cooperative Work)**

BSCW, Basic Support for Cooperative Work, es una plataforma o aplicación informática que permite el trabajo en grupo de manera sencilla. Su uso es gratuito para instituciones educativas mientras que para el resto existe una tabla específica de costes. Brinda un espacio de trabajo en el que pueden reunir o invitar a que participen a otras personas junto a las que llevarán a cabo proyectos de manera compartida. En cada espacio se puede trabajar en colaboración sobre información y documentos, de forma que cuando se invita a alguien

a un espacio de trabajo, a la persona invitada le aparecerá ese espacio al que ha sido invitada en forma de carpeta entre sus propios espacios de trabajo.

Una importante función de BSCW para la asistencia al trabajo colaborativo es la de informar a los miembros de un espacio de trabajo compartido de lo sucedido en él. Un derecho de acceso de BSCW permite a un usuario realizar determinadas acciones sobre un objeto. En BSCW los derechos de acceso se determinan mediante el rol o roles que un usuario desempeña. Cuando se invita a un usuario a participar en un espacio de trabajo, se debe especificar qué rol desempeñará como nuevo miembro del mismo. El usuario invitado recibe entonces los derechos de acceso asociados a su rol sobre la carpeta y los objetos que esta contiene. Estas características representan una vía muy acertada en el momento de referirse al trabajo con OA, ya que a través del manejo de roles y permisos se podría mantener un control de los componentes del OA que serán modificados y que docente estará a cargo. Sin embargo, aunque esta herramienta facilita el trabajo colaborativo sobre la información compartida y los documentos, como se puede apreciar su objetivo no radica en la creación de OA de manera colaborativa.

### **1.5.8.Google Docs**

Google Docs es una herramienta de Google que permite crear y compartir trabajos en línea, subir archivos fácil y rápidamente, así como consultar y editar los documentos desde cualquier lugar, solo contando con un ordenador o un teléfono inteligente. Es una versión del Office de Microsoft tradicional que permite crear documentos, hojas de cálculos, presentaciones, dibujos y formularios de manera colaborativa. La creación y edición de los documentos se realiza en tiempo real, lo que aumenta en gran medida la productividad pues permite a varias personas trabajar sobre un mismo documento en un mismo instante de tiempo. Para la elaboración del trabajo se muestra el documento en una pantalla similar a la del Office que incluye casi todas sus funcionalidades, pero se muestra a la persona que lo está editando todo lo que hacen los colaboradores que trabajan sobre el mismo documento, lo que hace que funcione como un chat directamente desde la presentación que se está editando. Esta forma de desarrollar el trabajo colaborativo sobre un archivo creado en línea es sin dudas, una idea renovadora. Sin embargo, si se trata de la construcción de OA en un entorno colaborativo podría considerarse una utopía, ya que la edición de los diferentes componentes de un objeto, de esta manera, sería algo engorroso que no asegura la correcta edición de los contenidos.

El estudio de estas herramientas destinadas a la elaboración colaborativa de recursos educativos y la creación de conocimientos permitió conocer diferentes vías a través de las cuales puede llevarse a cabo la construcción de OA en un entorno colaborativo ya que todas presentan características que las distinguen del resto y las hacen propuestas interesantes que se deben tener presentes en la investigación. Sin embargo,

ninguna de ellas permite dar respuesta a la problemática que se plantea pues no soportan la tecnología requerida ni siguen los estándares existentes que dan cumplimiento a la definición de OA. La primera versión de la HA CRODA y el repositorio RHODA, por su parte, aunque siguen y emplean los estándares existentes para el desarrollo de estos, no brinda un entorno totalmente colaborativo para la creación de los OA, por tanto tampoco representan una solución a la problemática.

### *1.6. Iniciativas para la construcción colaborativa de OA.*

La construcción colaborativa de OA es una actividad que involucra la participación de diferentes autores, quienes idealmente integran un grupo interdisciplinario; conformado por diseñadores gráficos, docentes, diseñadores instruccionales y programadores. Es básicamente una forma de dividir el trabajo entre varios especialistas a fin de facilitar la solución de las tareas y mejorar los resultados. Esta técnica hace posible la resolución de problemas mucho más complejos a partir de la experiencia y los conocimientos de expertos en los temas tratados en el objeto. Esto se conoce como AC y quienes lo proponen mencionan que el intercambio activo de ideas dentro de grupos pequeños no solamente incrementa el interés entre los participantes sino que promueve el pensamiento crítico. [\(JOHNSON, 1998\)](#page-74-6)

En esta investigación se tuvieron presente diferentes iniciativas encaminadas a desarrollar una creación colaborativa de OA. Entre las principales se encuentran las metodologías Elaboración Colaborativa de OA (ECOA) y Una Metodología para el Diseño de Objetos de Aprendizaje Colaborativos (A Methodology for Design Collaborative Learning Objects, MACOBA), así como el prototipo Entorno de Discusión de Objetos de Aprendizaje (Learning Objects Discussion Environment, LODE) y el modelo de grupo propuesto para la metodología PLOD, el cual requiere del conocimiento de los trabajos antes mencionados para su desarrollo. Otra de las iniciativas estudiadas fue el Webmaraton 2.0 desarrollado en el año 2009.

### **1.6.1.Elaboración Colaborativa de Objetos de Aprendizaje (ECOA)**

ECOA es una metodología que se apoya en una herramienta web que facilita el trabajo distribuido realizado de manera asíncrona. Incorpora actividades de AC para apoyar la construcción de OA. La actividad se estructura organizando grupos de 4 profesores (T1, T2, T3 y T4). Incorpora además 5 de las clases de Interdependencias positivas mencionadas por Johnson et al. La incorporación de estas interdependencias se realiza organizando la construcción de los OA en las siguientes etapas:

 *Primera etapa:* dos profesores son asignados a trabajar con cada objeto (T1 y T2 con el OA1, T3 y T4 con el OA2). Cada profesor tienen un rol diferente en cada grupo (T1 y T3 son los elaboradores de los OA; T2 y T4 son los revisores).

- *Segunda etapa:* denominada fase de revisión, permite que los OA sean intercambiados entre los profesores (OA1 es revisado por T3 y T4; OA2 es revisado por T1 y T2).
- *Tercera etapa:* se presenta la discusión. En esta etapa los profesores pueden razonar de manera más directa sobre los elementos hasta ahora construidos y lo realizado en la fase de revisión. [\(C. COLLAZOS,](#page-73-4)  [2003\)](#page-73-4)

Con ECOA, debe haber un acuerdo al final de cada etapa para poder pasar a la siguiente. Cada integrante del grupo debe tener objetivos claros y cada persona debe tener un rol particular para desarrollar la actividad correspondiente a cada fase. Como procedimiento para la elaboración de los OA inicialmente se dividió el equipo de trabajo en dos grupos. En cada grupo se definieron 6 roles de los cuales una persona puede desempeñar varios dentro de su equipo de trabajo. Las etapas planteadas por esta metodología constituyen un significativo aporte para la propuesta de solución que se plantea ya que permiten tener un seguimiento del avance del trabajo con el OA. Unido a esto, es importante considerar también los roles definidos por ECOA para una definición de las tareas a realizar por cada miembro del equipo de elaboración del OA.

### **1.6.2.Una Metodología para el Diseño de Objetos de Aprendizaje Colaborativos (MACOBA)**

MACOBA es una metodología para la producción colaborativa de OA que propone el uso de patrones de aprendizaje colaborativos (CLP) para generar los OA. Se basa en las fases del modelo clásico del desarrollo de software. Para cada fase se tienen identificados diversos patrones y es el diseñador instruccional (profesor) el que decide que patrón usar. La principal aportación de MACOBA al proceso de desarrollo de OA es la incorporación de CLP como una buena práctica para alcanzar un aprendizaje colaborativo efectivo. [\(CLAUDIA V. PÉREZ-LEZAMA, 2008\)](#page-73-5)

En [\(MOHAN P., 2006\)](#page-74-7) se describe el desarrollo de OA basado en los principios de diseño de software orientado a objetos. Los creadores de los objetos son los estudiantes participantes en el curso introductorio de ingeniería de software. Cada lección del curso fue descompuesta en OA que había que desarrollar siguiendo el proceso incremental de desarrollo de software orientado a objetos. El estudio concluye que a pesar de que se lograron desarrollar OA técnicamente correctos a partir de la colaboración y el trabajo en equipo, desde el punto de vista pedagógico faltó incluir teoría de diseño instruccional para producir OA que faciliten efectivamente el aprendizaje.[\(CLAUDIA V. PÉREZ-LEZAMA, 2008\)](#page-73-5)

### **1.6.3.Entorno de Discusión de Objetos de Aprendizaje (LODE)**

LODE es un prototipo de un ambiente colaborativo para compartir experiencias pedagógicas con los OA. Permite crear nuevos OA, reelaborar OA a través de la reutilización, definir conexiones entre OA, discutir aspectos pedagógicos así como buscar y recuperar materiales. Cada OA tiene dos foros asociados, donde el autor y los usuarios interesados pueden, respectivamente, intercambiar información sobre el OA correspondiente. LODE establece así la construcción de comunidades de aprendizaje de profesores, ya que a partir de las interacciones que tiene cada profesor con el autor del OA en cuestión, obtiene no sólo un mejor entendimiento de la intención pedagógica, propuesta educativa, fortalezas y debilidades del autor del OA sino de su propia actividad de enseñanza.[\(CLAUDIA V. PÉREZ-LEZAMA, 2008\)](#page-73-5)

Esta filosofía de comunicación e interacción que propone LODE es el principal aporte que ofrece a esta investigación ya que establece la construcción colaborativa de OA a partir de la conformación de comunidades que permiten a los integrantes intercambiar información acerca del objeto en cuestión a fin de obtenerlos con mayor calidad.

### **1.6.4.Modelo de grupo para la metodología PLOD**

PLOD es una metodología colaborativa para la construcción de OA para la cual [\(PÉREZ-LEZAMA, 2008\)](#page-74-8) propuso un modelo de grupo basado en roles, tareas e interdependencias orientadas a lograr la construcción de aprendizaje efectivo en comunidad. En este modelo el facilitador y los estudiantes están organizados en equipos de trabajo colaborativo para desarrollar OA en el que se involucran 3 roles los cuales cuentan con actividades específicas definidas por la metodología. [\(CLAUDIA V. PÉREZ-LEZAMA, 2008\)](#page-73-5)

En PLOD se presentan a los OA como recursos compuestos de objetos digitales (OD), objetos de contenido (OC) o una combinación de ambos. PLOD se construyó a partir de una adecuación del modelo de diseño instruccional espiral con la idea principal de desarrollar OA en un ciclo continuo de evaluación y diseño. Este ciclo es iterativo, lo que implica que los OA se mejoran en cada ciclo. PLOD se encuentra dividido en las siguientes fases:

- Análisis: durante esta fase el diseñador establece los objetivos de aprendizaje y define los OA que se ajusten a esas metas de aprendizaje.
- Diseño: en esta etapa existe interacción entre el diseñador y el desarrollador en el sentido de que el OA documentado por el diseñador será asignado para su construcción a un desarrollador en particular.
- Desarrollo: en esta fase se completa la producción del objeto; en esta etapa se da una fuerte interacción entre los desarrolladores del OA.

- Liberación: se hace la distribución de materiales al resto de la comunidad.
- Evaluación: se califica la calidad del objeto en cuanto a contenido y forma.
	- o Retroalimentación: es una subfase incluida en la evaluación que permite a los coevaluadores enviar comentarios al desarrollador sobre el objeto en cuestión. [\(CLAUDIA V. PÉREZ-](#page-73-5)[LEZAMA, 2008\)](#page-73-5)

En [\(PÉREZ-LEZAMA, 2008\)](#page-74-8) se proponen una arquitectura y un prototipo para la implementación de PLOD. Para esta metodología se desarrolló un modelo de grupo que permite modelar el comportamiento de sus usuarios, analizar la participación de los mismos y describir las interrelaciones que van a aparecer entre ellos a la hora de realizar tareas en conjunto. Este modelo de grupo se desarrolló a partir de una identificación previa de roles y tareas junto con la identificación de las interacciones entre dichos usuarios. La descripción produce tres diagramas: un diagrama de estructura organizativa, un diagrama de tareas y un diagrama de colaboración. Estos diagramas muestran como el modelo de grupo de PLOD incluye los elementos necesarios para promover que un grupo de usuarios se convierta en una comunidad de aprendizaje que colabora en una meta en común. [\(CLAUDIA V. PÉREZ-LEZAMA, 2008\)](#page-73-5)

Un aspecto importante de PLOD a considerar en esta investigación es el proceso de elaboración de los OA a través de un ciclo iterativo lo que permite mantener un control de los posibles errores a surgir durante la construcción, además de transitar por un conjunto de fases que pueden tenerse en cuenta en la propuesta de solución. La definición de los roles y las tareas correspondientes a cada uno de ellos es otra característica que también se ha tenido presente, así como la descripción de las interacciones entre cada uno de los involucrados.

### **1.6.5.Webmaraton 2.0: Producción colaborativa de Objetos de Aprendizaje 2.0 en línea**

El *Webmaraton 2.0: Producción Colaborativa de Objetos de Aprendizaje 2.0 en línea* fue realizado por el Observatorio Elearning AulaGlobal del 28 al 30 de Octubre del 2009 y tuvo una duración de 12 horas para la conformación, socialización y consolidación de los equipos y 60 horas para el diseño y producción de los OA. Este maratón tenía una modalidad a distancia mediante el uso de las herramientas y servicios Web 2.0. Su objetivo fundamental era elaborar OA en línea mediante el trabajo colaborativo y cooperativo de diversos equipos multidisciplinarios de estudiantes de postgrado del área de tecnología educativa de diversas instituciones de diferentes países de Iberoamérica, con el uso de herramientas Web 2.0. Durante tres días se conformaron, en línea, equipos de estudiantes participantes de diversos países de habla hispana, para elaborar en conjunto mediante el trabajo colaborativo y cooperativo, un OA (podcast, slidecast, screencast, video, entre otros), utilizando para ello herramientas o servicios asociados a la Web 2.0.

El trabajo de cada grupo se realizó a distancia, utilizando diversos mecanismos de colaboración y comunicación que garantizaran en todo momento la consecución del objetivo planteado en el tiempo estimado. Para el desarrollo de la actividad se contó con la siguiente fuente: http://www.cled.org.ve/webmaraton/?p=3. *[\(AULAGLOBAL, 2009\)](#page-73-6)* Esta iniciativa fue una idea muy interesante pues permitió que se comprobara la efectividad de la construcción colaborativa de OA y aunque solo duró poco menos de 3 días mostró una filosofía a considerar en esta investigación pues comparten un mismo objetivo que es el uso de herramientas y servicios de la Web 2.0 en la construcción de OA.

### *1.7. Metodologías de desarrollo*

El desarrollo de software no es una tarea fácil. Prueba de ello es que existen numerosas propuestas metodológicas que inciden en distintas dimensiones del proceso de desarrollo. Para que se logre que un proyecto se realice de una manera eficiente se debe tener en cuenta en el desarrollo del mismo las metodologías de desarrollo donde se plantean los pasos y procedimientos que permiten planear, estructurar y controlar el proceso de desarrollo del software que se realiza en un proyecto.

#### **1.7.1.Extreme Programming (XP)**

XP es una metodología ágil centrada en potenciar las relaciones interpersonales como clave para el éxito en desarrollo de software, promoviendo el trabajo en equipo, preocupándose por el aprendizaje de los desarrolladores, y propiciando un buen clima de trabajo. Se basa en realimentación continua entre el cliente y el equipo de desarrollo, comunicación fluida entre todos los participantes, simplicidad en las soluciones implementadas y coraje para enfrentar los cambios. Se define como especialmente adecuada para proyectos con requisitos imprecisos y muy cambiantes, y donde existe un alto riesgo técnico. [\(LETELIER, PATRICIO Y](#page-74-9)  [PANADÉS, MA. CARMEN, 2010b\)](#page-74-9)

### **1.7.2.Rational Unified Process (RUP)**

RUP divide el proceso en cuatro fases, dentro de las cuales se realizan varias iteraciones en número variable según el proyecto y en las que se hace un mayor o menor hincapié en los distintas actividades. Las primeras iteraciones (en las fases de *Inicio* y *Elaboración*) se enfocan hacia la comprensión del problema y la tecnología, la delimitación del ámbito del proyecto, la eliminación de los riesgos críticos, y al establecimiento de una buena arquitectura. Para cada iteración se selecciona algunos casos de uso, se refina su análisis y diseño y se procede a su implementación y pruebas. Se realiza una pequeña cascada para cada ciclo, además se realizan tantas iteraciones hasta que se termine la implementación de la nueva versión del producto.

Esta metodología define "quién" (trabajadores) debe hacer "qué" (artefactos), "cuándo" (flujo de trabajo y fases) y "cómo" (actividades) debe hacerlo. Tras haber realizado un estudio sobre las metodologías descritas anteriormente, se decide utilizar RUP, a pesar de que se le reconoce como una metodología "pesada" ya que genera gran cantidad de artefactos que permiten tener una amplia documentación del producto, aspecto importante teniendo en cuenta que el personal del proyecto varía de año en año debido a que en su mayoría son estudiantes, por lo que la tenencia de dicha documentación permitirá que no se pierdan elementos del producto que pueden ser de utilidad para su continuidad. Otra de las características que hacen de RUP una buena elección para utilizar como metodología de desarrollo de software es el ser iterativo lo que permite reducir riesgos y dividir los proyectos en pequeños ciclos o iteraciones a través de cada una de las fases.

### *1.8. Herramientas de desarrollo*

#### **1.8.1.Herramientas CASE**

Las herramientas CASE (Computer Aided Assisted Automated Software Systems Engineering) son utilizadas para apoyar o automatizar una o más fases del proceso de desarrollo de software.

#### **Rational Rose**

IBM Rational Rose Enterprise es compatible con el lenguaje UML (Unified Modeling Language) y es uno de los productos más completos de la familia Rational Rose, además soporta patrones de Analysis, ANSI C++, Rose J y Visual C++, Enterprise JavaBeans 2.0, e ingeniería directa e inversa para algunas de las construcciones más comunes de Java 1.5. Proporciona un lenguaje de modelado común que permite crear más deprisa software de calidad, agiliza el desarrollo de sus aplicaciones Ada, ANSI C++, C++, CORBA, Java, J2EE, Visual C++ y Visual Basic con código generado a partir de modelos visuales, siendo notable que aún existen varios lenguajes de programación que no soporta.[\(IBM, 2002\)](#page-74-10) A pesar de permitir la correcta modelación del diagrama de clases persistentes, no se hace posible que esta herramienta exporte ese modelo hacia algún sistema gestor de bases de datos. Es usada generalmente para el desarrollo de software propietario.

#### **Visual Paradigm para UML 8.0**

Visual Paradigm para UML es una herramienta UML profesional que soporta el ciclo de vida completo del desarrollo de software: análisis y diseño orientados a objetos, construcción, pruebas y despliegue. El software de modelado UML ayuda a una más rápida construcción de aplicaciones de calidad, mejores y a un menor coste. Permite dibujar todos los tipos de diagramas de clases, código inverso, generar código desde diagramas y generar documentación. La herramienta UML CASE también proporciona abundantes tutoriales de UML, demostraciones interactivas de UML y proyectos UML. [\(VISUAL.PARADIGM, 2010\)](#page-74-11)

Todas las características y ventajas que presenta el Visual Paradigm para UML 8.0 mencionadas anteriormente dan lugar a que sea seleccionada como la herramienta CASE que se utilizará en el diseño, además de poder ser utilizada para la modelación de procesos de desarrollo de software que sigan la filosofía de software libre siendo esta otra de las razones que justifican su selección.

#### **1.8.2.Servidores web**

Un servidor web puede ser tanto un ordenador de grandes dimensiones y capacidad como un programa informático que utiliza el protocolo de comunicaciones http para recibir las peticiones de información de un programa cliente (navegador) en el ordenador del usuario. [\(CONSUMOTECA., 2004\)](#page-73-7)

#### **Internet Information Services IIS 6.0**

Internet Information Services (IIS) 6.0 es un potente servidor web que ofrece una infraestructura de gran fiabilidad, capacidad de manejo y escalabilidad para aplicaciones web sobre todas las versiones de Windows Server 2003. [\(MICROSOFT, 2010\)](#page-74-12) Se basa en varios módulos que le dan capacidad para procesar distintos tipos de páginas, por ejemplo Microsoft incluye los de Active Server Pages (ASP) y ASP.NET. También pueden ser incluidos los de otros fabricantes, como PHP o Perl, aunque este servidor solo funciona con el sistema operativo Windows, por lo que es propiedad de Microsoft Corporation, constituyendo una gran limitante para emplearlo en la solución.

#### **Apache 2.0**

El Servidor Apache HTTP es un servidor web de tecnología Open Source sólido y para uso comercial desarrollado por la Apache Software Foundation, el Red Hat Enterprise Linux incluye el Servidor Apache HTTP versión 2.0 así como también una serie de módulos de servidor diseñados para mejorar su funcionalidad.[\(MIT, 2010\)](#page-74-13) Apache es gratuito, modular, de código abierto, extensible y el más utilizado. Está diseñado para ser un servidor web flexible y potente que puede funcionar sobre varias plataformas y entornos, además de poder ser personalizado con el objetivo de mejorar las necesidades de cada sitio web. En la solución se empleará el servidor web Apache por las características y ventajas mencionadas anteriormente.

#### **1.8.3.Gestores de base de datos**

Un Sistema Gestor de base de datos (SGBD) es un conjunto de programas que permiten crear y mantener una Base de datos (BD), asegurando su integridad, confidencialidad y seguridad. [\(GARBAGE.COLLECTOR.,](#page-73-8)  [2004\)](#page-73-8) Es un software de propósito general que facilita el proceso de definir, construir y manipular la BD para diversas aplicaciones.

#### **Oracle (Relational Data Base Management System)**

Oracle es uno de los sistemas de bases de datos más completos, donde se destaca su estabilidad y escalabilidad, además de ser multiplataforma.[\(WORDPRESS.COM., 2010\)](#page-75-1) Es un producto vendido a nivel mundial, aunque la gran potencia que tiene y su elevado precio hacen que sólo se utilice en empresas muy grandes y multinacionales, razón por la cual no es seleccionado para formar parte de la solución.

#### **MySql**

Es un sistema de gestión de base de datos relacional, multihilo y multiusuario con más de seis millones de instalaciones, es increíblemente rápido, confiable, robusto y tiene gran facilidad de uso tanto para volúmenes de datos grandes como pequeños, esta aceptación es debida, en parte, a que existe una infinidad de librerías y otras herramientas que permiten su uso a través de gran cantidad de lenguajes de programación, además de su fácil instalación y configuración. La conectividad, velocidad y seguridad hacen que MySQL sea altamente conveniente para acceder a bases de datos en Internet. [\(WORDPRESS.COM., 2010\)](#page-75-1) Es propietario y está patrocinado por una empresa privada, que posee el copyright de la mayor parte del código, por lo que no es posible su empleo para la solución.

#### **PostgreSQL 9.0**

PostgreSQL es un potente motor de bases de datos, que tiene prestaciones y funcionalidades equivalentes a muchos gestores de bases de datos comerciales. Es un poderoso gestor de bases de datos sin costos de licencia, diseñado para administrar grandes cantidades de datos. Es robusto, confiable y mantiene la integridad de los datos. Se ejecuta en la mayoría de los sistemas operativos más utilizados en el mundo incluyendo Linux, varias versiones de UNIX y en Windows. Es capaz de ajustarse al número de CPUs y a la cantidad de memoria que posee el sistema de forma óptima, soportando de esta manera una mayor cantidad de peticiones simultáneas de forma correcta. Este será el empleado en el desarrollo de la solución por los elementos planteados.

#### **eXist-db 1.4**

Para el logro de la solución se empleará un gestor de base de datos XML. El mismo posibilita guardar un XML en su estructura original y realizarle consultas para la obtención de información o modificación de su contenido. Debido a que las estructuras de un OA están expresadas en ficheros XML, llevarlas a una base de datos relacional traería varios inconvenientes como garantizar que se mantenga la integridad entre el esquema y la estructura física del XML. eXist-db es un sistema de gestión de bases de datos libre y de código abierto que almacena archivos XML de acuerdo a un modelo de datos XML. Este gestor de base de datos satisface las necesidades para integrarlo dentro de la solución a desarrollar al emplear lenguajes de consulta

como Xquery y Xpath que trabajan directamente sobre XML. Por su capacidad de almacenamiento y soporte de varios protocolos que permiten la interoperabilidad entre las aplicaciones.

#### **1.8.4.Frameworks de desarrollo**

Un framework es diseñado para apoyar el desarrollo de sitios web dinámicos, aplicaciones web y servicios web. Los frameworks intentan aliviar el exceso de carga asociado con actividades comunes usadas en desarrollos web. Por ejemplo, muchos framework proporcionan bibliotecas para acceder a bases de datos, estructuras para plantillas y gestión de sesiones, y con frecuencia facilitan la reutilización de código. Los framework proporcionan además una estructura al código fuente, forzando al desarrollador a crear código más legible y fácil de mantener. Facilitan la programación de aplicaciones, ya que encapsula operaciones complejas en instrucciones sencillas.

#### **CodeIgniter**

CodeIgniter es un programa o aplicación web desarrollada en PHP para la creación de cualquier tipo de aplicación web bajo PHP. Es un producto de código libre, libre de uso para cualquier aplicación. Contiene una serie de librerías que sirven para el desarrollo de aplicaciones web y además propone una manera de desarrollar las que debemos seguir para obtener provecho de la aplicación. Esto marca una manera específica de codificar las páginas web y clasificar sus diferentes scripts, que sirven para que el código esté organizado y sea más fácil de crear y mantener. Implementa el proceso de desarrollo llamado Model View Controller (MVC), que es un estándar de programación de aplicaciones, utilizado tanto para hacer sitios web como programas tradicionales. Contiene muchas ayudas para la creación de aplicaciones PHP avanzadas, que hacen que el proceso de desarrollo sea más rápido. Define una arquitectura de desarrollo que permite programar de una manera más ordenada y contiene diversas herramientas que ayudan a hacer aplicaciones más versátiles y seguras.[\(ALVAREZ, 2009a\)](#page-73-9)

#### **Symfony 1.4**

Symfony es un completo framework diseñado para optimizar, gracias a sus características, el desarrollo de las aplicaciones web. Separa la lógica de negocio, la lógica de servidor y la presentación de la aplicación web, implementando el patrón Model View Controller (MVC). Proporciona varias herramientas y clases encaminadas a reducir el tiempo de desarrollo de una aplicación web compleja. Además, automatiza las tareas más comunes, permitiendo al desarrollador dedicarse por completo a los aspectos específicos de cada aplicación. Está desarrollado completamente con PHP 5. Ha sido probado en numerosos proyectos reales y se utiliza en sitios web de comercio electrónico de primer nivel. Symfony es compatible con la mayoría de gestores de bases de datos, como MySQL, PostgreSQL, Oracle y SQL Server de Microsoft. Se puede

ejecutar tanto en plataformas \*nix (Unix, Linux, etc.) como en plataformas Windows.[\(LIBROSWEB.ES., 2009\)](#page-74-14) CRODA 1.0 está desarrollado sobre este framework por lo que continuar con su empleo mantendrá un mejor desempeño, es por ello, unido a las características que lo hacen una buena opción, que se decide utilizar este framework para el desarrollo de la propuesta de solución.

#### **JQuery**

JQuery es un framework para el lenguaje JavaScript que implementa una serie de clases (de programación orientada a objetos) que nos permiten programar sin preocuparnos del navegador con el que nos está visitando el usuario, ya que funcionan de exacta forma en todas las plataformas más habituales. Este framework JavaScript ofrece una infraestructura de mayor facilidad para la creación de aplicaciones complejas del lado del cliente. Cuando programemos JavaScript con JQuery tendremos a nuestra disposición una interfaz para programación que nos permitirá hacer cosas con el navegador que estemos seguros que funcionarán para todos nuestros visitantes. Simplemente debemos conocer las librerías del framework y programar utilizando las clases, sus propiedades y métodos para la consecución de nuestros objetivos. [\(ALVAREZ, 2009b\)](#page-73-10)

#### **ExtJs 3.4**

ExtJS es una librería JavaScript que permite construir aplicaciones complejas en internet además de flexibilizar el manejo de componentes de la página como el DOM, Peticiones AJAX, DHTML, tiene la gran funcionalidad de crear interfaces de usuario bastante funcionales.

Esta librería incluye:

- Componentes UI del alto performance y personalizables.
- Modelo de componentes extensibles.
- Un API fácil de usar.
- Licencias Open Source (GPL) y comerciales.[\(ECURED., 2007\)](#page-73-11)

ExtJs proporciona una interfaz de usuario enriquecida, muy parecida a las que se encuentran en las aplicaciones de escritorios, permitiendo a los desarrolladores web concentrarse en las funcionalidades de las aplicaciones y no en los detalles técnicos. Puede trabajar en conjunto con otras librerías si se definen adaptadores para las mismas. Sus características, la compatibilidad con diferentes navegadores y los múltiples manejos de eventos que posee impulsan a integrarlo en la solución, específicamente en el empleo y desarrollo de la interfaz de usuario.

### *1.9. Conclusiones parciales*

Las herramientas colaborativas que se analizaron permiten la elaboración de contenidos educativos por varios autores pero no desarrollan los OA de manera colaborativa, ya que no presentan la tecnología requerida ni los estándares existentes que le dan cumplimiento a la definición de OA. CRODA particularmente, emplea y sigue los estándares que permiten un correcto desarrollo de los OA, sin embargo no brinda un entorno colaborativo por lo que se desaprovecha la experiencia de muchos autores que pueden colaborar y a la vez compartir criterios en la construcción de los OA.

Para propiciar la creación colaborativa de OA en CRODA se determinaron las características de las diferentes iniciativas para la creación colaborativa de OA estudiadas que pueden servir de apoyo para la construcción de la propuesta de solución, como es el caso de las fases y los roles que se proponen, así como el proceso de creación de comunidades virtuales para la elaboración de los OA a partir de la conformación de equipos multidisciplinarios. Se propone además la utilización de la metodología de desarrollo RUP, así como Visual Paradigm para el modelado de la propuesta. Como servidor web se propone emplear Apache y como gestores de base de datos PostgreSQL y eXist-db para guardar los archivos XML. Para la implementación se propone utilizar el framework de desarrollo Symfony, apoyándose en ExtJs como librería JavaScript.

### *Capítulo 2: Propuesta de solución*

### *Capítulo 2. Propuesta de solución*

#### *2.1. Introducción*

En el presente capítulo se describirán las principales funciones y el flujo actual de los procesos relacionados en el campo de acción planteado anteriormente. También se desarrolla el flujo de requerimientos de la metodología propuesta en el capítulo anterior (RUP). Se incluye la elaboración del modelo de dominio, se plantean los requisitos funcionales y no funcionales que requiere el sistema, se definen los actores y las relaciones entre ellos, así como los casos de uso del sistema con sus descripciones textuales.

Se presenta además el flujo de trabajo análisis y diseño, representando mediante un grupo de artefactos la descripción del sistema que sirve de entrada para la implementación del mismo. Se muestran los diagramas de clases del análisis, los diagramas de clases del diseño por estereotipos web, además de realizar las descripciones de estas clases y se diseña la base de datos necesaria para el almacenamiento de la información.

### *2.2. Propuesta de solución*

El sistema propuesto formará parte de la HA web CRODA desarrollada en la universidad la cual tiene como objetivo facilitarle a los docentes elaborar OA reutilizables, duraderos, accesibles e interoperables de manera individual. CRODA incluye una propuesta de herramientas de la Web 2.0 que permiten el intercambio de conocimientos entre docentes a partir del uso de foros, blogs y comunidades sociales. Esta aplicación está desarrollada en PHP, basado en una versión mayor que la 5.0 y empleando el framework de desarrollo Symfony. Se hará uso del servidor de base de dato PostgreSQL y una base de datos nativa de XML. Por su ubicación en la web el sistema será de fácil acceso a los usuarios sin necesidad de emplear espacio en disco duro para su instalación y empleo. La mayoría de las acciones estarán accesibles.

Parte del modelo de dominio consiste en la elaboración de objetos de aprendizaje. Para la elaboración de estos objetos de aprendizaje se emplea un modelo de referencia de objetos de contenido compartibles (SCORM siglas en inglés). Este modelo describe la estructura y contenidos que constituyen al OA. Para representar este modelo en el sistema, se modelan todos los elementos descritos en el mismo mediante clases. Con este conjunto de clases se facilita y flexibiliza el manejo en el sistema del modelo SCORM para la conformación de un OA. El conjunto de clases está compuesto por una clase abstracta ADLModel que define en el sistema la composición y comportamiento común de los elementos del modelo SCORM. Este modelo a su vez ha pasado por varias versiones; producto de sus distintas versiones se define otro conjunto de clases abstractas, que heredan de ADLModel, y representan lo común de estas versiones por cada uno de los

### *Capítulo 2: Propuesta de solución*

elementos del modelo. Como ejemplo de lo mencionado se tiene a la clase AdlItem. En las versiones 1.2 y 1.3 de SCORM existe en su modelo un elemento nombrado item que si bien posee sus particularidades en cada versión posee igualdades a su vez, las que son reflejadas en AdlItem. Para modelar las particularidades de las versiones existe otro conjunto de clases. Continuando con el ejemplo anterior existen para el elemento item dos clases más, Adl12Item y Adl13Item, cada una de estas reflejando lo que cambia de una versión a otra. De esta forma se flexibiliza que se puedan agregar y dar soportes para futuras versiones de SCORM de una forma fácil.

De manera general, el sistema debe permitir desarrollar un proceso colaborativo de construcción de OA entre varios autores. Durante este proceso los docentes podrán trabajar activamente en la elaboración de los recursos así como incorporar sus opiniones, experiencias e ideas. El sistema mantendrá el empleo del concepto de OA por lo que el proceso colaborativo estará sujeto a esta definición, así como a la utilización del estándar SCORM. Estas últimas características lo ponen por encima de otras soluciones para la creación colaborativa mencionadas en el capítulo anterior. Con la incorporación de este módulo a CRODA se estará integrando la herramienta a la Web 2.0, al permitirle a los docentes trabajar de manera colaborativa en la construcción de los OA, posibilitando que los integrantes de un equipo destinado a la construcción de un objeto puedan distribuirse las actividades y trabajar de manera conjunta sobre un mismo recurso.

Para la creación de los OA se pasará primero por un proceso de gestión de convocatorias. Los creadores podrán lanzar convocatorias dentro de un grupo de trabajo (Ver Figura 1), a las cuales el resto de los docentes pertenecientes a un mismo grupo podrán inscribirse (Ver Figura 4). El creador que lanza la convocatoria será quien acepte o rechace al resto de los docentes inscritos en la misma (Ver Figura 5). Si el creador fue aceptado será notificado de que pasó a ser miembro del equipo de edición del OA, quedando en espera de que el mismo sea creado por el creador que lanzó la convocatoria. Por otro lado, si fue rechazada la solicitud de inscripción, el creador no será notificado ni se mostrará su nombre en el listado de usuarios inscritos en la convocatoria.

Una vez conformado el equipo de trabajo para la elaboración del OA, antes de ser creado el mismo, se pasará por una tabla donde se especificarán las tareas a realizar por cada uno de los miembros, otorgándoles los permisos para editar los elementos del OA correspondientes. Cuando ya haya sido creado el OA, los creadores podrán editar solo los componentes que le fueron asignados, sin embargo, podrán ver los elementos que se encuentran editando el resto de los miembros del equipo y hacer sugerencias sobre los contenidos que se incluyen en cada uno. Para ello podrán hacer uso de un chat dentro del área de trabajo a través del cual podrán establecer comunicación con los usuarios conectados tanto en una sala de conferencia como en conversaciones privadas.

### *Capítulo 2: Propuesta de solución*

Los creadores involucrados en la herramienta podrán mantenerse informados de todo lo que sucede en la aplicación a través del muro de la página principal de la misma. Además, cada uno de los grupos creados dentro de CRODA tendrá un muro propio, en el que se mostrarán las noticias relacionadas con el trabajo colaborativo y la gestión de las convocatorias dentro del mismo. Los creadores tendrán la posibilidad de comentar estas noticias a fin de expresar sus opiniones, así como podrán expresar si les gusta o no lo que en ellas se publica o comenta.

A continuación se muestran los prototipos de interfaz de usuarios de los casos de uso críticos de nuestra propuesta de solución:

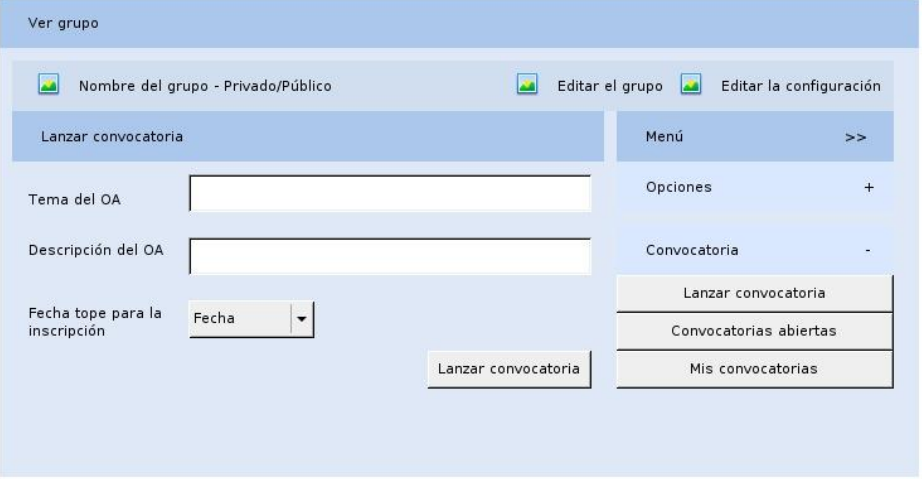

**Figura 1. Prototipo de interfaz de usuario del CU "Gestionar convocatoria para un OA colaborativo", SC Lanzar convocatoria**

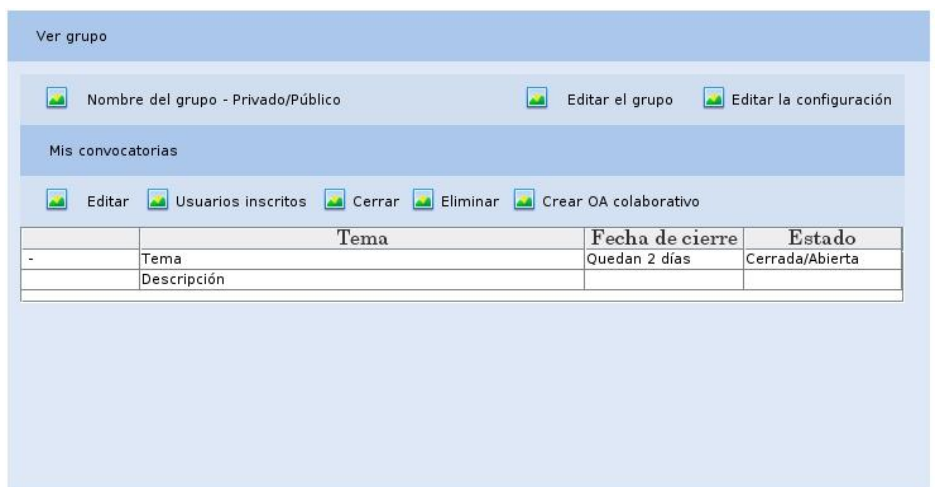

**Figura 2. Prototipo de interfaz de usuario del CU "Gestionar convocatoria para un OA colaborativo", SC Notificar que la fecha está por expirar**

*Este prototipo corresponde por igual a las SCs Cerrar convocatoria y Eliminar convocatoria.*
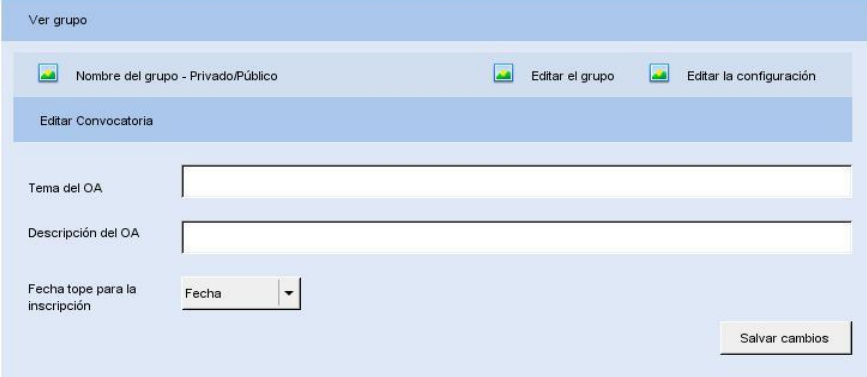

**Figura 3. Prototipo de interfaz de usuario del CU "Gestionar convocatoria para un OA colaborativo", SC Aplazar fecha tope para la inscripción**

*Este prototipo corresponde por igual a la SC Editar información de la convocatoria.*

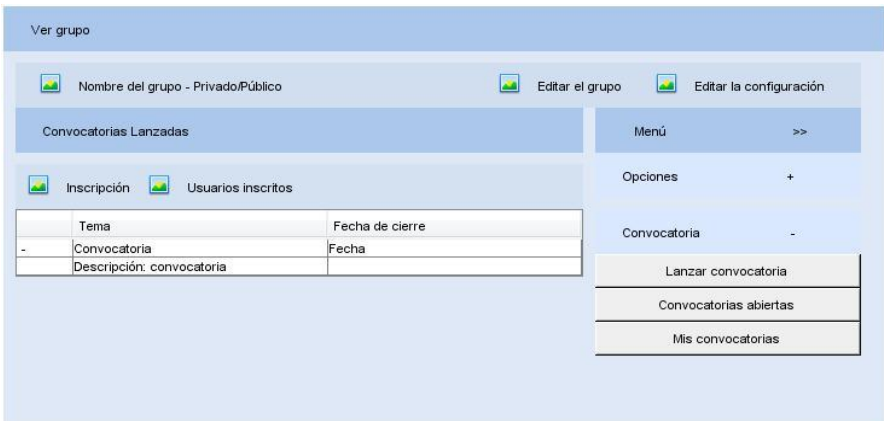

**Figura 4. Prototipo de interfaz de usuario del CU "Gestionar inscripción en la convocatoria de un OA colaborativo", SC Solicitar inscripción**

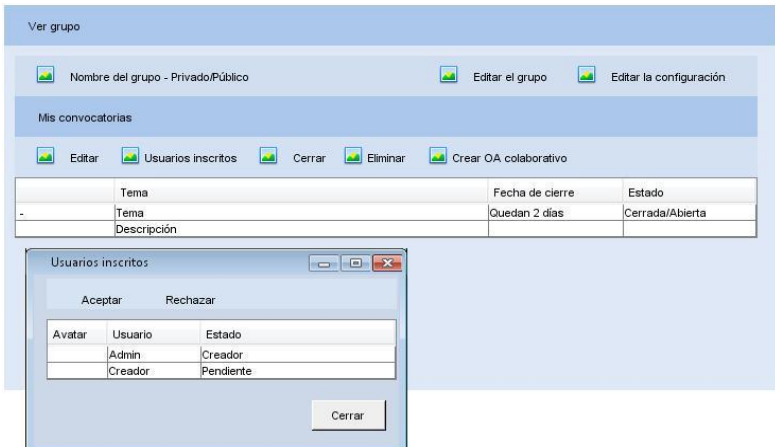

**Figura 5. Prototipo de interfaz de usuario del CU "Gestionar inscripción en la convocatoria de un OA colaborativo", SC Responder solicitud**

#### **2.2.1. Modelo de dominio**

No se realiza la modelación del negocio porque no fue posible determinar el proceso del negocio con fronteras bien establecidas donde se logren ver claramente las personas que lo inician, los beneficiados y los que desarrollan las actividades en cada uno de estos procesos, por lo que se decide realizar un modelo de dominio o conceptual.

El modelo de dominio es una representación visual de los principales conceptos u objetos del mundo real, significativos para un problema o área de interés. A continuación se muestra la imagen que representa el modelo de dominio de nuestro sistema:

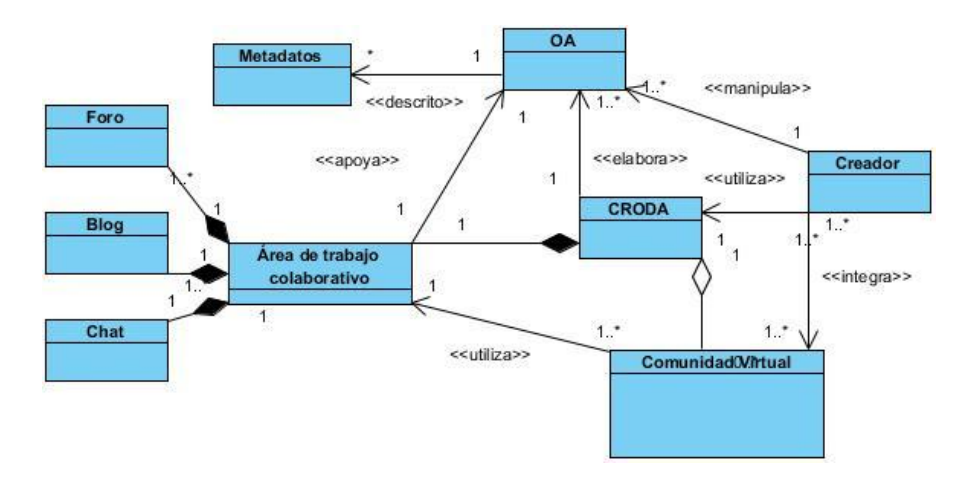

**Figura 6. Modelo de dominio**

En la imagen anterior se pueden apreciar los distintos conceptos que se manejan actualmente en nuestro problema y la relación entre ellos. A través de su interrelación podemos establecer que en la HA CRODA los creadores pueden elaborar OA, los cuales están descritos por metadatos a fin de facilitar su búsqueda para una posterior reutilización. Por otro lado, CRODA está compuesta por comunidades virtuales que utilizan un área de trabajo colaborativo compuesto por foros, blogs y un chat que permiten el intercambio de conocimientos entre los docentes involucrados en las comunidades. Un creador va a ser aquel usuario que una vez dentro de la herramienta CRODA puede crear un OA ya sea dentro de una comunidad virtual para OA colaborativos o de manera individual. Una comunidad virtual se refiera a un grupo multidisciplinario de trabajo conformado por varios creadores en el que intercambian contenidos y conocimientos sobre un interés o tema común. Dentro de una comunidad virtual se crea un espacio o área de trabajo colaborativo en el que los miembros pueden intercambiar información a través de un foro, un blog y un chat.

#### *2.3. Especificación de requisitos*

Los requerimientos funcionales de una aplicación son las necesidades que se tiene de un producto. Por su parte, los requerimientos no funcionales son las características o condiciones con las que se desea que el sistema cumpla. La objetivo principal de este acápite es identificar los requerimientos funcionales u no funcionales para nuestra propuesta de solución.

#### **2.3.1.Requisitos funcionales**

R1: El sistema debe permitirles a los creadores lanzar una convocatoria para la creación de un Objeto de Aprendizaje (OA) colaborativo.

R2: El sistema debe notificar al creador que lanzó la convocatoria cuando está por expirar la misma.

R3: El sistema debe permitirle al creador que lanzó la convocatoria, aplazar la fecha tope de la misma.

R4: El sistema debe permitirle al creador que lanzó la convocatoria editar la información de la misma.

R5: El sistema debe permitirle al creador que lanzó la convocatoria cerrarla antes de que expire la fecha tope.

R6: El sistema debe permitirle al creador que lanzó la convocatoria eliminarla.

R7: El sistema debe permitir a los creadores registrarse en la convocatoria para la creación del OA.

R8: El sistema debe permitir al creador que lanzó la convocatoria responder la solicitud del creador que desea inscribirse en la convocatoria.

R9: El sistema debe permitir que no se empiece a trabajar en la creación del OA hasta que no se cierre la convocatoria.

R10: El sistema debe permitir al creador que lanzó la convocatoria crear el OA.

Para la creación del OA el sistema deberá tomar los datos registrados en la convocatoria.

R11: El sistema debe permitirle al creador que creó el OA especificar las tareas a realizar por cada uno de los miembros del equipo de trabajo.

R12: El sistema debe permitir al creador que creó el OA editar los permisos para las tareas correspondientes a cada miembro del equipo.

R13: El sistema debe permitir a los creadores visualizar la información sobre un OA colaborativo creado en su grupo de trabajo.

R14: El sistema debe permitir a los creadores trabajar solo sobre los elementos del OA que le fueron asignados de manera colaborativa.

R15: El sistema debe permitir al último miembro del equipo de edición de un OA colaborativo eliminar el OA una vez que el resto de los miembros hayan abandonado el equipo.

R16: El sistema debe permitir a un miembro del equipo de edición del OA colaborativo abandonar el mismo.

R17: El sistema debe mostrar a los creadores que estén trabajando sobre el OA los creadores que se encuentren trabajando simultáneamente.

R18: El sistema debe ofrecer a los creadores que estén trabajando sobre el OA un chat con el resto de los creadores conectados.

R19: El sistema debe incorporar a los Metadatos del OA, en el Ciclo de vida del mismo, las contribuciones realizadas por los creadores que han colaborado con la edición.

R20: El sistema debe permitir visualizar últimas noticias en la página principal de la aplicación.

R21: El sistema debe permitir visualizar últimas noticias en el muro de un grupo.

R22: El sistema debe permitir a los creadores ofrecer su opinión acerca de una noticia publicada en el muro de un grupo.

R23: El sistema debe permitir a los creadores ofrecer su opinión acerca de una noticia publicada en la página principal de la aplicación.

R24: El sistema debe permitir a los creadores especificar si le gusta o no la publicación en el muro de un grupo.

R25: El sistema debe permitir a los creadores especificar si le gusta o no la publicación en la página principal de la aplicación.

#### **2.3.2. Requisitos no funcionales**

#### **Usabilidad:**

Facilidad de aprendizaje (asimilación del sistema por parte del cliente).

El módulo a implementar podrá ser usado por cualquier persona que posea conocimientos de computación.

Intercambio o comunicación con el usuario.

Al desarrollarse el módulo se tendrá en cuenta el intercambio con el usuario para la ejecución de las diferentes funcionalidades a través de mensajes que logren un entendimiento común. Las funcionalidades se deben implementar siguiendo un mismo patrón de comportamiento para facilitar su comprensión y estarán correctamente relacionadas de manera que se asegure la navegación y un acercamiento al trabajo normal del usuario.

#### **Accesibilidad:**

- El tamaño de letra puede ser aumentada.
- Se presentarán las imágenes con textos alternativos.

#### **Portabilidad:**

 Debe ser accedido el sistema desde cualquier sistema operativo, debido a las características de las tecnologías propuestas para el desarrollo del módulo para el intercambio de conocimientos entre docentes en la herramienta.

#### **Seguridad y privacidad:**

 El sistema debe asegurar que los materiales y recursos sean vistos y analizados únicamente por las personas capacitadas y las establecidas previamente por el administrador de la aplicación, se hace necesario el uso de roles especificando los privilegios para cada uno en el sistema.

#### **Restricciones del diseño:**

 Herramienta de modelado Visual Paradigm: Se empleará la herramienta CASE "Visual Paradigm" por sus múltiples beneficios en la modelación de los diferentes artefactos que se obtienen en los distintos flujos de trabajo.

#### Lenguaje de programación:

 Por el empleo del framework Symfony 1.4.9 el cual es compatible con la mayoría de los gestores de base de datos y está basado en el patrón Modelo-Vista-Controlador, el lenguaje de programación a utilizar será PHP 5.3.3 el cual constituye la base del framework, se utilizarán además JavaScript para controlar las ventanas del navegador y el contenido que se mostrará, CCS para dar estilo a documentos HTML y XML logrando separar el contenido de la presentación y HTML para darle estructura a las páginas de la herramienta.

#### Entorno de desarrollo integrado (IDE):

 Se propone que se desarrolle el software sobre Netbeans 6.9 por ser un producto libre, gratuito y sin restricciones de uso.

#### Interfaz:

- *Interfaces de usuario:* El sistema debe ofrecer una interfaz fácil de operar.
- *Interfaces de software:* El sistema debe interactuar con el repositorio de objetos de aprendizaje (RHODA). Se ofrecerá una interfaz de comunicación haciendo uso del estándar SQI e IMS-DRI, esta interfaz contará con la vía para acceder a las funcionalidades o información que forman parte de la integración.

#### *2.4. Definición de actores y casos de uso*

#### **2.4.1.Definición de actores del sistema**

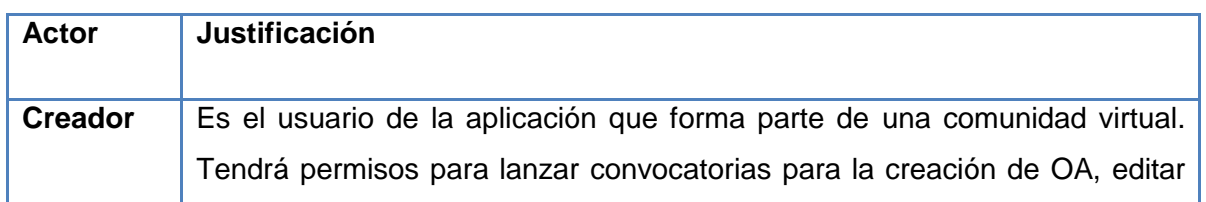

la información de la misma y cerrarla o eliminarla. Será quien reciba las solicitudes de otros miembros de la comunidad a inscribirse en la convocatoria. Podrá editar, visualizar la información del OA y abandonarlo. Además podrá visualizar los otros miembros vinculados al OA que están conectados y establecer comunicación con ellos. Tendrá la posibilidad de comentar cualquiera de las noticias publicadas en el muro de la aplicación o del grupo y especificar si le gusta o no la misma. De abandonar los creadores el OA, el creador que quede a cargo del mismo podrá eliminarlo.

#### **2.4.2.Definición de casos de uso del sistema**

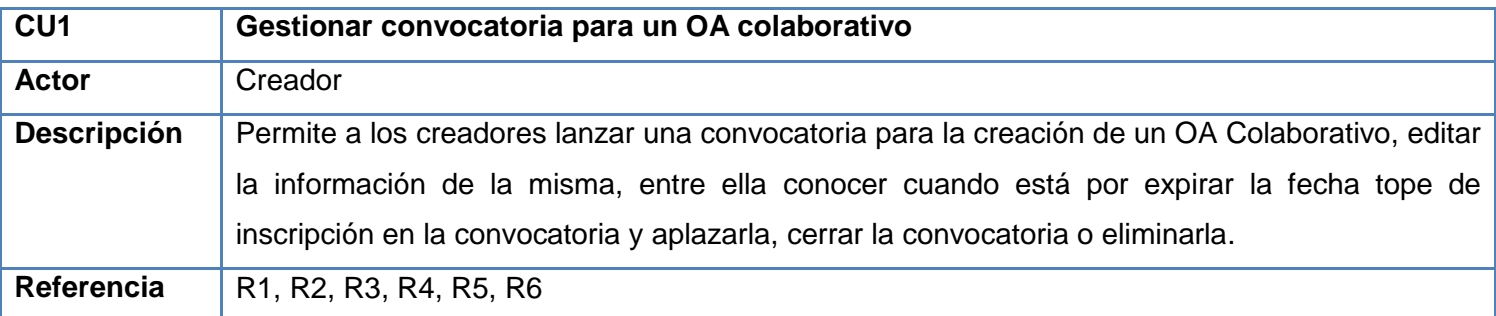

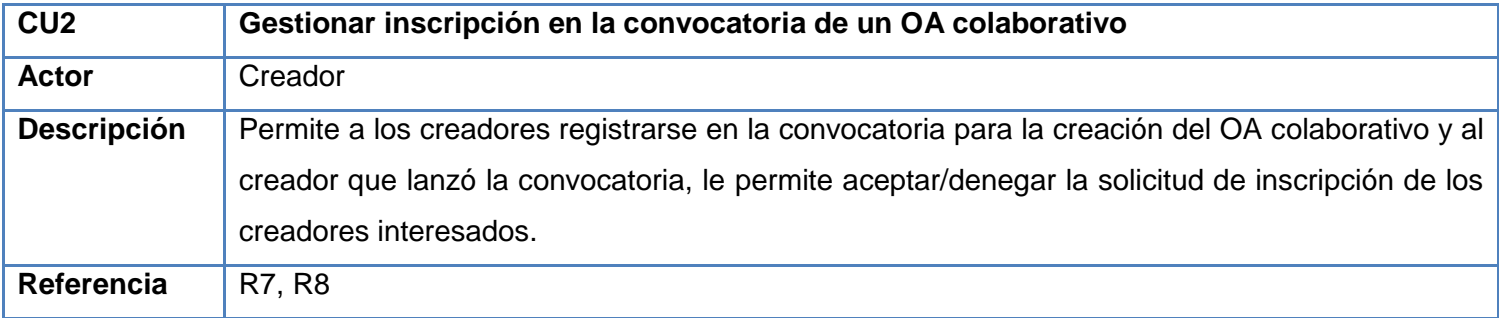

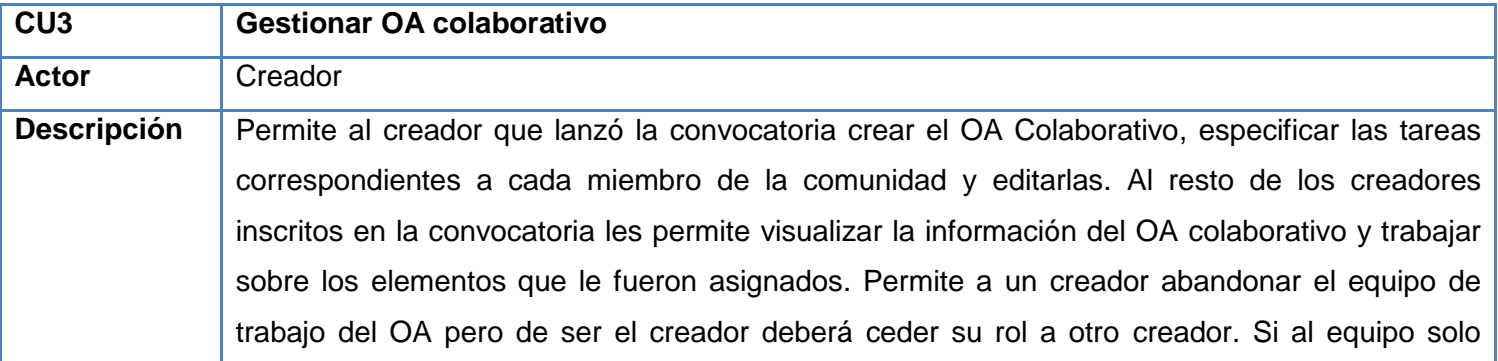

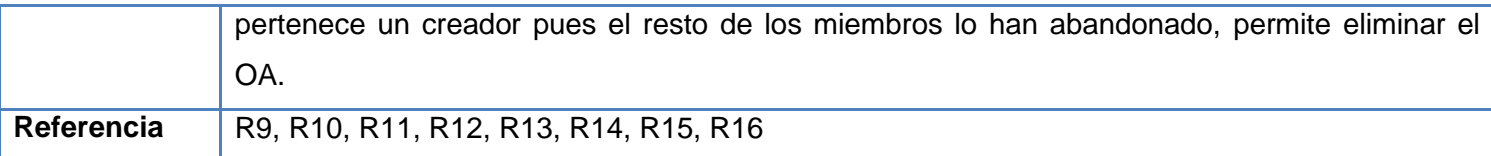

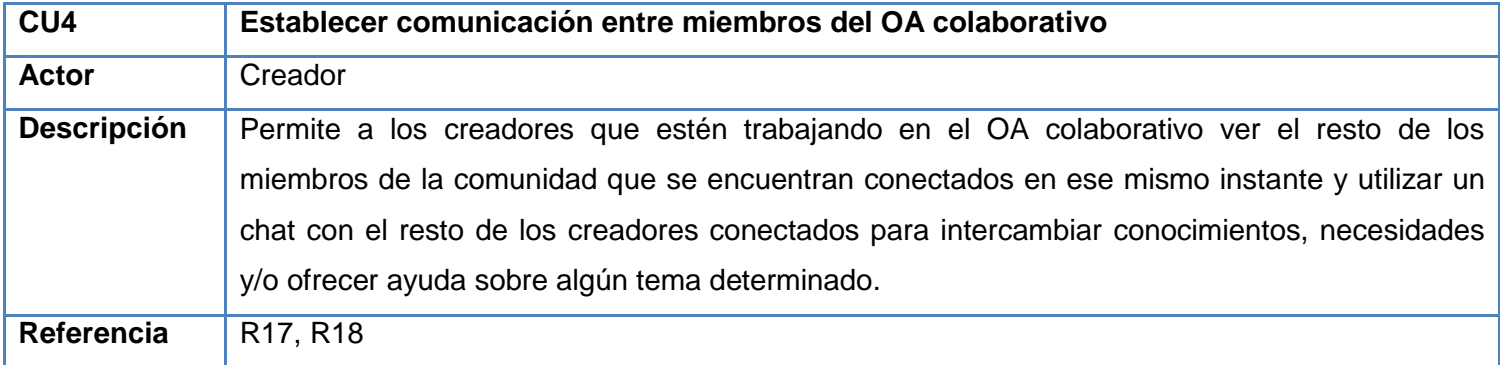

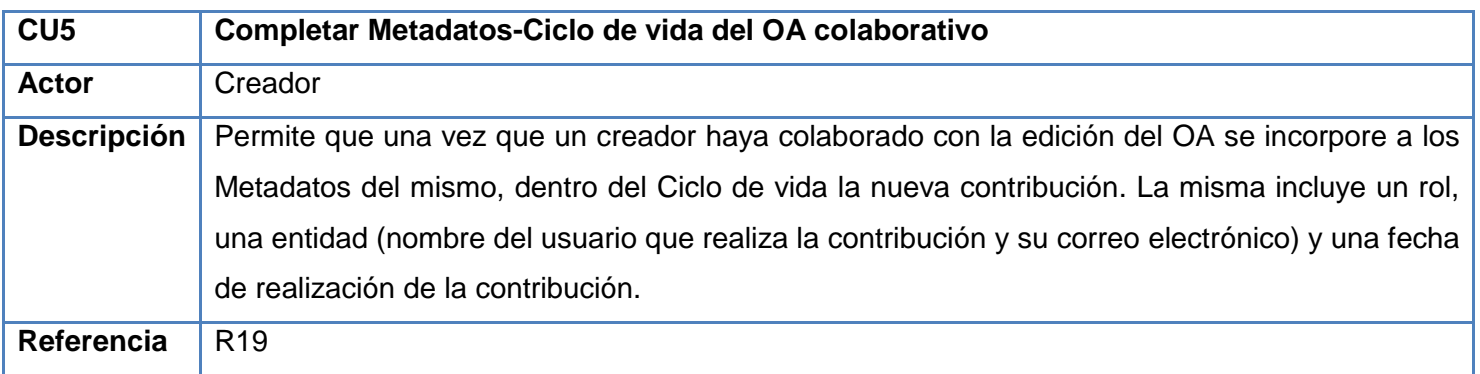

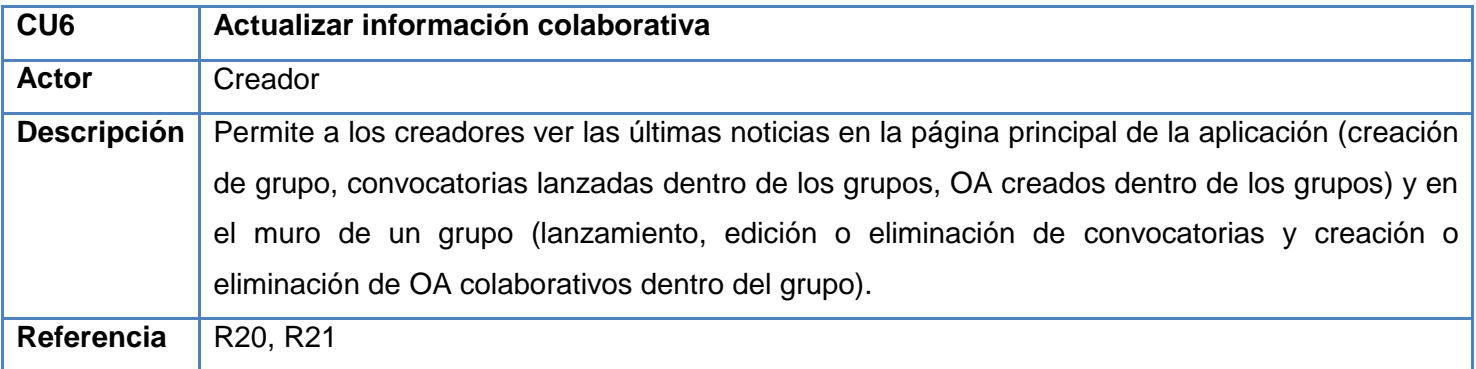

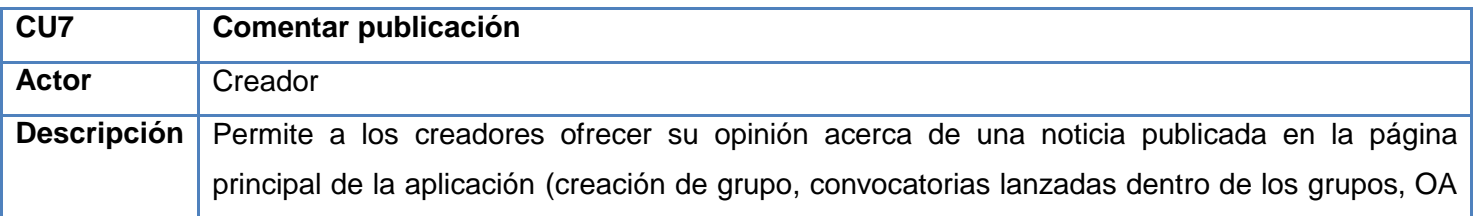

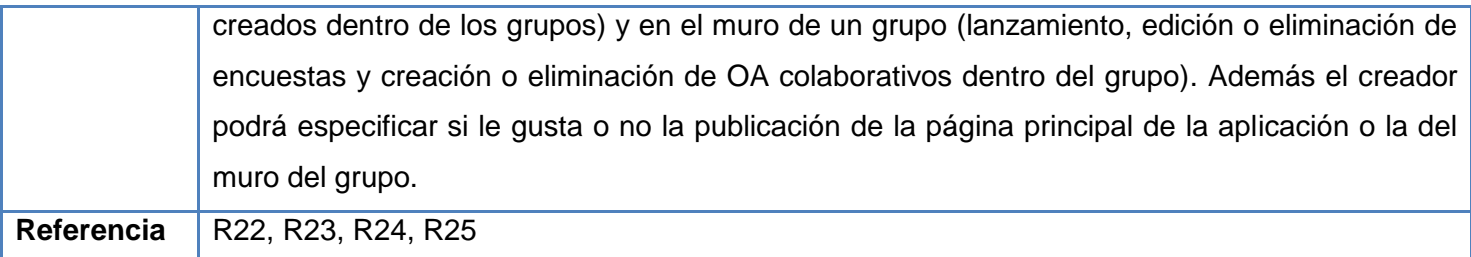

#### **2.4.3. Diagrama de casos de uso del sistema**

El diagrama de casos de uso del sistema brinda las funcionalidades que el sistema debe ofrecer para aportar un resultado de valor, representando gráficamente a los procesos y su interacción con los actores del sistema.

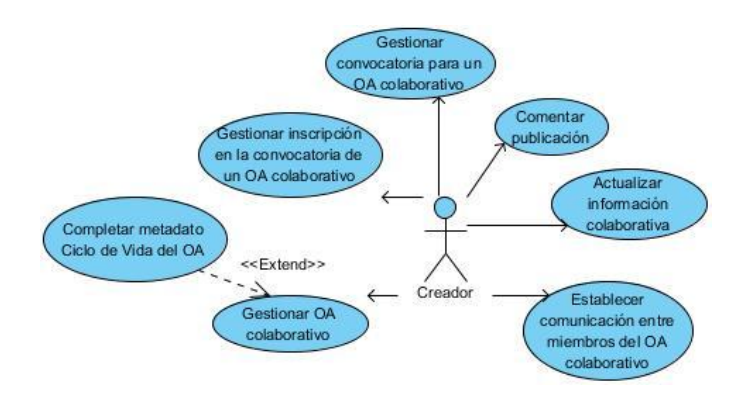

**Figura 7. Diagrama de casos de uso del sistema**

#### *2.5. Descripciones textuales de los casos de uso del sistema*

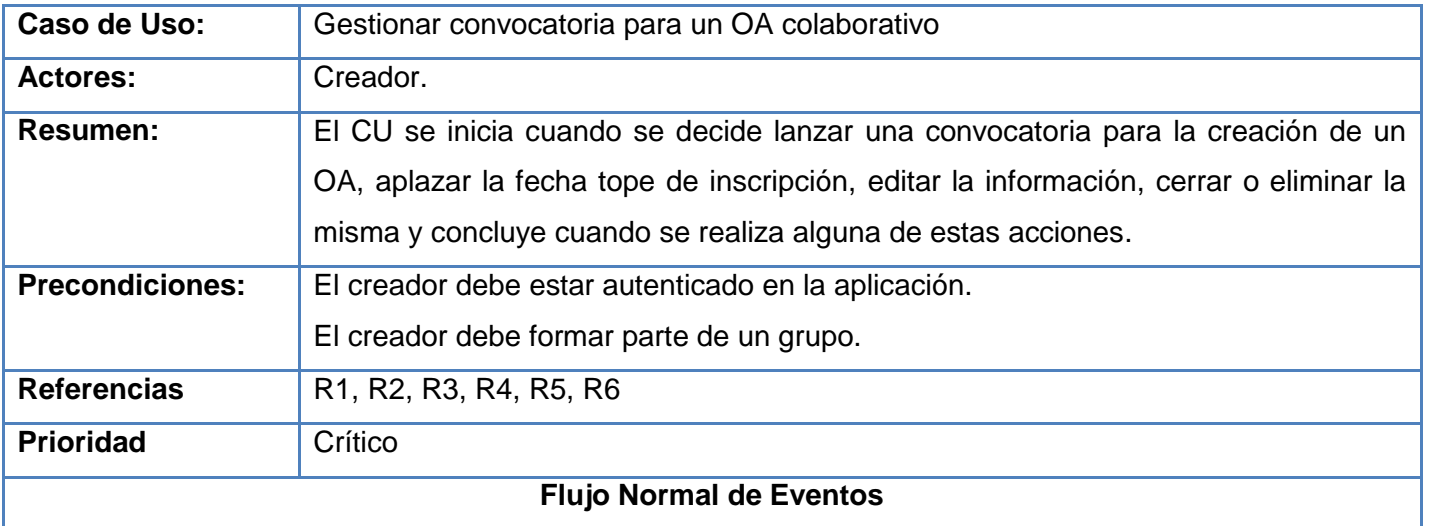

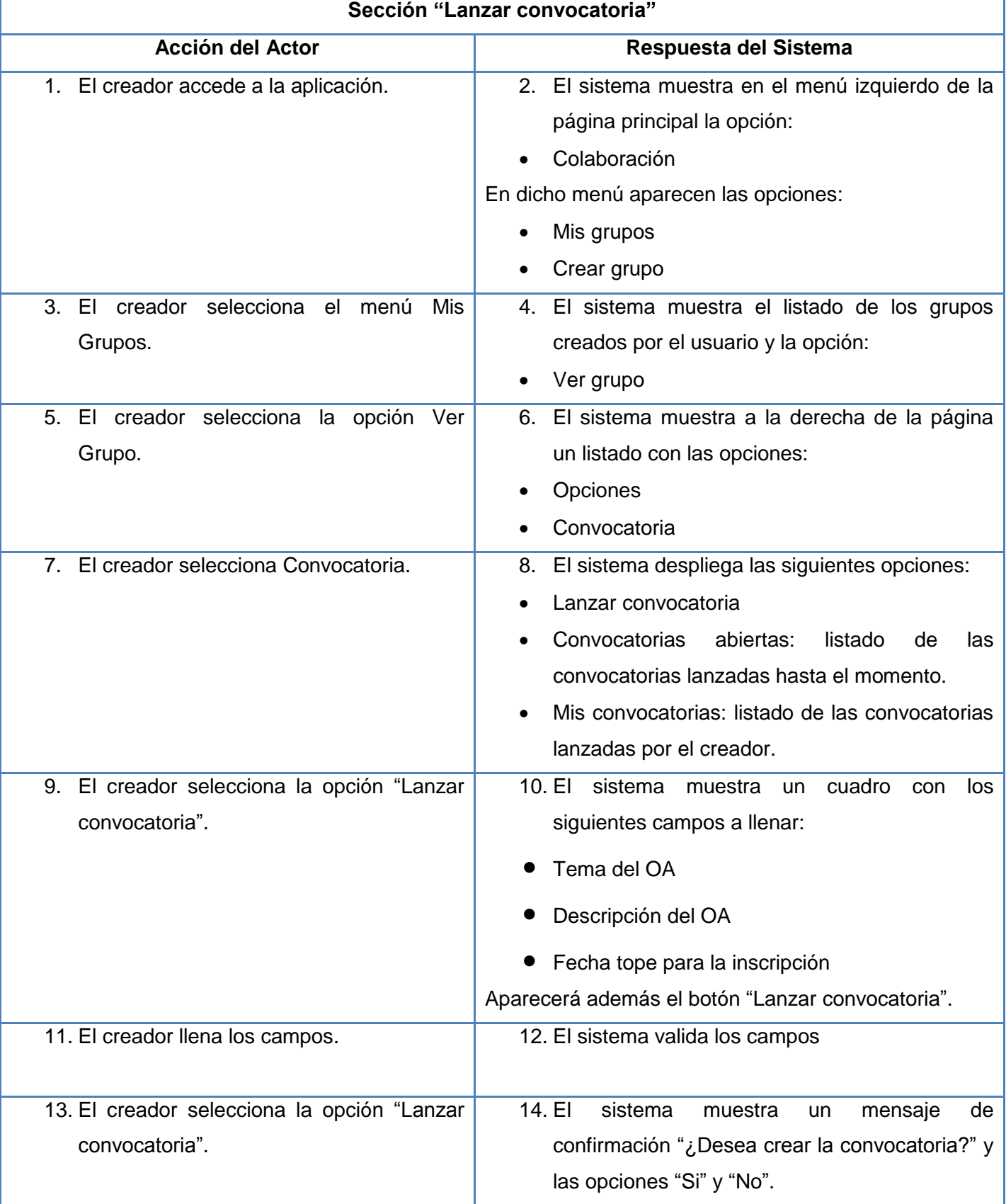

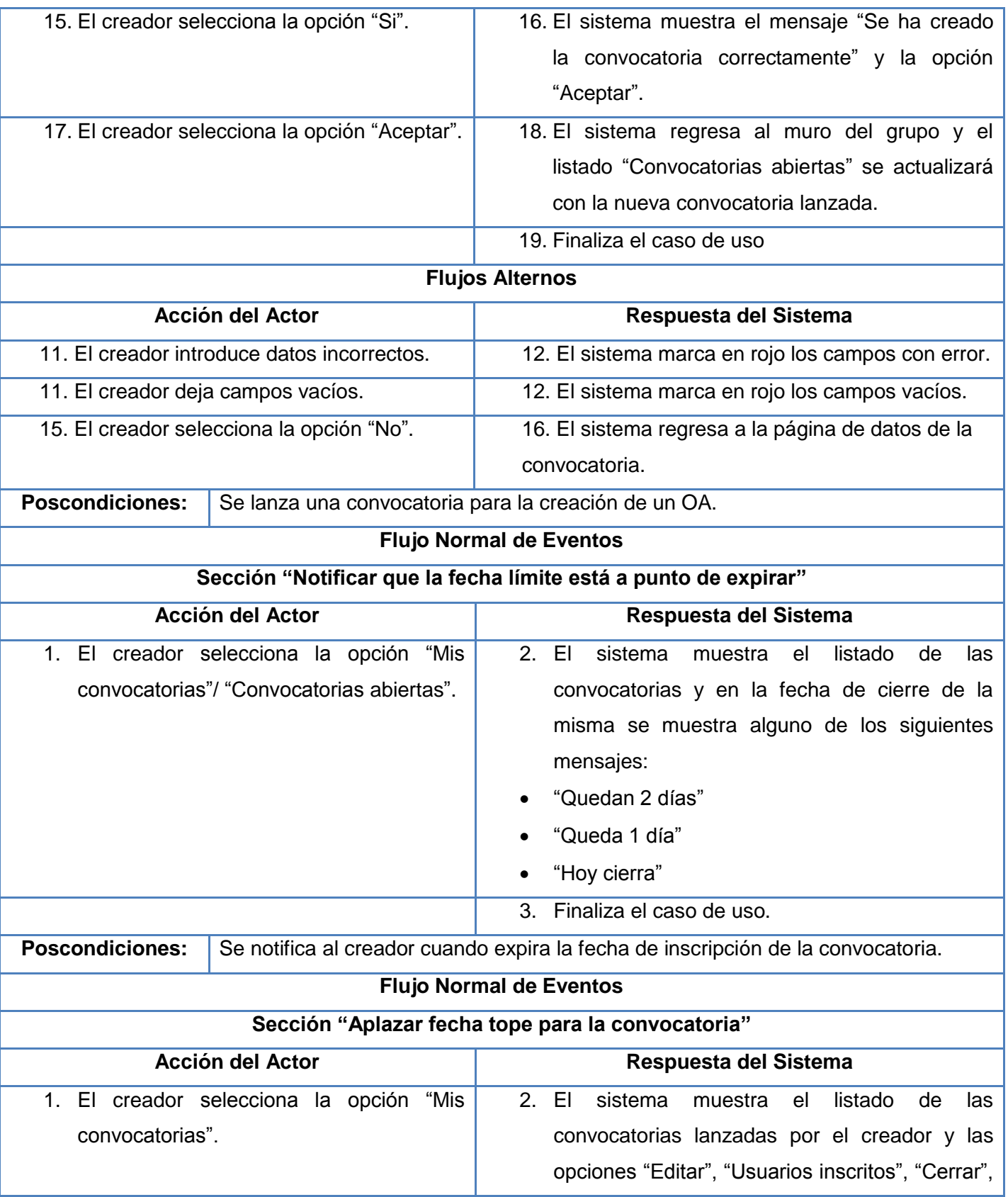

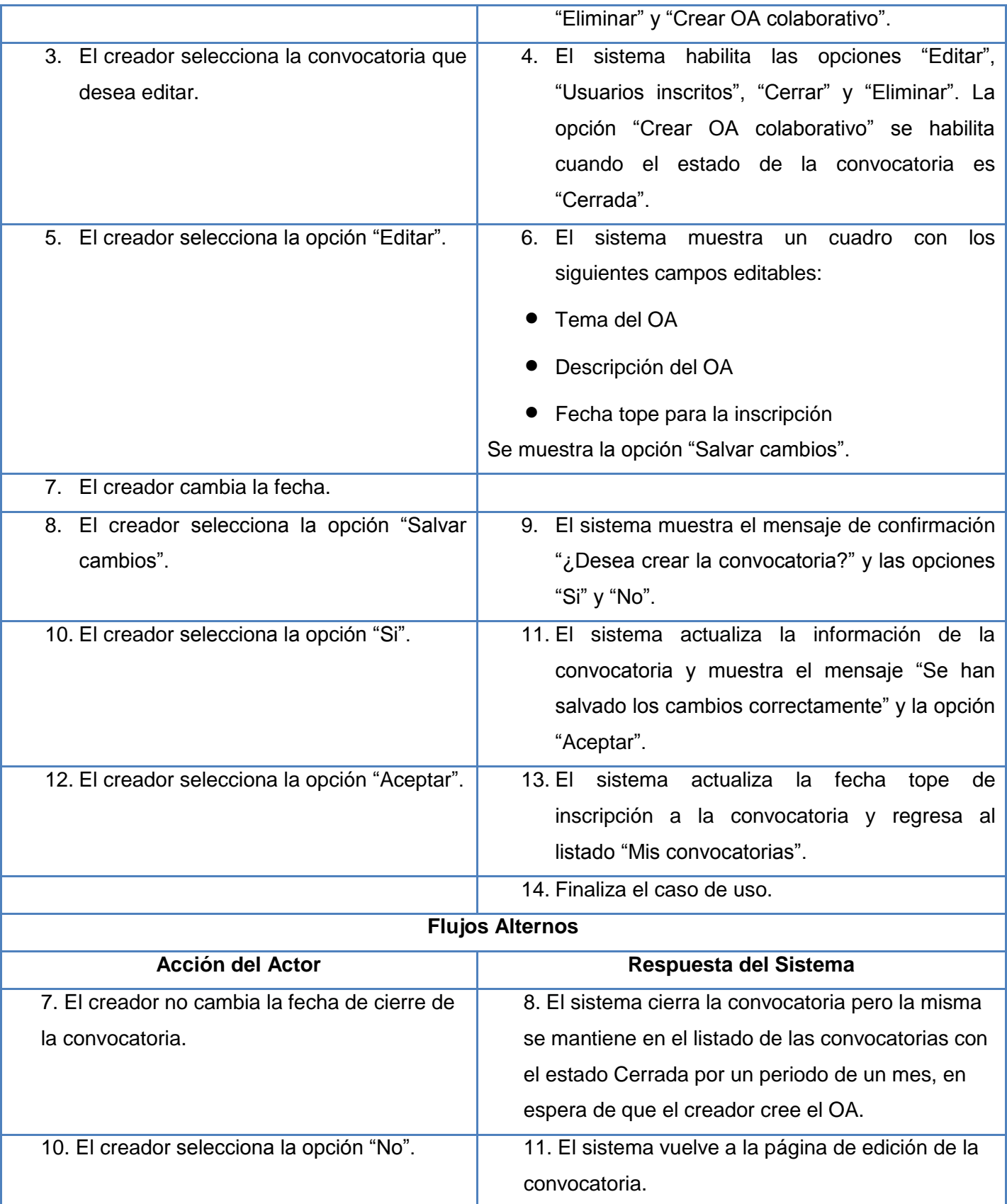

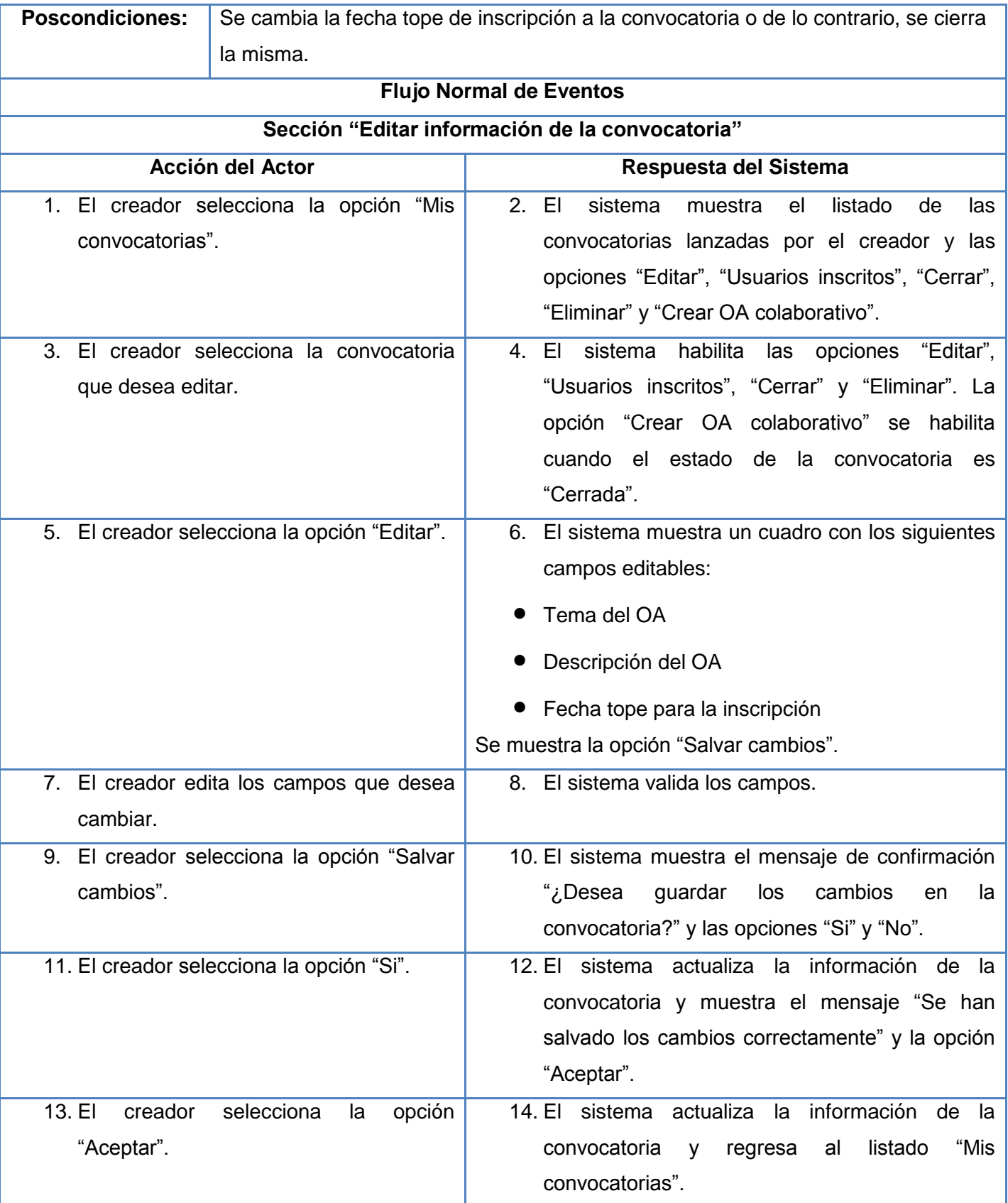

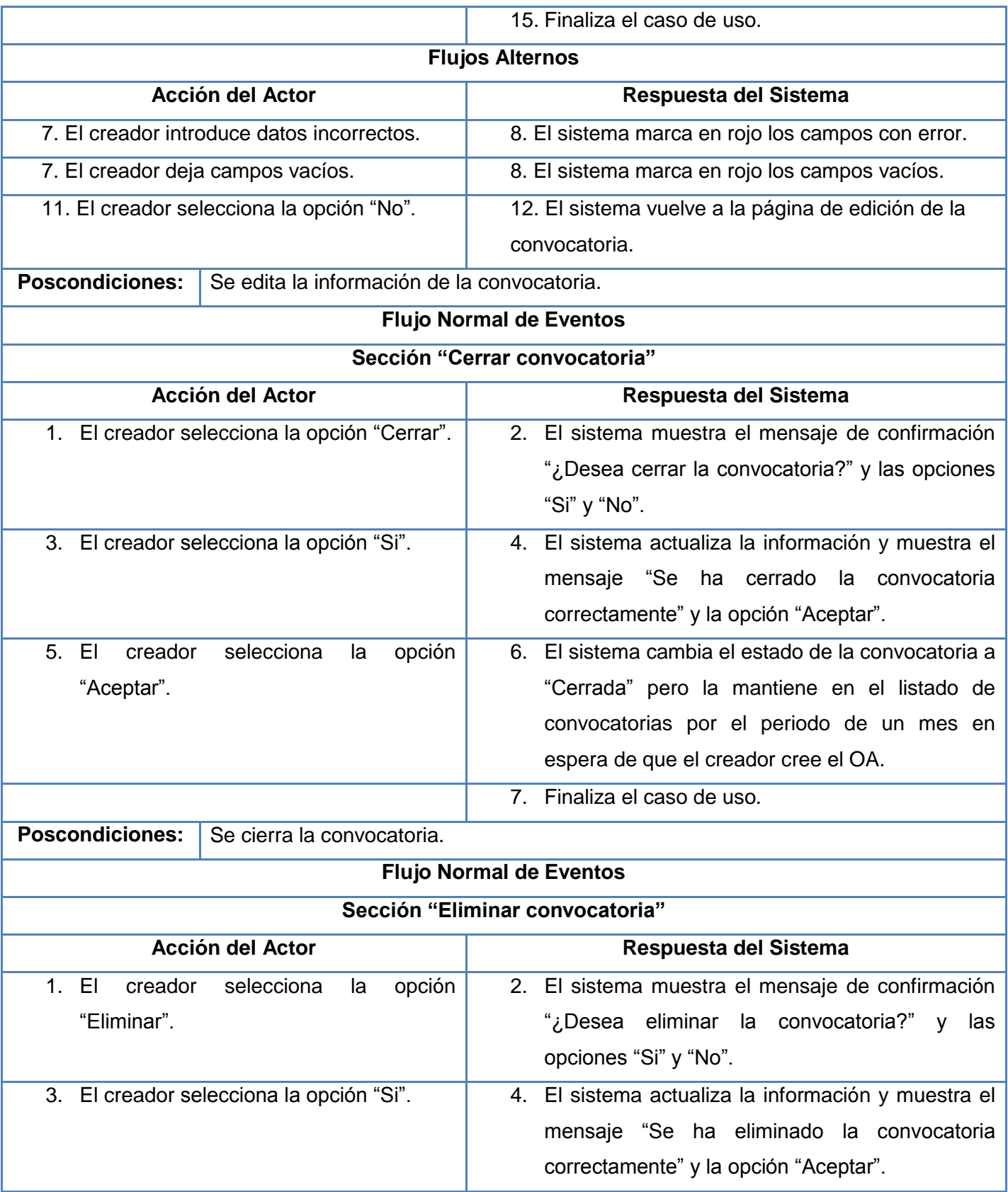

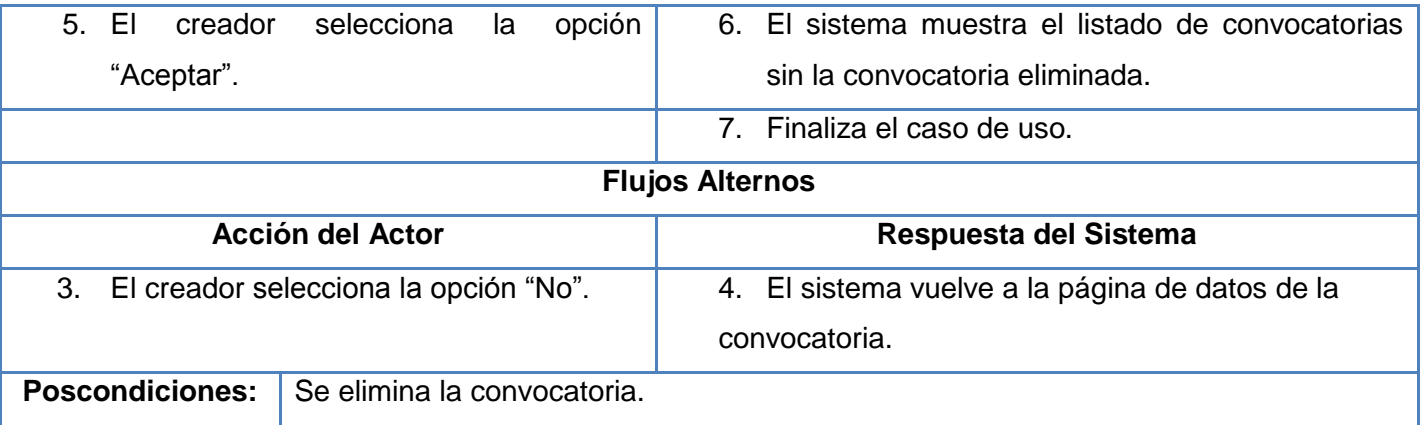

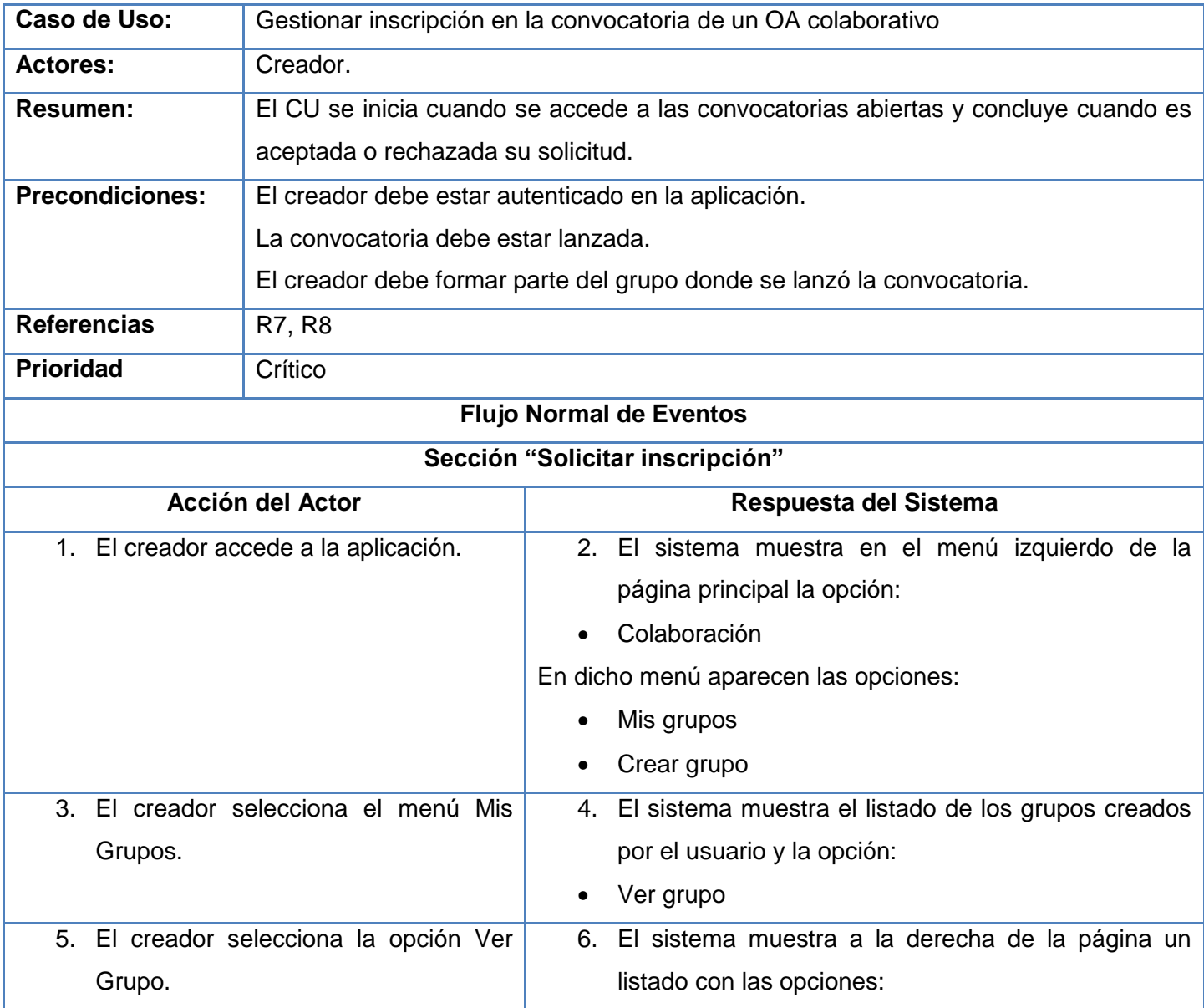

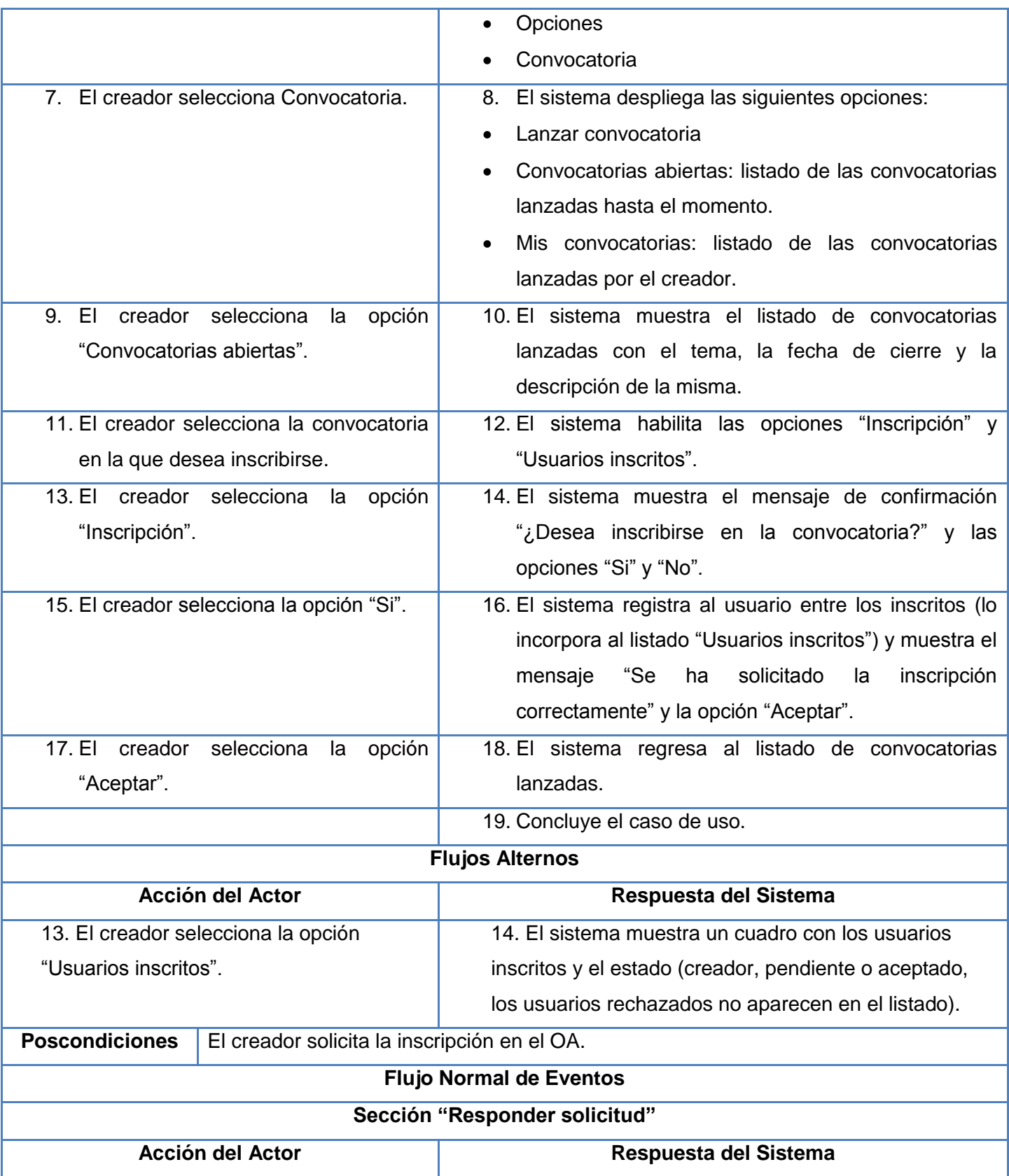

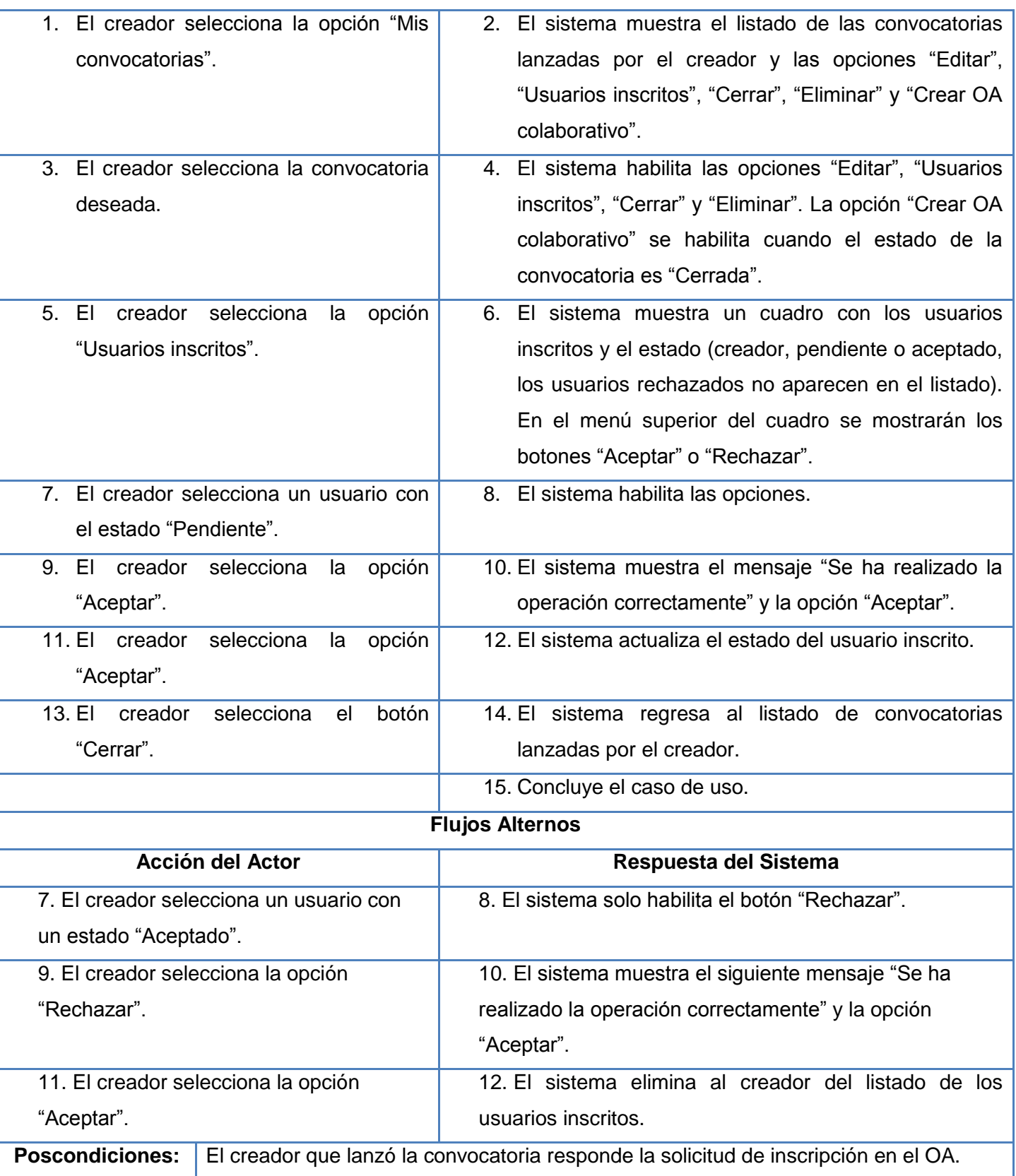

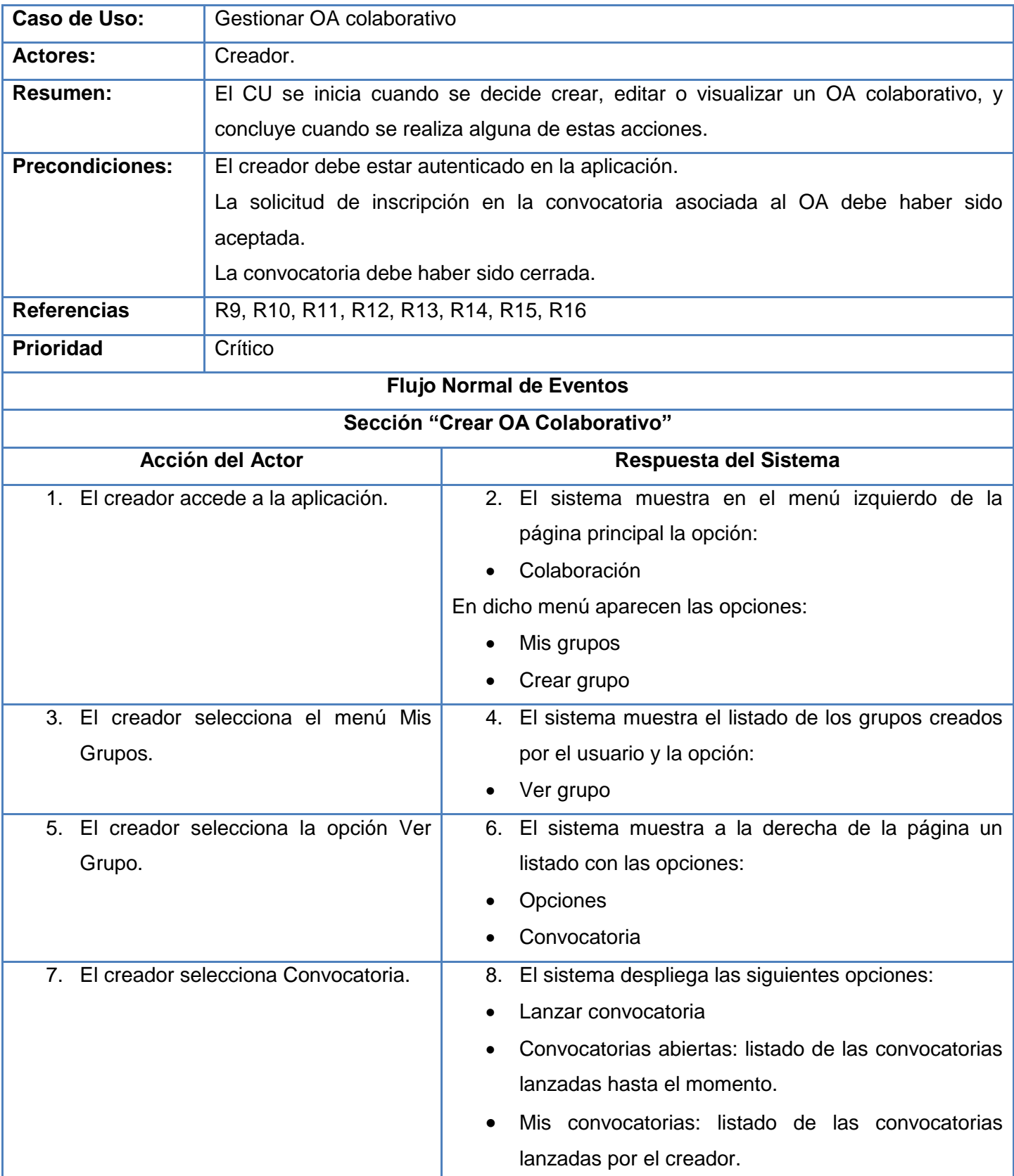

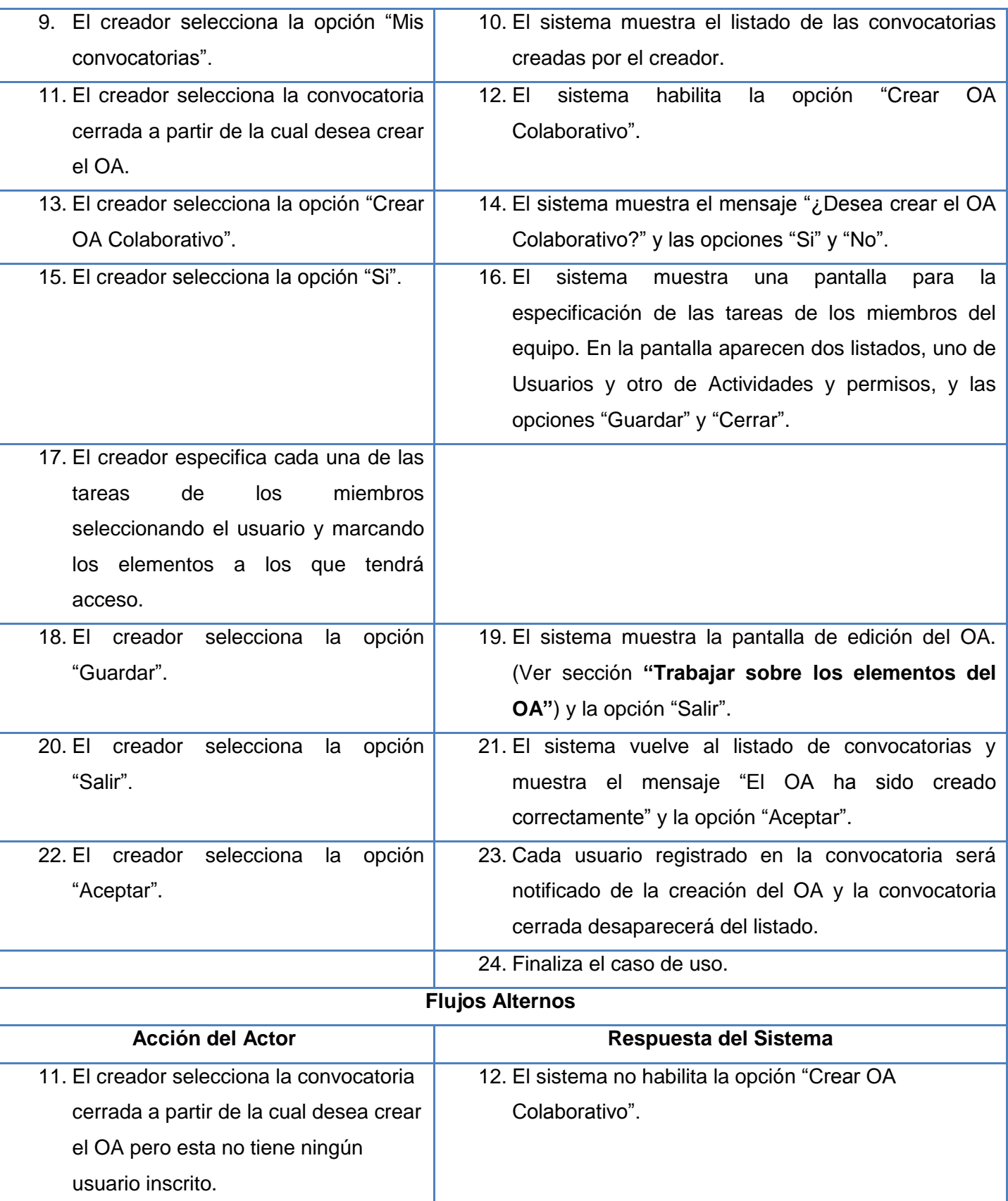

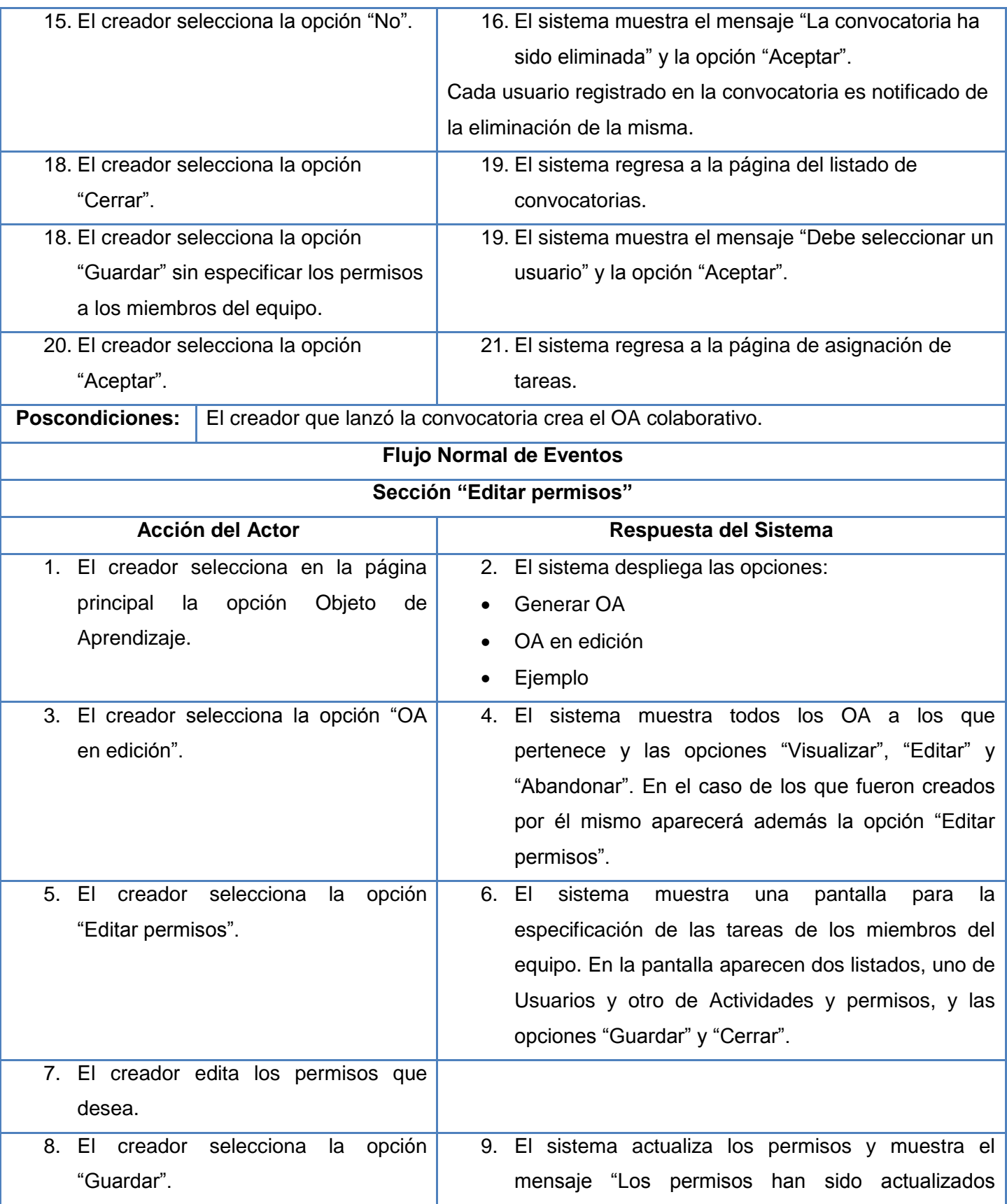

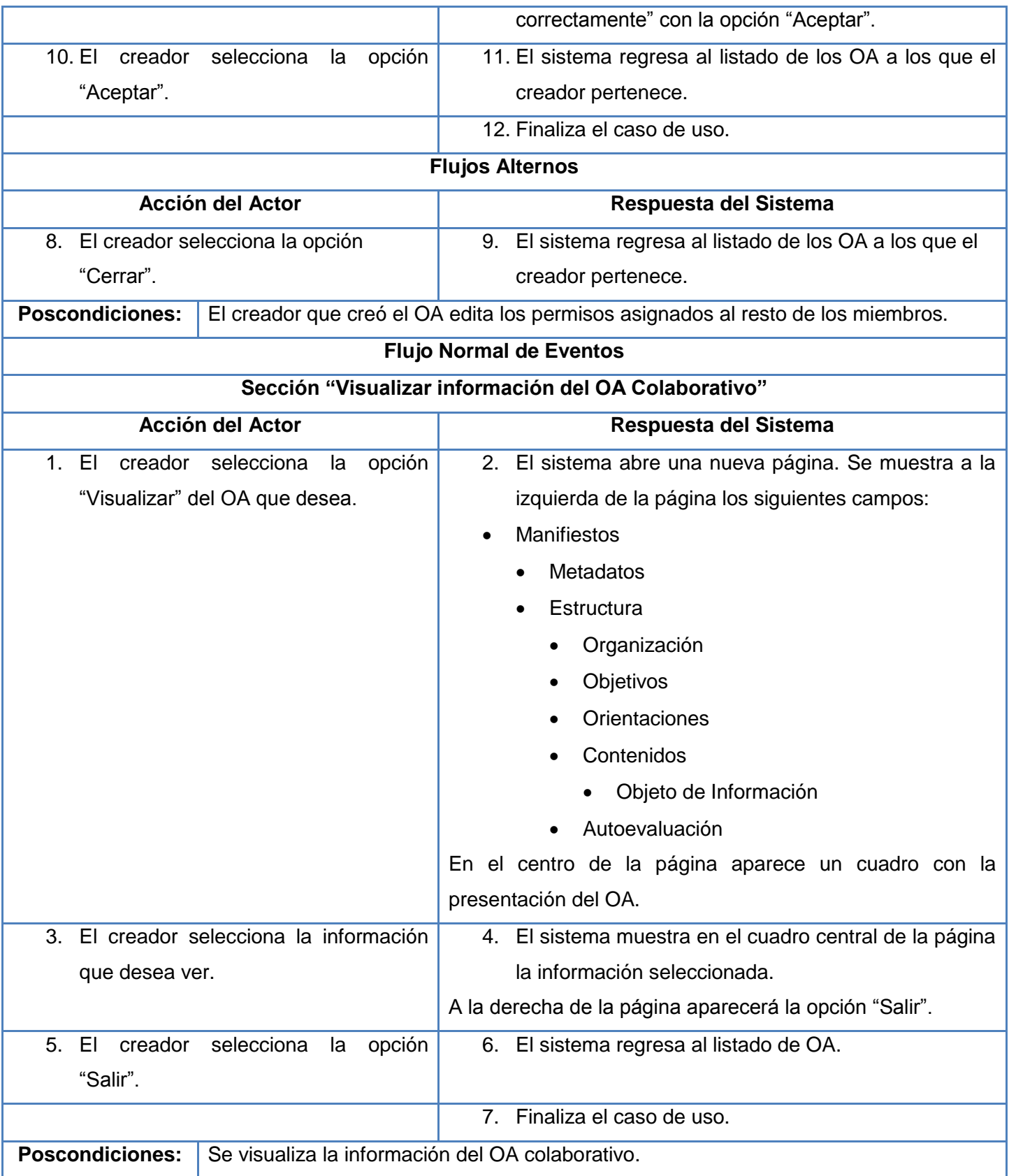

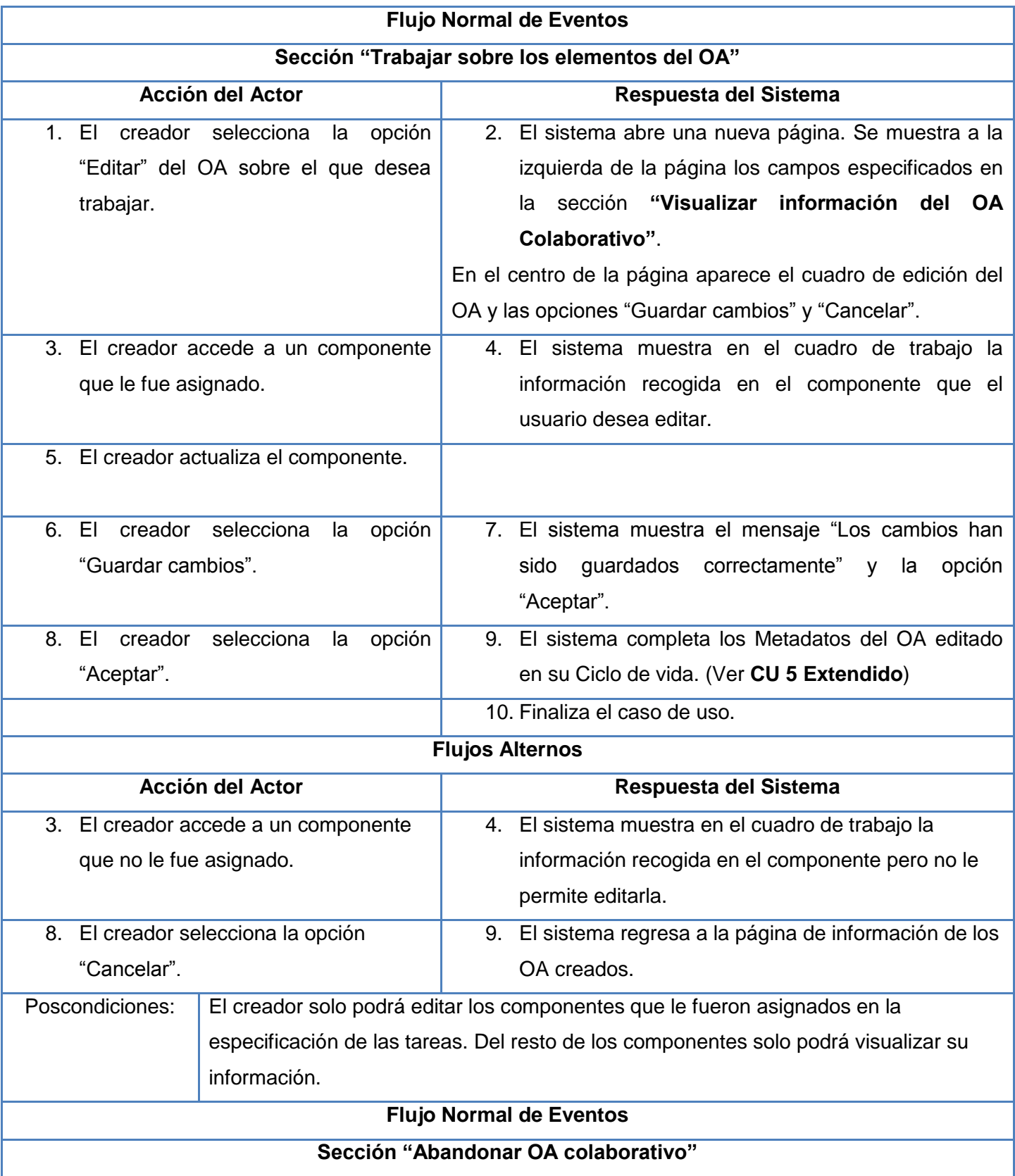

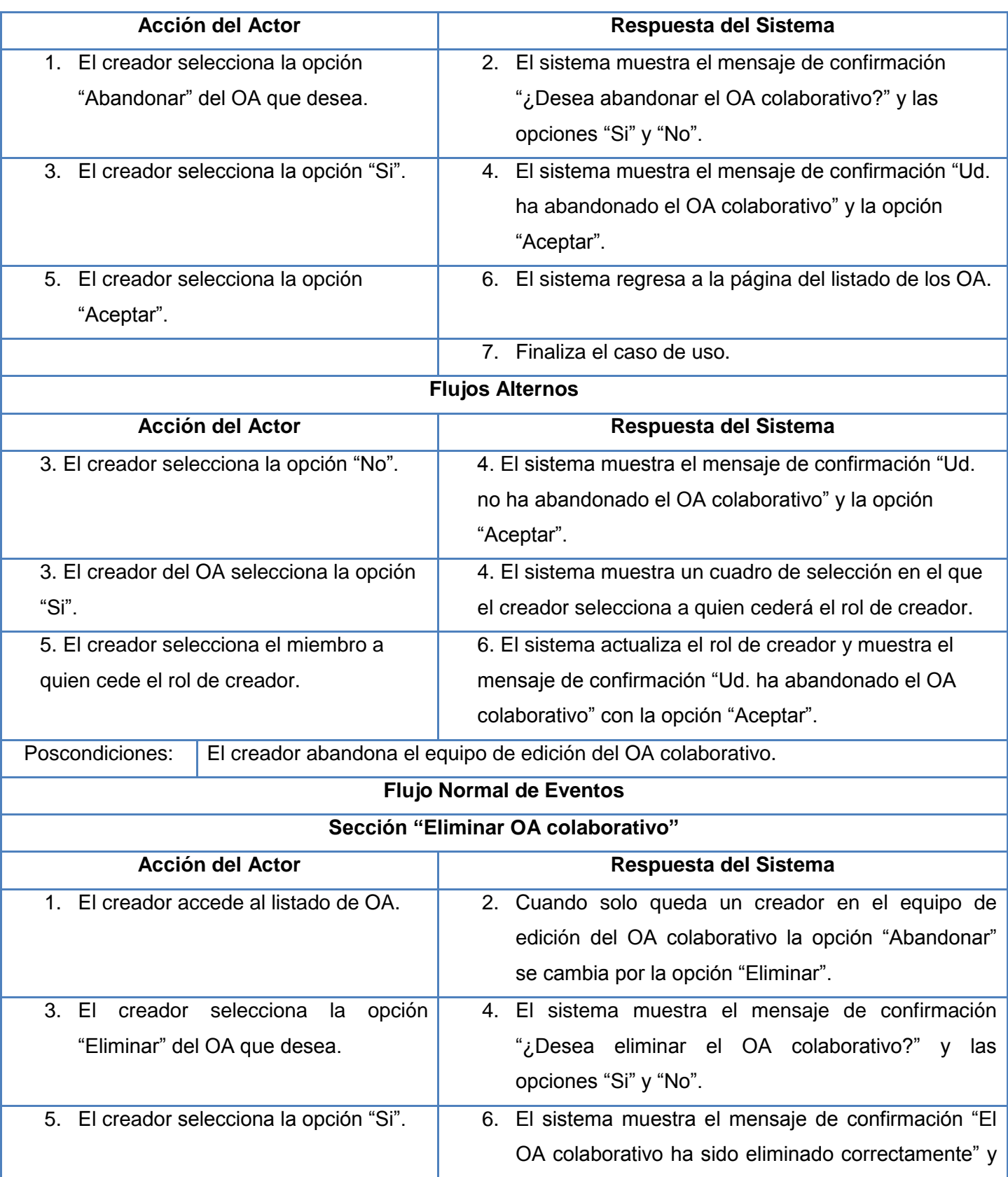

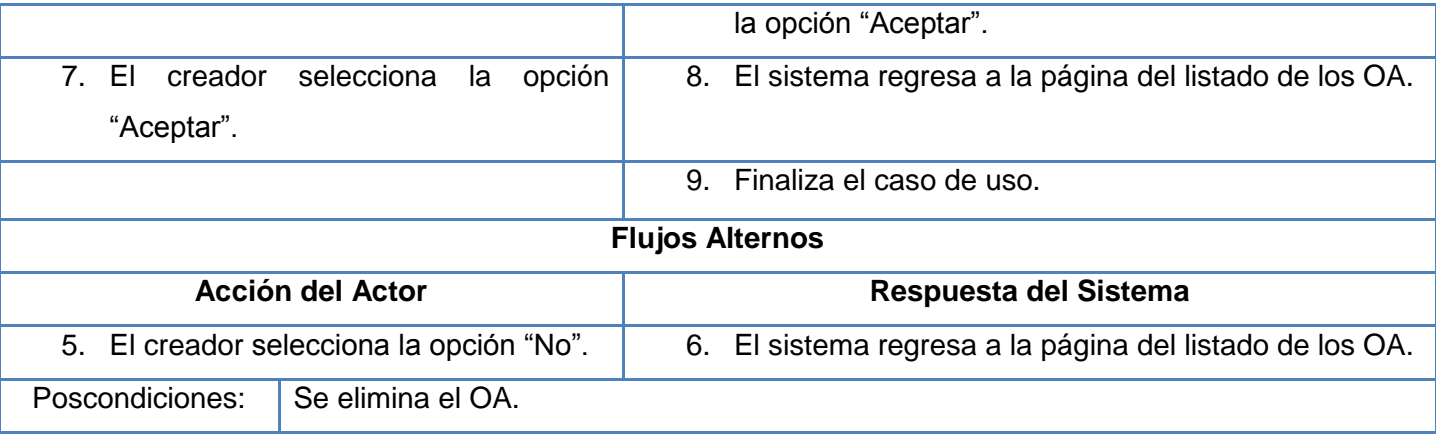

**El resto de las descripciones textuales se encuentran del Anexo 4 al Anexo 7.**

#### *2.6. Análisis*

El análisis es uno de los flujos de trabajos desarrollado en la fase de elaboración. Consiste en obtener una visión del sistema que se preocupa de ver qué hace, de modo que solo se interesa por los requisitos funcionales. Representa las cosas del mundo real, no de la implementación automatizada de estas cosas.

#### **2.6.1.Diagrama de clases del análisis**

Los diagramas de clases de análisis representan un modelo conceptual temprano que describe las características y comportamiento comunes de un conjunto de cosas que existen en el sistema. Se expresa que es conceptual pues pospone todos los elementos de diseño ya que no considera posibles tecnologías a emplear en el desarrollo del software; constituyen un prototipo de las futuras clases que darán vida al mismo.

A continuación se presentan los diagramas de clases del análisis correspondiente a los casos de uso críticos descritos anteriormente:

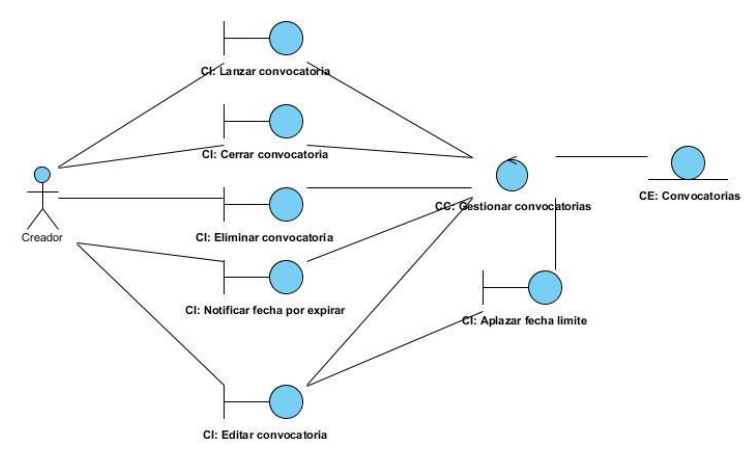

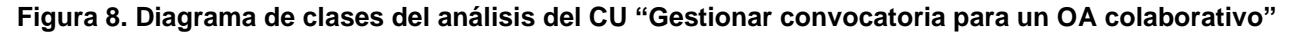

### *Capítulo 2: Propuesta de solución* CI: Convocatorias CI: Solicitar inscripcion CC: Solicitar inscripcion CI: Usuarios inscritos Cl:Responder solicitud

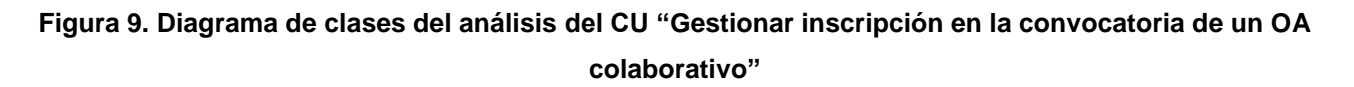

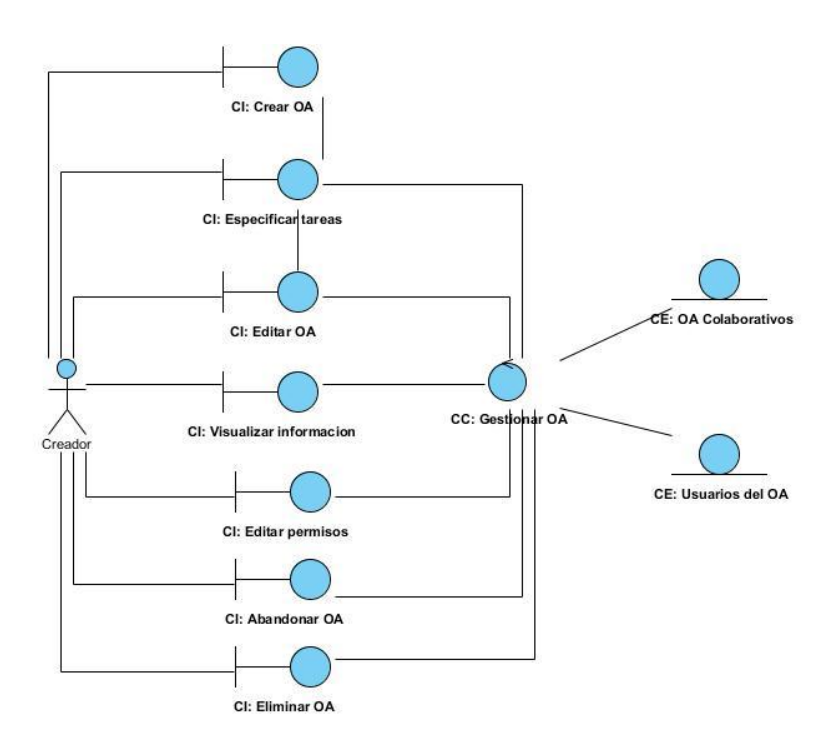

**Figura 10. Diagrama de clases del análisis del CU "Gestionar OA colaborativo"**

**El resto de los diagramas se encuentran del Anexo 8 al Anexo 11.**

#### *2.7. Diagramas de colaboración*

Un diagrama de colaboración es una forma de representar interacción entre objetos, pueden mostrar el contexto de la operación viéndose los objetos que son atributos, los temporales y los ciclos en la ejecución. A continuación se presentan los diagramas de colaboración correspondientes a los casos de uso críticos descritos anteriormente:

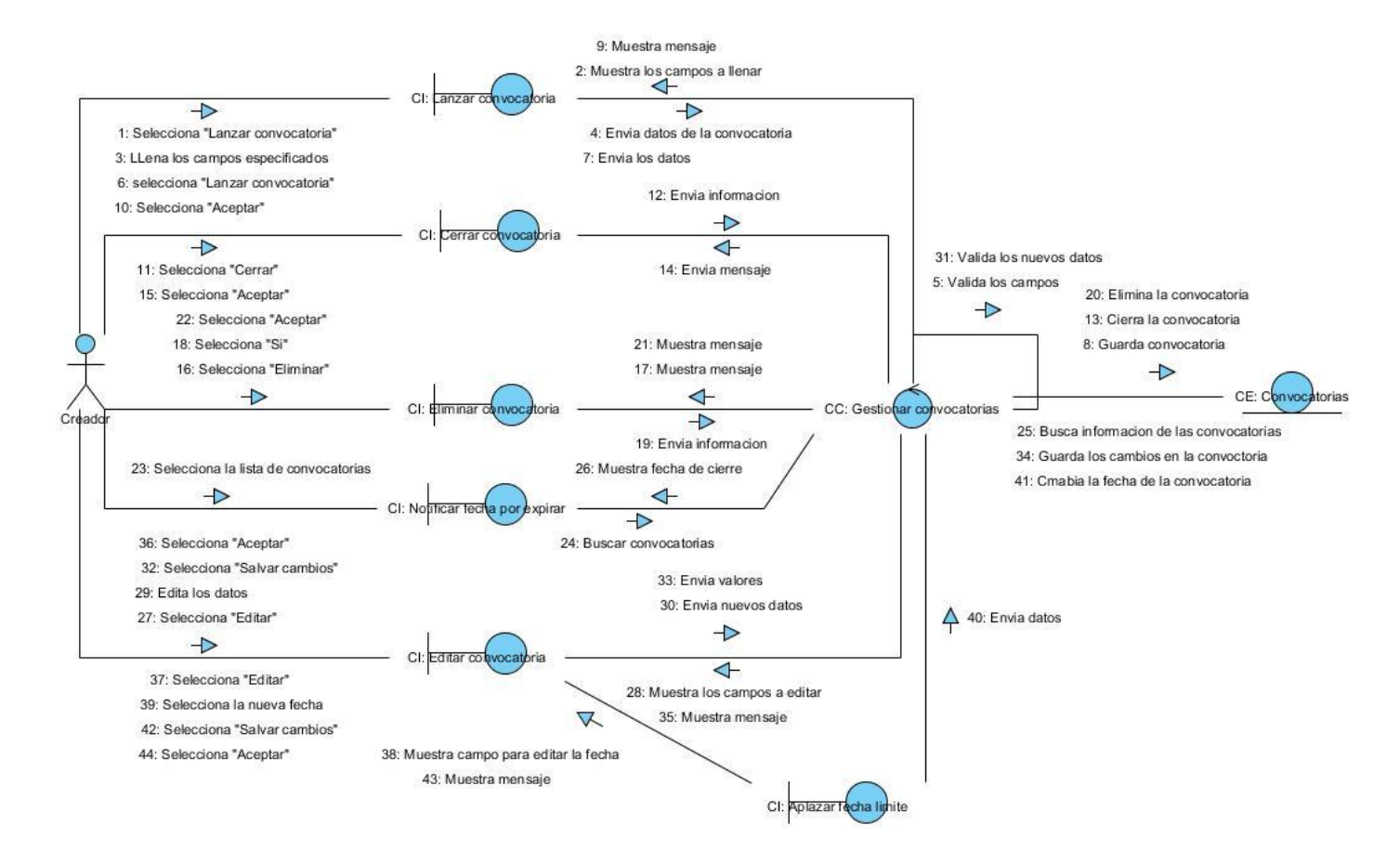

**Figura 11. Diagrama de colaboración del CU "Gestionar convocatoria para un OA colaborativo"**

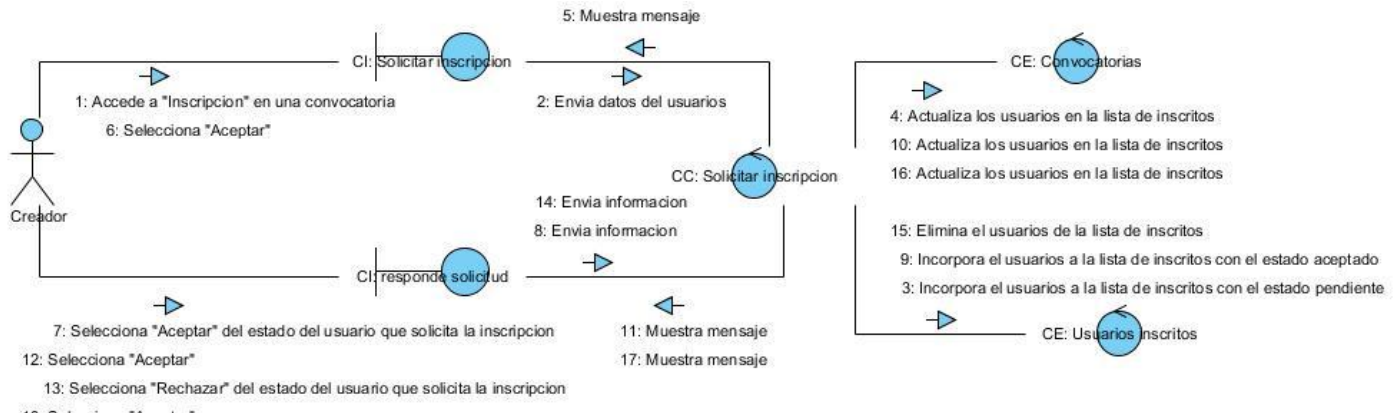

18: Selecciona "Aceptar"

**Figura 12. Diagrama de colaboración del CU "Gestionar inscripción en la convocatoria de un OA colaborativo"**

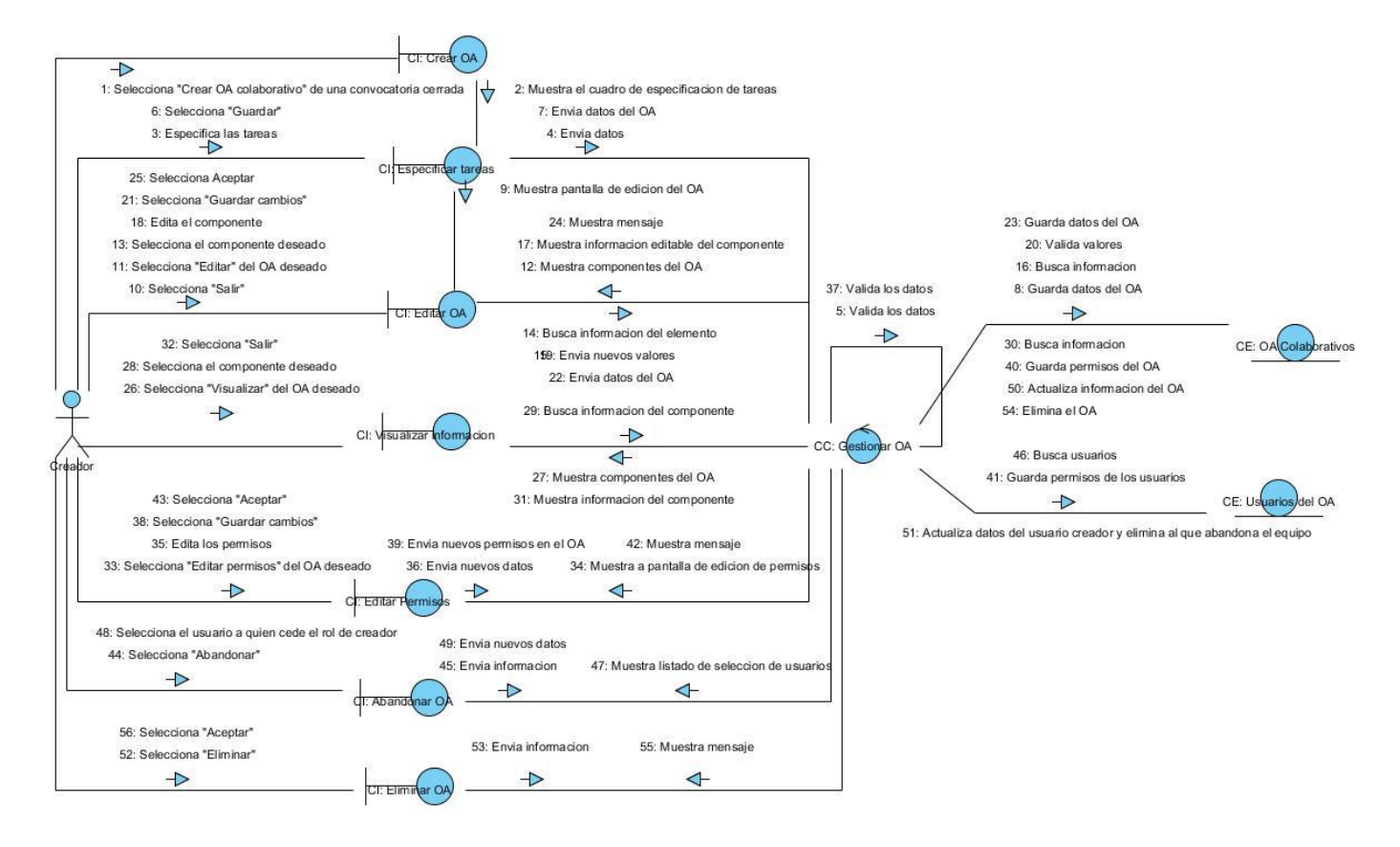

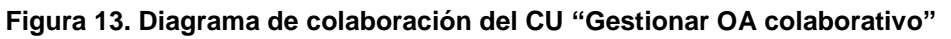

**El resto de los diagramas se encuentran del Anexo 12 al Anexo 15.**

#### *2.8. Diseño*

El diseño es otro de los flujos de trabajo que se realiza al final de la fase de elaboración después del análisis. Este es un refinamiento del análisis, es decir es una representación más concreta que el diagrama de clases del análisis, el cual tiene en cuenta los requisitos no funcionales, en definitiva cómo cumple el sistema sus objetivos. El diseño debe ser suficiente para que el sistema pueda ser implementado sin ambigüedades.

#### **2.8.1. Diagrama de clases del diseño**

En la fase de elaboración de la metodología RUP se comienza con un análisis de los elementos significativos de la arquitectura como parte de la primera iteración de elaboración y en las siguientes iteraciones se refina la arquitectura hasta diseñar todos sus elementos. El diseño es el centro de atención al final de la fase de elaboración y el comienzo de las iteraciones de construcción. Esto contribuye a una arquitectura estable, sólida y crea un plano al modelo de implementación. En el diseño se confeccionan los diagramas de clases

del diseño. Los elementos básicos que se pueden encontrar en este diagrama son clases y relaciones entre estas.

A continuación se explican los estereotipos web utilizados:

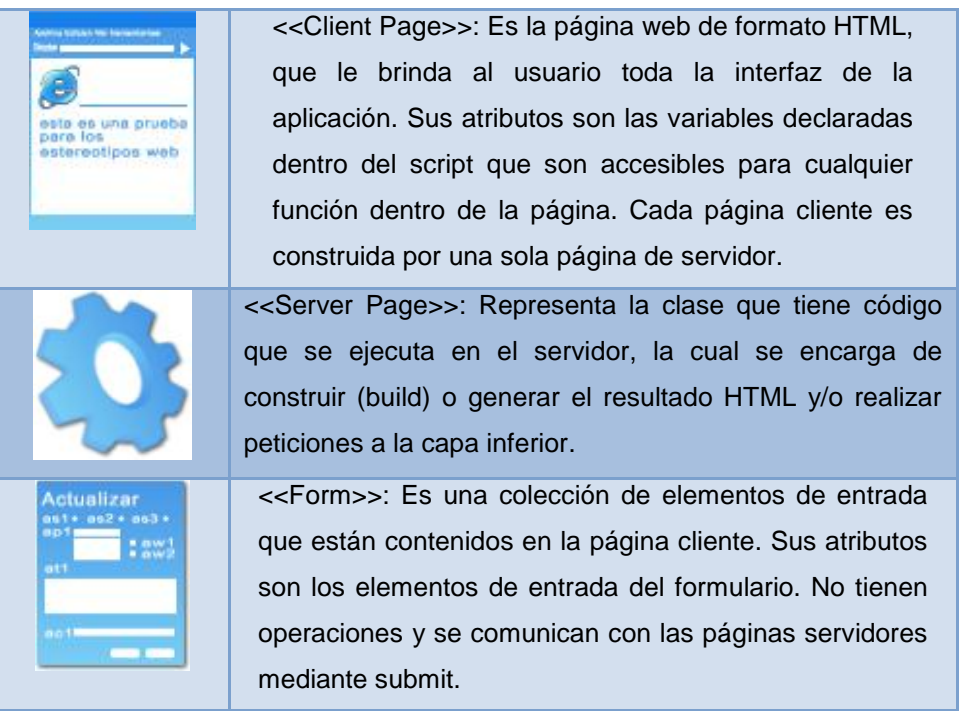

A continuación se presentan los diagramas de clases del diseño web correspondientes a los casos de uso críticos descritos anteriormente:

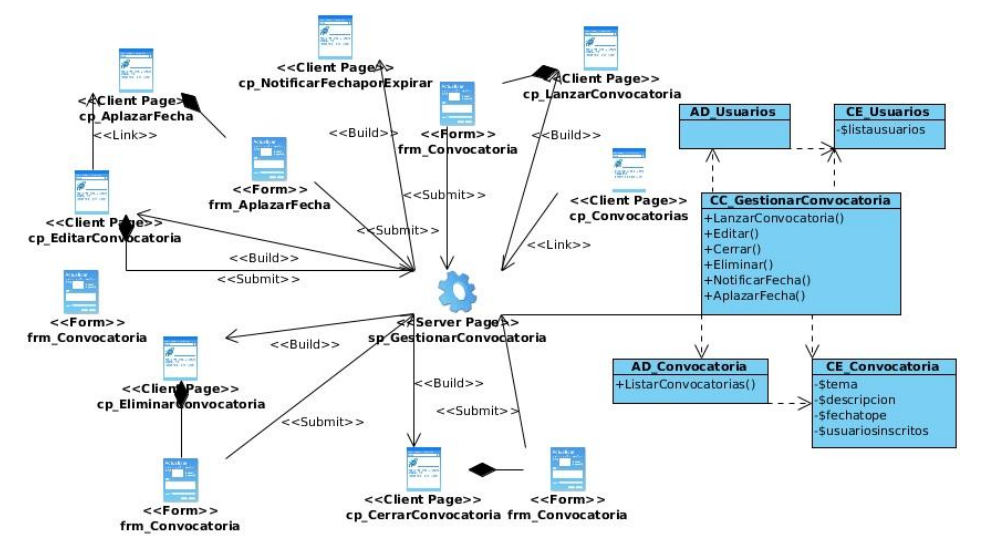

**Figura 14 Diagrama de clase del diseño del CU "Gestionar convocatoria para un OA colaborativo"**

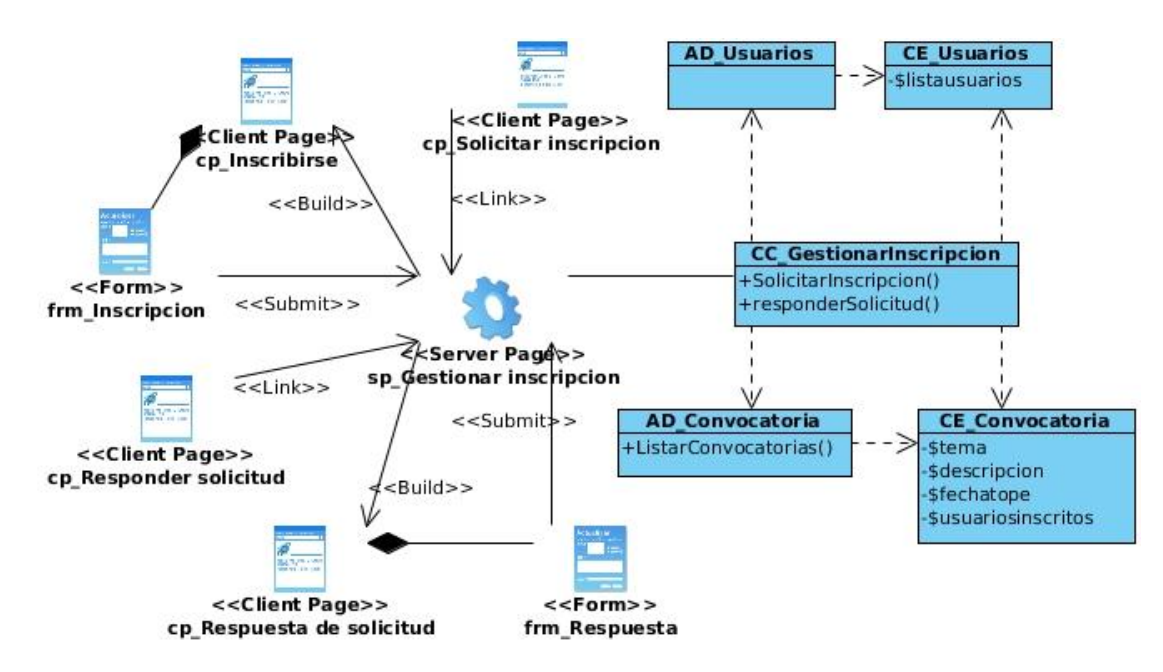

**Figura 15. Diagrama de clase del diseño del CU "Gestionar inscripción en la convocatoria de un OA colaborativo"**

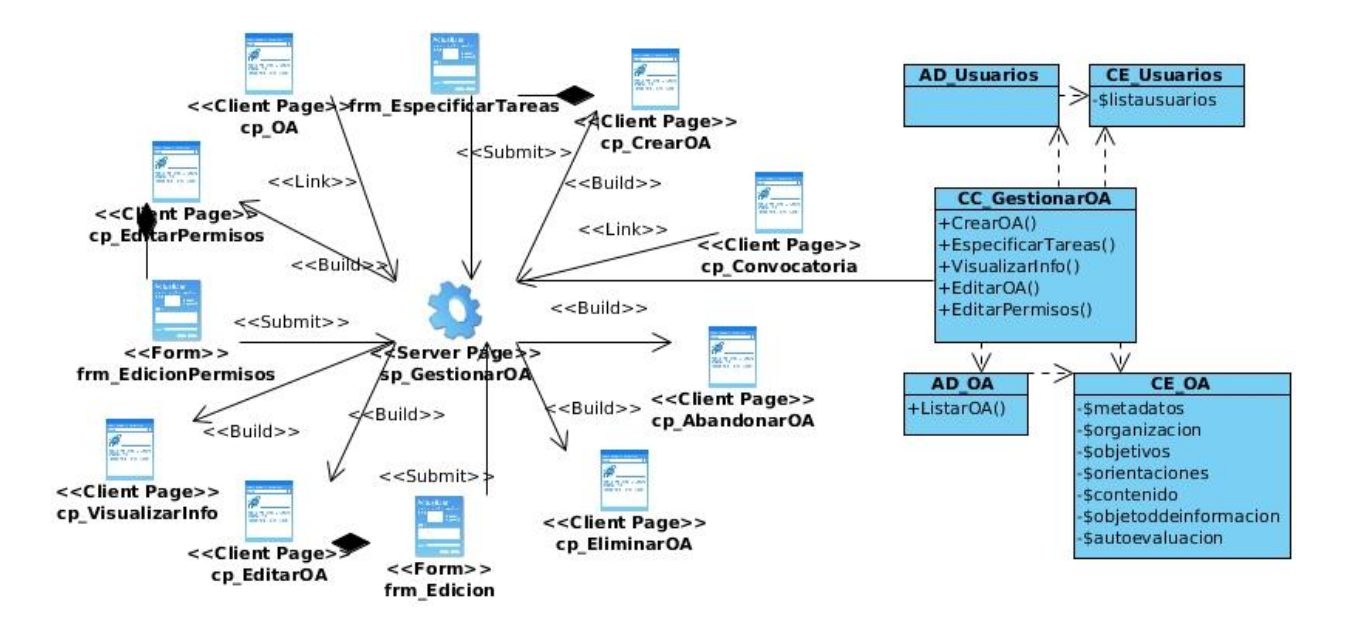

**Figura 16. Diagrama de clase del diseño del CU "Gestionar OA colaborativo"**

**El resto de los diagramas se encuentran del Anexo 16 al Anexo 19.**

#### *2.9. Diseño de la base de datos*

Partiendo de las clases obtenidas en el diseño, se realiza el diseño de la base de datos a fin de asegurar que los datos persistentes sean almacenados consistente y eficientemente, además de definir el comportamiento que debe ser implementado en la base de datos, como resultado de esto surge el artefacto modelo de datos, que describe la representación lógica y física de los datos persistentes.

#### **2.9.1. Modelo de datos**

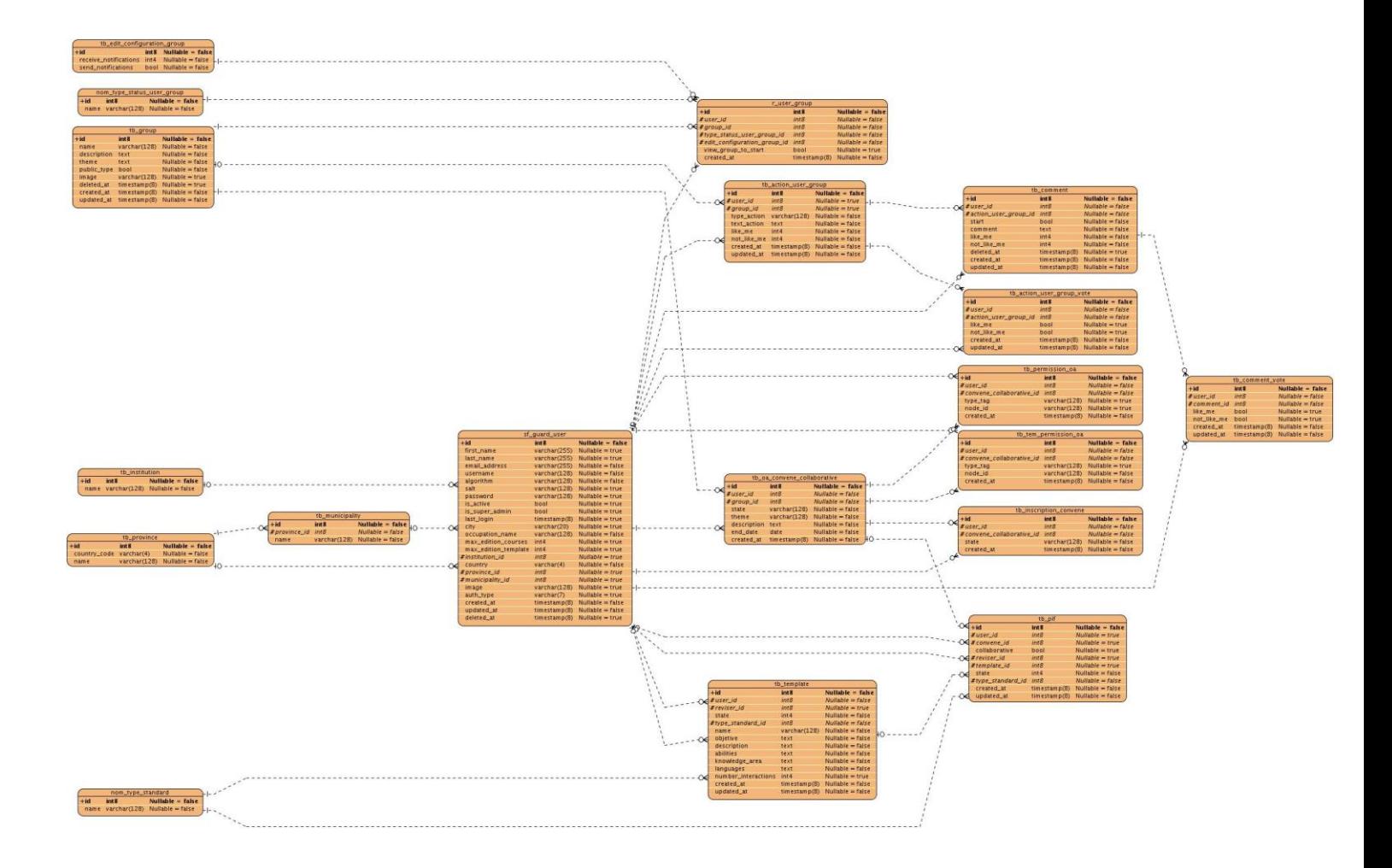

#### *2.10. Conclusiones parciales*

A partir del desarrollo del capítulo 2 del presente trabajo de diploma se obtuvo una mayor comprensión del sistema a través de las principales clases del dominio, se justificó la selección del actor que interactúa con el sistema, además de analizar las características y funciones fundamentales del sistema para la construcción colaborativa de OA, las cuales se representaron mediante un diagrama de casos de uso, llegando así a las descripciones detalladas de cada caso de uso del sistema. Una vez realizado esto se desarrolló el análisis y diseño de la aplicación teniendo en cuenta los requerimientos especificados, con lo cual se identificaron todas las clases, se desarrollaron los diagramas de clases del análisis de los casos de usos del sistema, además se confeccionó los diagramas de colaboración y los diagramas de clases del diseño definiendo los objetivos que debe cumplir el sistema.

### *Capítulo 3. Construcción de la propuesta de solución*

#### *Capítulo 3. Construcción de la propuesta de solución*

#### *3.1. Introducción*

En el presente capítulo se desarrolla el flujo de trabajo Implementación el cual tiene como objetivo definir la organización del código teniendo en cuenta los subsistemas de implementación organizados por capas, la implementación de los elementos de diseño en términos de ficheros fuentes, binarios, ejecutables y para poder integrar los diferentes componentes de desarrolladores o equipos y generar un ejecutable entregable o producto final. El mismo está fuertemente relacionado con el flujo de Análisis y Diseño, y para dar cumplimiento a las tareas establecidas por la implementación, se realiza el diagrama de componentes y el diagrama de despliegue.

#### *3.2. Modelo de implementación*

La implementación constituye el centro de atención durante la fase de construcción, partiendo fundamentalmente del resultado obtenido durante el análisis y diseño. El objetivo fundamental durante esta etapa es desarrollar la arquitectura y lograr estructurar el sistema final. Durante esta fase se organiza el código, se implementan los elementos del diseño, y se integran todos estos elementos para obtener un resultado satisfactorio que responda a lo definido durante las fases anteriores. Al llevar a cabo el modelo de implementación se establece la estructura de los elementos de implementación, basándose en las responsabilidades asignadas a los subsistemas de implementación y su contenido.

#### *3.3. Diagrama de despliegue*

El diagrama de despliegue muestra la configuración de los nodos de procesamiento en tiempo de ejecución, los links de comunicación entre ellos y las instancias de los componentes y objetos que residen en ellos. El propósito del diagrama de despliegue es capturar la configuración de los elementos de procesamiento y las conexiones entre estos elementos en el sistema. El diagrama consiste en uno o más nodos, dispositivos, conectores entre nodos y conectores entre nodos y dispositivos.

A continuación se presenta el diagrama de despliegue propuesto para el sistema en cuestión:

### *Capítulo 3. Construcción de la propuesta de solución*

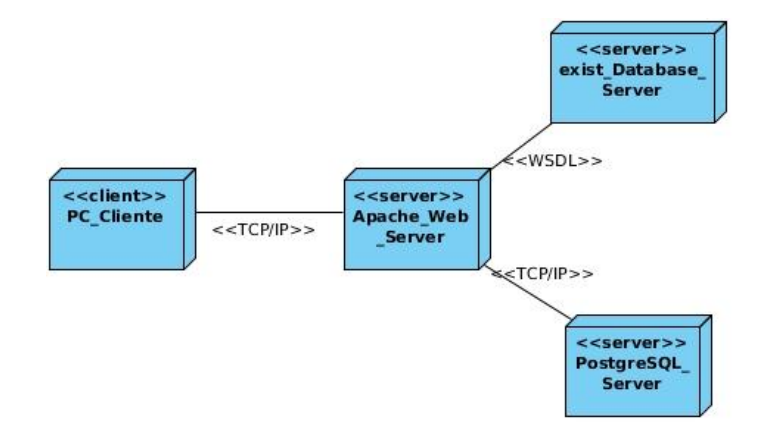

**Figura 17. Diagrama de despliegue.**

El diagrama de despliegue está compuesto por los nodos necesarios para acceder a la aplicación. El usuario que desee acceder al sistema, lo podrá hacer mediante una computadora que se conectará a través del protocolo TCP/IP a un servidor web Apache donde se montarán las funcionalidades implementadas. El mismo estará conectado a un servidor de base de datos PostgreSQL usando el protocolo antes mencionado y a otro servidor eXist-database donde se guardará el xml del OA en su estructura original, este último servidor se conectará a través del protocolo WSDL al servidor web Apache.

#### *3.4. Diagrama de componentes*

Los diagramas de componentes modelan la vista estática del sistema y son usados para estructurar el modelo de implementación en términos de subsistema de implementación y mostrar las relaciones entre los elementos de implementación. El uso más importante de estos diagramas es mostrar la estructura de alto nivel del modelo de implementación, especificando los subsistemas de implementación y sus dependencias al importar un código y organizar los subsistemas de implementación en capas.

### *Capítulo 3. Construcción de la propuesta de solución*

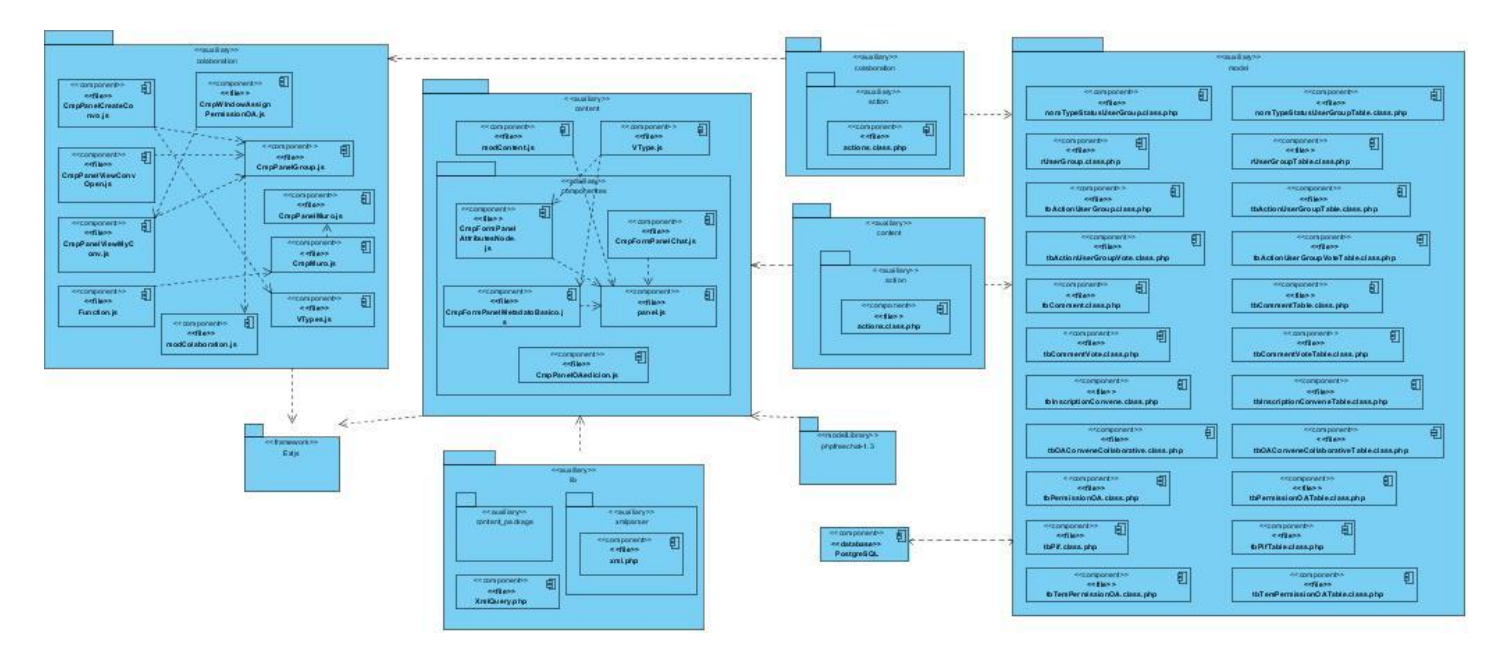

**Figura 18. Diagrama de componentes.**

El diagrama mostrado anteriormente muestra la estructura física presente en la solución obtenida. Esta estructura sigue las orientaciones del framework empleado para su acoplamiento y correcto funcionamiento. Existe un paquete "colaboración" en el cual se encuentran los ficheros principales que permiten que la solución se comporte como un módulo.

Este paquete principal se apoya en otros tres. Uno de ellos es el que contiene las clases que modelan los datos persistentes del sistema. Otro contiene los ficheros auxiliares en los que se apoya el paquete principal para otorgar la solución. Por último otro que contiene ficheros que son empleados para las interfaces y para el manejo de datos en la parte del cliente el cual se apoya en un framework de JavaScript llamado ExtJs.

#### *3.5. Conclusiones parciales*

A partir del desarrollo del capítulo 3 del presente trabajo de diploma se obtuvo la configuración de nodos de procesamiento en tiempo de ejecución a partir de la modelación del diagrama de despliegue, así como la organización y las dependencias entre los componentes del sistema a través del diagrama de componentes. De manera general, se generaron los artefactos como resultado de la implementación del módulo propuesto obteniéndose el software al que se le llevarán a cabo las pruebas para determinar su correcto funcionamiento.

### *Capítulo 4. Validación de los resultados*

#### *Capítulo 4. Validación de los resultados*

#### *4.1. Introducción*

En el presente capítulo se llevan a cabo las pruebas de software destinadas a la comprobación del correcto funcionamiento del sistema. Se realizan específicamente las pruebas de caja negra, las cuales son ejecutadas sobre las funciones del software. Las mismas se desarrollaron para los casos de uso críticos del sistema.

#### *4.2. Pruebas de software*

Un instrumento adecuado para determinar el status de la calidad de un producto software es el proceso de pruebas. En este proceso se ejecutan pruebas dirigidas a componentes del software o al sistema de software en su totalidad, con el objetivo de medir el grado en que el software cumple con los requerimientos. Para ello es necesario conocer las funcionalidades específicas y determinar si realmente cumplen el objetivo para lo cual fueron diseñadas, demostrando que las funciones son operativas. De igual manera se pueden realizar pruebas internas en el código que se genera producto de la implementación, y así asegurar que todos los elementos existentes cumplan una función y dan lugar al producto final. Todo esto se resume en las pruebas de caja negra y las pruebas de caja blanca.

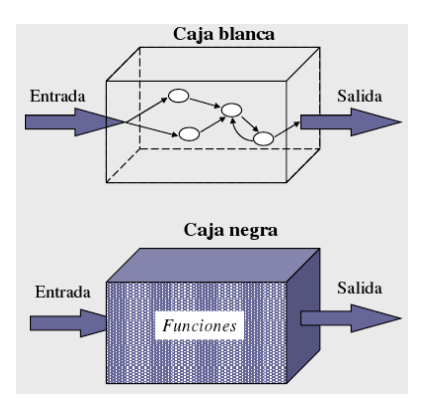

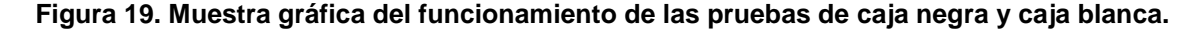

#### *4.3. Pruebas de caja negra*

Las pruebas de Caja Negra verifican el comportamiento observable externamente del sistema, o sea, se refiere a las pruebas que se llevan a cabo sobre la interfaz del software. Pretenden demostrar que las funciones del software son operativas, que la entrada se acepta de forma adecuada y que se produce un

### *Capítulo 4. Validación de los resultados*

resultado correcto, así como que la integridad de la información externa se mantiene. Especifican como probar un caso de uso o un escenario específico de un caso de uso.

#### *4.4. Diseño de casos de prueba*

Un Caso de Prueba es el conjunto de entradas, condiciones de ejecución y resultados esperados desarrollados para un objetivo particular como, por ejemplo; ejercitar el camino concreto de un programa o verificar el cumplimiento de un requisito determinado.

**Los diseños de casos de prueba se encuentran del Anexo 20 al Anexo 22.**

#### **4.4.1.Resultados de las pruebas de caja negra realizadas al sistema**

Para determinar la calidad del módulo desarrollado, se llevaron a cabo tres iteraciones de pruebas realizadas a partir de los diseños de casos de pruebas elaborados para los casos de uso críticos "Gestionar convocatoria para un OA colaborativo", "Gestionar inscripción en la convocatoria de un OA colaborativo" y "Gestionar OA colaborativo". En la primera iteración se detectaron 9 no conformidades de errores en funcionalidades de la aplicación y en los mensajes mostrados. Para la segunda iteración se habían corregido 5 de las no conformidades, correspondientes a los errores de funcionalidad, restando solamente 4 no conformidades de errores en los mensajes. Las mismas fueron rectificadas para la tercera iteración, en la cual no se encontró ninguna no conformidad. En el **Anexo 23** se muestra la tabla que resume los resultados de las pruebas realizadas.

#### *4.5. Conclusiones parciales*

Al finalizar el desarrollo del capítulo 4 del presente trabajo de diploma se obtuvo un software que responde a todas las características que se plantearon en el levantamiento de los requisitos realizado en el capítulo 2 de esta investigación. Se comprobó además su correcto funcionamiento a partir de los casos de prueba de caja negra realizados para llevar a cabo las pruebas al software y asegurar la calidad del mismo.

### *Conclusiones generales*

#### *Conclusiones generales*

Durante el desarrollo de esta investigación se trataron los temas relacionados con la Web 2.0, las herramientas que soporta y las facilidades que ofrece a la educación actual. Se analizó fundamentalmente los aspectos referentes al trabajo colaborativo en la construcción de OA, llegando por esta vía a las siguientes conclusiones:

Las herramientas colaborativas que se analizaron permiten la elaboración de contenidos educativos por varios autores pero no desarrollan los OA de manera colaborativa, ya que no presentan la tecnología requerida ni los estándares existentes que le dan cumplimiento a la definición de OA. CRODA y RHODA particularmente, emplean y siguen los estándares que permiten un correcto desarrollo de los OA, sin embargo no permiten que los componentes del mismo sean editados por varios autores, el entorno colaborativo que establecen se limita al intercambio de conocimientos entre los involucrados. A través del estudio de las diferentes iniciativas realizadas hasta el momento en función de apoyar el trabajo colaborativo en la elaboración de OA a través del uso de la Web 2.0, se determinaron las características de las mismas que pueden contribuir a desarrollar la construcción colaborativa de OA en la HA CRODA 2.0.

Con los artefactos generados en los flujos de trabajo requerimientos, análisis y diseño de la metodología RUP se crearon las bases para la implementación del módulo destinado a permitir la construcción colaborativa de OA de aprendizaje en la HA CRODA 2.0. La implementación de la propuesta de solución se llevó a cabo justificada por la elaboración de un diagrama de despliegue y uno de componentes en el que se representó la estructura física de la solución obtenida. Se incorporaron a la nueva versión de CRODA las funcionalidades que permiten desarrollar un entorno colaborativo para la construcción de los OA. Al finalizar la realización del trabajo anteriormente expuesto, se obtuvo un software que responde a todas las características que se plantearon en el levantamiento de requisitos, validado a partir de las pruebas de caja negra realizadas al sistema a fin de asegurar la calidad del mismo. Con este módulo se posibilitó la construcción colaborativa de OA en una nueva versión de la HA CRODA, permitiendo a varios autores ser responsables de la edición de los contenidos que conforman un objeto a partir de la creación de comunidades de aprendizaje que funcionan como equipos multidisciplinarios.
#### *Recomendaciones*

#### *Recomendaciones*

Para dar continuidad a este trabajo se recomienda:

- Realizar un estudio de las facilidades que pueden ofrecer las wikis para la publicación de contenidos en la HA CRODA como mejora del entorno colaborativo desarrollado en la nueva versión.
- Analizar las características de las herramientas que trabajan con subversion a fin de conocer las posibilidades de incorporar estas funcionalidades a la HA CRODA con el objetivo de mantener un control de versiones sobre los contenidos que se incluyen en un OA.
- Estudiar más profunda y detenidamente el funcionamiento y las tecnologías utilizadas en la herramienta Google Docs para la edición de contenidos en tiempo real a fin de incorporarlo al trabajo con OA en próximas versiones de CRODA.

# *Bibliografía referenciada*

#### *Bibliografía referenciada*

- ADL. *ADL GUIDELINES FOR CREATING REUSABLE CONTENT WITH SCORM 2004.* Disponible en: http://www.adlnet.gov/Technologies/scorm/SCORMSDocuments/SCORM%20Resources/Resources.aspx.
- ALVAREZ, M. A. *CodeIgniter. desarrolloweb.com.* 2009a, Disponible en: http://www.desarrolloweb.com/articulos/codeigniter.html.
- ALVAREZ, M. A. *Desarrolloweb.com. Manuales. Manual de JQuery. Introducción a JQuery.* 2009b, Disponible en: http://www.desarrolloweb.com/articulos/introduccion-jquery.html.
- AULAGLOBAL, O. E. *Webmaraton 2.0: Producción colaborativa de Objetos de Aprendizaje 2.0 en línea* Disponible en: http://www.campusaulaglobal.com/noticias/index.php?post/Webmaraton-2.0%3A-Producci%C3%B3n-colaborativa-de-Objetos-de-Aprendizaje-2.0-en-l%C3%ADnea.
- C. COLLAZOS, L. P., M. SOLARTE, G. VASQUEZ, C. MORENO, G. AGREDO, U. HERNANDEZ, D. ENRIQUEZ, Y A. GONZALEZ. *(ECOA): Elaboración Colaborativa de Objetos de Aprendizaje.* Universidad del Cauca. Colombia.: 2003.
- *Centro de Formación Permanente*.
- CLAUDIA V. PÉREZ-LEZAMA, J. A. S. *Construcción colaborativa de objetos de aprendizaje y su impacto en el co-aprendizaje.* Laboratorio de Tecnologías Interactivas y Cooperativas. Universidad de las Américas Puebla, 2008.
- CONSUMOTECA. *Servidor Web.* Consumoteca: Disponible en: http://www.consumoteca.com/diccionario/servidor-web.
- *Definición de.* 2008,
- DILLENBOURG, P. *What do you mean by collaborative learning?.* In P. Dillenbourg (Ed) Collab. learning: Cognitive and computational approaches. 1999.
- DOWNES, S. *About Stephen Downes, Biography* Disponible en: http://www.downes.ca/me/index.htm.
- ECURED. *EcuRed. Sencha Ext JS.* Disponible en: http://www.ecured.cu/index.php/Sencha\_Ext\_JS#.C2.BFQu.C3.A9\_es\_ExtJS.3F.
- EXIST. *eXist-db Open Source Native XML Database.* Disponible en: http://exist.sourceforge.net/.
- GALEANA, D. L. *Objetos de Aprendizaje.* CEUPROMED. Universidad de Colima, 2004.
- GARBAGE.COLLECTOR. *Garbage Collector. Sistema Gestor de base de datos SGBD* Disponible en: http://www.error500.net/garbagecollector/bases\_de\_datos/sistema\_gestor\_de\_base\_de\_dato.html.
- GUIA.UBUNTU. *Guia Ubuntu. PostgreSQL.* Disponible en: http://www.guiaubuntu.org/index.php?title=PostgreSQL.

65

### *Bibliografía referenciada*

- GUZMÁN, D. C. L. *Los Repositorios de Objetos de Aprendizaje como soporte a un entorno e-learning.* 2005.
- HYARD. *DragonJAR. WEB 1.0 2.0 Y 3.0.* Disponible en: http://comunidad.dragonjar.org/f187/web-mining-6600/.
- IBM. *IBM. Rational Rose Enterprise.* Disponible en: http://www-142.ibm.com/software/products/es/es/enterprise/.
- IEEE. *Learning Object Metadata* Disponible en: http://ltsc.ieee.org/wg12/index.html.
- JOHNSON, D., JOHNSON, R., HOLUBEC, E. *Cooperation in the classroom.* Boston: Allyn and Bacon. 1998.
- LETELIER, P. *Rational Unified Process (RUP).* Valencia: . Universidad Politécnica de Valencia., 2010a.
- LETELIER, P. Y. P., MA. CARMEN. *Metodologías ágiles para el desarrollo del software: eXtreme Programming (XP). .* s.n, 2010b.
- LIBROSWEB.ES. *librosweb.es. Symfony en pocas palabras.* Disponible en: http://www.librosweb.es/symfony\_1\_0/capitulo1/symfony\_en\_pocas\_palabras.html.
- MADEINWEB. *MadeinWeb, Educación* Disponible en: http://www.madeinweb.com.ar/detalle.asp?codigo=info141263.
- MARRERO, C. N. P. *Concepto - Web 2.0. Slideshare. [En línea] 2011. [Citado el: 14 de enero de 2011.* 2010, Disponible en: http://www.slideshare.net/fcallez/concepto-de-web-20-presentation.
- MICROSOFT. *Microsoft. Internet Information Services.* Disponible en: http://www.microsoft.com/spain/windowsserver2003/technologies/webapp/iis.mspx.
- MIT. *MIT. Servidor Apache HTTP.* Disponible en: http://web.mit.edu/rhel-doc/4/RH-DOCS/rhel-rg-es-4/chhttpd.html.
- MOHAN P., B. A. S. Y. D. B. *Employing Object-Oriented Design Principles in the Design of Learning Objects in a Software Engineering Course.* Sixth International Conference on Advanced Learning Technologies (ICALT´06), 2006,
- OBJETOSDEAPRENDIZAJE. *La metáfora del LEGO.* 2012, Disponible en: www.gita.cl/files/2\_Objetos%20de%20Aprendizaje.pdf.
- PÉREZ-LEZAMA, C. V., SÁNCHEZ J. A., PAREDES R.G. & VALDIVIEZO O. *A participatory approach for developing learning objects.* Editado por: Tercera Conferencia Latinoamericana De Tecnología De Objetos De Aprendizaje, L. Aguascalientes, México: 2008,
- RAMIREZ, A. J. F. M. Y. V. *Herramientas Web 2.0 para el Aprendizaje Colaborativo.* 2009.
- VISUAL.PARADIGM. *Visual Paradigm.Visual Paradigm for UML 8.1 Community Edition.* Disponible en: http://www.visual-paradigm.com/product/vpuml/editions/community.jsp.
- WIKIPEDIA. *Fundación Wikimedia* Disponible en: http://es.wikipedia.org/wiki/Fundación\_Wikimedi.

# *Bibliografía referenciada*

- WIKIPEDIA. *Jimmy Wales* Disponible en: http://es.wikipedia.org/wiki/Jimmy\_Wales.
- WIKIPEDIA. *Larry Sanger* Disponible en: http://es.wikipedia.org/wiki/Larry\_Sanger.
- WILEY, D. A. *Connecting learning objects to instructional design theory: A definition, a metaphor, and a taxonomy.* 2000, Disponible en: http://reusability.org/read/chapters/wiley.doc.
- WORDPRESS.COM. *WordPress.com.Sistema de gestión de bases de datos.[*Disponible en: http://sistemaniatico.wordpress.com/2010/03/29/sistema-de-gestion-de-bases-de-datos/.

## *Bibliografía consultada*

#### *Bibliografía consultada*

- ADL. *ADL GUIDELINES FOR CREATING REUSABLE CONTENT WITH SCORM 2004.* Disponible en: http://www.adlnet.gov/Technologies/scorm/SCORMSDocuments/SCORM%20Resources/Resources.aspx.
- Águila, L. A. (2011). *Análisis y diseño de un módulo para el intercambio de conocimientos entre docentes en CRODA.* Habana, UCI.
- ALVAREZ, M. A. *CodeIgniter. desarrolloweb.com.* 2009a, Disponible en: http://www.desarrolloweb.com/articulos/codeigniter.html.
- ALVAREZ, M. A. *Desarrolloweb.com. Manuales. Manual de JQuery. Introducción a JQuery.* 2009b, Disponible en: http://www.desarrolloweb.com/articulos/introduccion-jquery.html.
- AULAGLOBAL, O. E. *Webmaraton 2.0: Producción colaborativa de Objetos de Aprendizaje 2.0 en línea* Disponible en: http://www.campusaulaglobal.com/noticias/index.php?post/Webmaraton-2.0%3A-Producci%C3%B3n-colaborativa-de-Objetos-de-Aprendizaje-2.0-en-l%C3%ADnea.
- Báez, M. V. L. y C. M. C. (2008) "Herramientas para el trabajo colaborativo o sistema de gestión de contenidos" from http://www.bvs.sld.cu/revistas/ems/vol22\_3\_08/ems13308.htm
- C. COLLAZOS, L. P., M. SOLARTE, G. VASQUEZ, C. MORENO, G. AGREDO, U. HERNANDEZ, D. ENRIQUEZ, Y A. GONZALEZ. *(ECOA): Elaboración Colaborativa de Objetos de Aprendizaje.* Universidad del Cauca. Colombia.: 2003.
- Cedeño, D. M. C. (2010). *CRODA: Herramienta de Autor Web para la creación colaborativa y diseño flexible de objetos de aprendizaje.* Habana, UCI.
- *Centro de Formación Permanente*.
- Cobas, D. P. and J. I. Pozo (2010). *Creación colaborativa de objetos de aprendizaje a partir de una herramienta de autor Web.* Habana, UCI.
- CLAUDIA V. PÉREZ-LEZAMA, J. A. S. *Construcción colaborativa de objetos de aprendizaje y su impacto en el co-aprendizaje.* Laboratorio de Tecnologías Interactivas y Cooperativas. Universidad de las Américas Puebla, 2008.
- CONSUMOTECA. *Servidor Web.* Consumoteca: Disponible en: http://www.consumoteca.com/diccionario/servidor-web.
- *Definición de.* 2008,
- DILLENBOURG, P. *What do you mean by collaborative learning?.* In P. Dillenbourg (Ed) Collab. learning: Cognitive and computational approaches. 1999.
- DOWNES, S. *About Stephen Downes, Biography* Disponible en: http://www.downes.ca/me/index.htm.

### *Bibliografía consultada*

- e-colección (2010). "Colección de metodologías y recursos para el e-learning." from http://ecoleccion.wordpress.com/2010/09/02/definicion-de-objeto-de-aprendizaje-oa/.
- ECURED. *EcuRed. Sencha Ext JS.* Disponible en: http://www.ecured.cu/index.php/Sencha\_Ext\_JS#.C2.BFQu.C3.A9\_es\_ExtJS.3F.
- EXIST. *eXist-db Open Source Native XML Database.* Disponible en: http://exist.sourceforge.net/.
- Frias, E. G. and E. S. G. Sánchez (2011). *Desarrollo del Portafolio Digital para la Plataforma Educativa Zera, e-Portafolio.* Habana, UCI.
- GALEANA, D. L. *Objetos de Aprendizaje.* CEUPROMED. Universidad de Colima, 2004.
- GARBAGE.COLLECTOR. *Garbage Collector. Sistema Gestor de base de datos SGBD* Disponible en: http://www.error500.net/garbagecollector/bases\_de\_datos/sistema\_gestor\_de\_base\_de\_dato.html.
- González-Barahona, J. M. (2002). *"Edukalibre: una herramienta para la creación colaborativa."*. from http://www.educacionenvalores.org/IMG/pdf/edukalibre\_ctsl.pdf.
- GUIA.UBUNTU. *Guia Ubuntu. PostgreSQL.* Disponible en: http://www.guiaubuntu.org/index.php?title=PostgreSQL.
- GUZMÁN, D. C. L. *Los Repositorios de Objetos de Aprendizaje como soporte a un entorno e-learning.* 2005.
- HYARD. *DragonJAR. WEB 1.0 2.0 Y 3.0.* Disponible en: http://comunidad.dragonjar.org/f187/web-mining-6600/.
- IBM. *IBM. Rational Rose Enterprise.* Disponible en: http://www-142.ibm.com/software/products/es/es/enterprise/.
- IEEE. *Learning Object Metadata* Disponible en: http://ltsc.ieee.org/wg12/index.html.
- JOHNSON, D., JOHNSON, R., HOLUBEC, E. *Cooperation in the classroom.* Boston: Allyn and Bacon. 1998.
- LETELIER, P. *Rational Unified Process (RUP).* Valencia: . Universidad Politécnica de Valencia., 2010a.
- LETELIER, P. Y. P., MA. CARMEN. *Metodologías ágiles para el desarrollo del software: eXtreme Programming (XP). .* s.n, 2010b.
- LIBROSWEB.ES. *librosweb.es. Symfony en pocas palabras.* Disponible en: http://www.librosweb.es/symfony\_1\_0/capitulo1/symfony\_en\_pocas\_palabras.html.
- MADEINWEB. *MadeinWeb*, Educación Disponible en: http://www.madeinweb.com.ar/detalle.asp?codigo=info141263.
- MARRERO, C. N. P. *Concepto - Web 2.0. Slideshare. [En línea] 2011. [Citado el: 14 de enero de 2011.* 2010, Disponible en: http://www.slideshare.net/fcallez/concepto-de-web-20-presentation.

### *Bibliografía consultada*

- MICROSOFT. *Microsoft. Internet Information Services.* Disponible en: http://www.microsoft.com/spain/windowsserver2003/technologies/webapp/iis.mspx.
- MIT. *MIT. Servidor Apache HTTP.* Disponible en: http://web.mit.edu/rhel-doc/4/RH-DOCS/rhel-rg-es-4/chhttpd.html.
- MOHAN P., B. A. S. Y. D. B. *Employing Object-Oriented Design Principles in the Design of Learning Objects in a Software Engineering Course.* Sixth International Conference on Advanced Learning Technologies (ICALT´06), 2006,
- OBJETOSDEAPRENDIZAJE. *La metáfora del LEGO.* 2012, Disponible en: www.gita.cl/files/2\_Objetos%20de%20Aprendizaje.pdf.
- PÉREZ-LEZAMA, C. V., SÁNCHEZ J. A., PAREDES R.G. & VALDIVIEZO O. *A participatory approach for developing learning objects.* Editado por: Tercera Conferencia Latinoamericana De Tecnología De Objetos De Aprendizaje, L. Aguascalientes, México: 2008,
- R. Bentley, W. A., U. Busbach, E. Hinrichs, D. Kerr, K. Sikkel, J. Trevor, G. Woetzel (1997). *"Basic Support for Cooperative Work on the World Wide Web.".* from http://jonathantrevor.net/trevor/papers/IJHCS.pdf.
- RAMIREZ, A. J. F. M. Y. V. *Herramientas Web 2.0 para el Aprendizaje Colaborativo.* 2009.
- RHODA (2010). *"Manual de usuario de RHODA"* from http://roa.uci.cu//como.pdf.
- Stalder, F. (2006). *"Inteligencia cooperativa"* from http://vecam.org/article574.html.
- UDUTU (2011). *"UDUTUOnline Course Authoring."* from http://www.udutu.com/.
- VCASMO (2007). *"VCASMO."* from http://www.vcasmo.com/.
- VISUAL.PARADIGM. *Visual Paradigm.Visual Paradigm for UML 8.1 Community Edition.* Disponible en: http://www.visual-paradigm.com/product/vpuml/editions/community.jsp.
- Wikipedia (2010). *"Wikipedia. Enciclopedia Libre."* from http://es.wikipedia.org/wiki/Wikipedia.
- WIKIPEDIA. *Fundación Wikimedia* Disponible en: http://es.wikipedia.org/wiki/Fundación\_Wikimedi.
- WIKIPEDIA. *Jimmy Wales* Disponible en: http://es.wikipedia.org/wiki/Jimmy\_Wales.
- WIKIPEDIA. *Larry Sanger* Disponible en: http://es.wikipedia.org/wiki/Larry\_Sanger.
- WILEY, D. A. *Connecting learning objects to instructional design theory: A definition, a metaphor, and a taxonomy.* 2000, Disponible en: http://reusability.org/read/chapters/wiley.doc.
- WORDPRESS.COM. *WordPress.com.Sistema de gestión de bases de datos.[*Disponible en: http://sistemaniatico.wordpress.com/2010/03/29/sistema-de-gestion-de-bases-de-datos/.

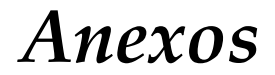

#### *Glosario de términos*

- **e-learning:** Enseñanza a distancia caracterizada por una separación física entre profesores y alumnos, donde se usa preferiblemente Internet como medio de comunicación y de distribución del conocimiento.
- **LMS:** Lerning Management System (Sistema de Gestión de Aprendizaje)
- **LOM:** Es un acrónimo de Learning Object Metadata (Metadatos de Objeto de Aprendizaje) que describe las características esenciales de un objeto de aprendizaje.
- **ROA:** Repositorio de Objetos de Aprendizaje. Herramienta que permite el almacenamiento de los OA para su posterior reutilización.
- **SCORM:** Por sus siglas en inglés Sharable Content Object Reference Model**.** Modelo de referencia para el desarrollo e integración de contenidos educativos.
- **TIC:** Tecnologías de la Información y las Comunicaciones. Conjunto de tecnologías que permiten la adquisición, producción, almacenamiento, tratamiento, comunicación, registro y presentación de informaciones.
- **UML:** Unified Modeling Language (Lenguaje Unificado de Modelado). Lenguaje de modelado de sistemas de software más conocido en la actualidad.
- **XML:** eXtensible Markup Language (Lenguage de Marca Extensible). Metalenguaje extensible de etiquetas desarrollado, de marcado sencillo, similar al HTML.